# **IDENTIFIKASI STADIUM PLASMODIUM VIVAX UNTUK PENEGAKAN DIAGNOSIS PENYAKIT MALARIA DENGAN SISTEM BERBANTUAN KOMPUTER**

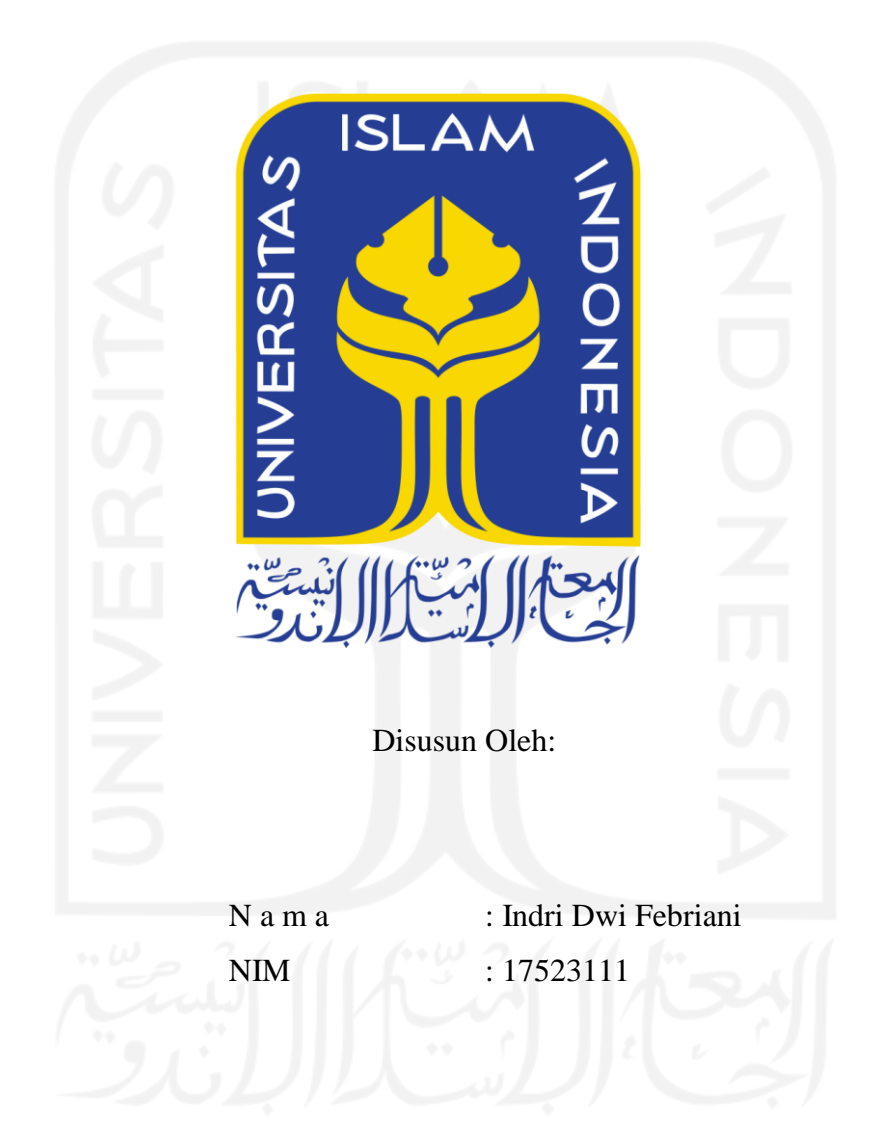

**PROGRAM STUDI INFORMATIKA – PROGRAM SARJANA FAKULTAS TEKNOLOGI INDUSTRI UNIVERSITAS ISLAM INDONESIA**

### **HALAMAN PENGESAHAN DOSEN PEMBIMBING**

# **IDENTIFIKASI STADIUM PLASMODIUM VIVAX UNTUK PENEGAKAN DIAGNOSIS PENYAKIT MALARIA DENGAN SISTEM BERBANTUAN KOMPUTER**

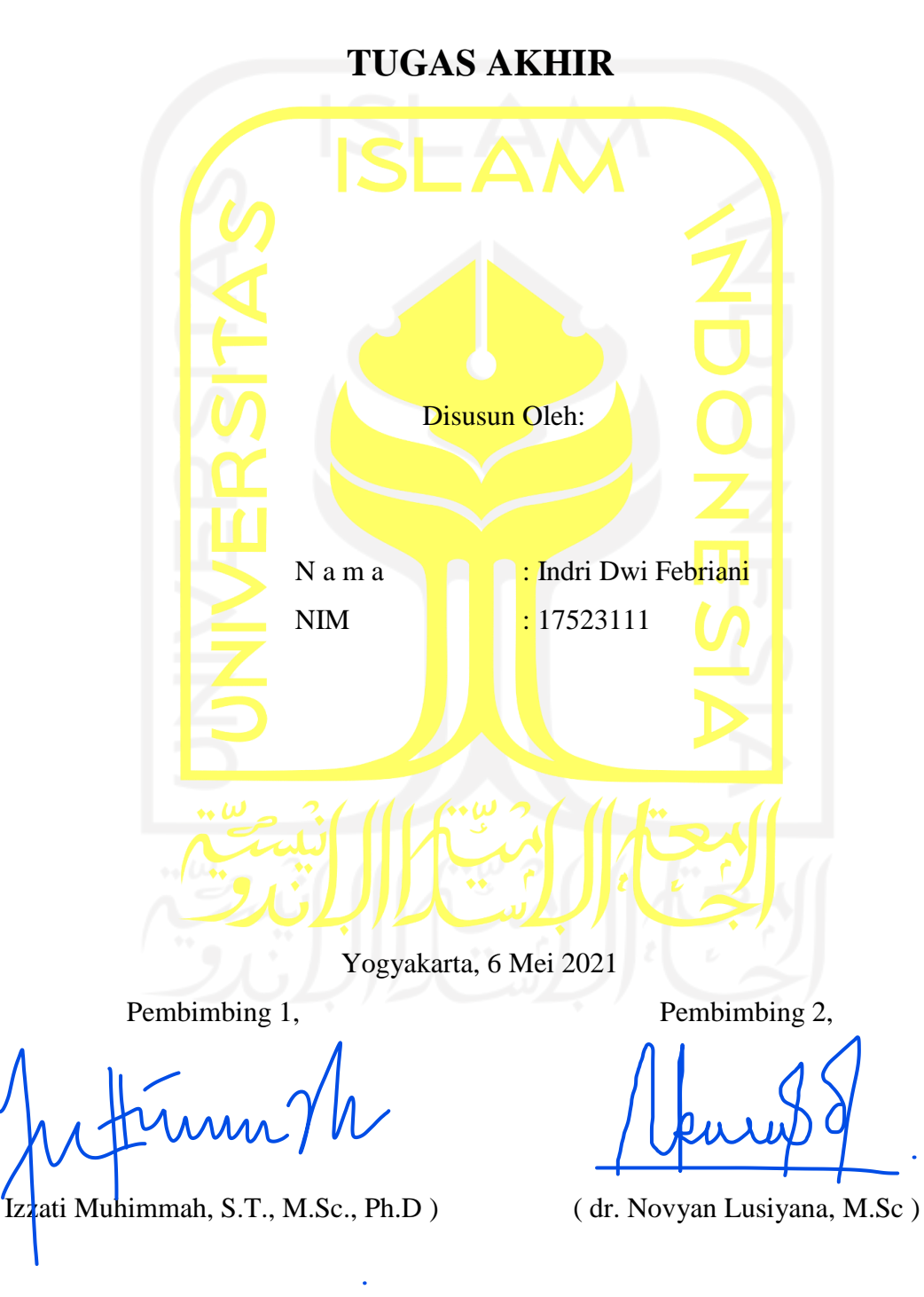

### **HALAMAN PENGESAHAN DOSEN PENGUJI**

# **IDENTIFIKASI STADIUM PLASMODIUM VIVAX UNTUK** PENEGAKAN DIAGNOSIS PENYAKIT MALARIA **DENGAN SISTEM BERBANTUAN KOMPUTER**

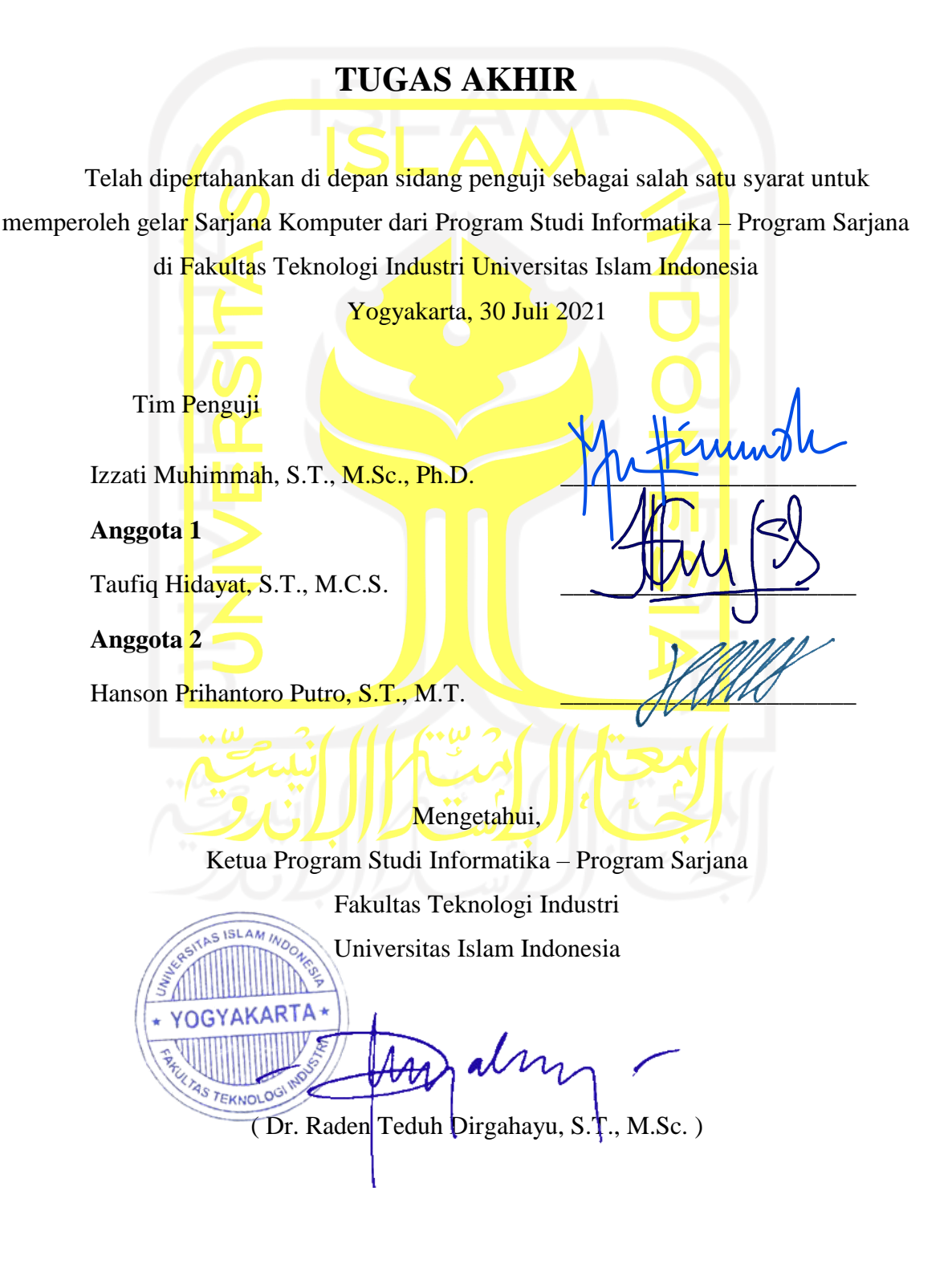

#### HALAMAN PERNYATAAN KEASLIAN TUGAS AKHIR

Yang bertanda tangan di bawah ini:

Nama: Indri Dwi Febriani  $NIM$ : 17523111

Tugas akhir dengan judul:

## **IDENTIFIKASI STADIUM PLASMODIUM VIVAX UNTUK** PENEGAKAN DIAGNOSIS PENYAKIT MALARIA **DENGAN SISTEM BERBANTUAN KOMPUTER**

Menyatakan bahwa seluruh komponen dan isi dalam tugas akhir ini adalah hasil karya saya sendiri. Apabila di kemudian hari terbukti ada beberapa bagian dari karya ini adalah bukan hasil karya sendiri, tugas akhir yang diajukan sebagai hasil karya sendiri ini siap ditarik kembali dan siap menanggung risiko dan konsekuensi apapun.

Demikian surat pernyataan ini dibuat, semoga dapat dipergunakan sebagaimana mestinya.

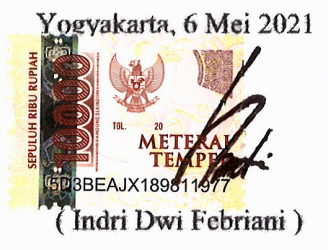

### **HALAMAN PERSEMBAHAN**

Dengan selesainya laporan tugas akhir ini, saya persembahkan karya ini untuk keluarga yang selalu dan senantiasa menjadi *support system*. Kepada kedua orang tua, Ibu Juliani dan Bapak Jumain, yang tiada henti memberikan dukungannya dalam bentuk apapun, kasih sayang serta doa yang tiada henti agarsaya selalu diberikan kemudahan dalam segala hal. Untuk kakak, Satrio Riski Rahmadani yang selalu memberikan hiburan dan semangat. Terima kasih atas segala nasihat dan kepercayaan yang telah diberikan selama ini.

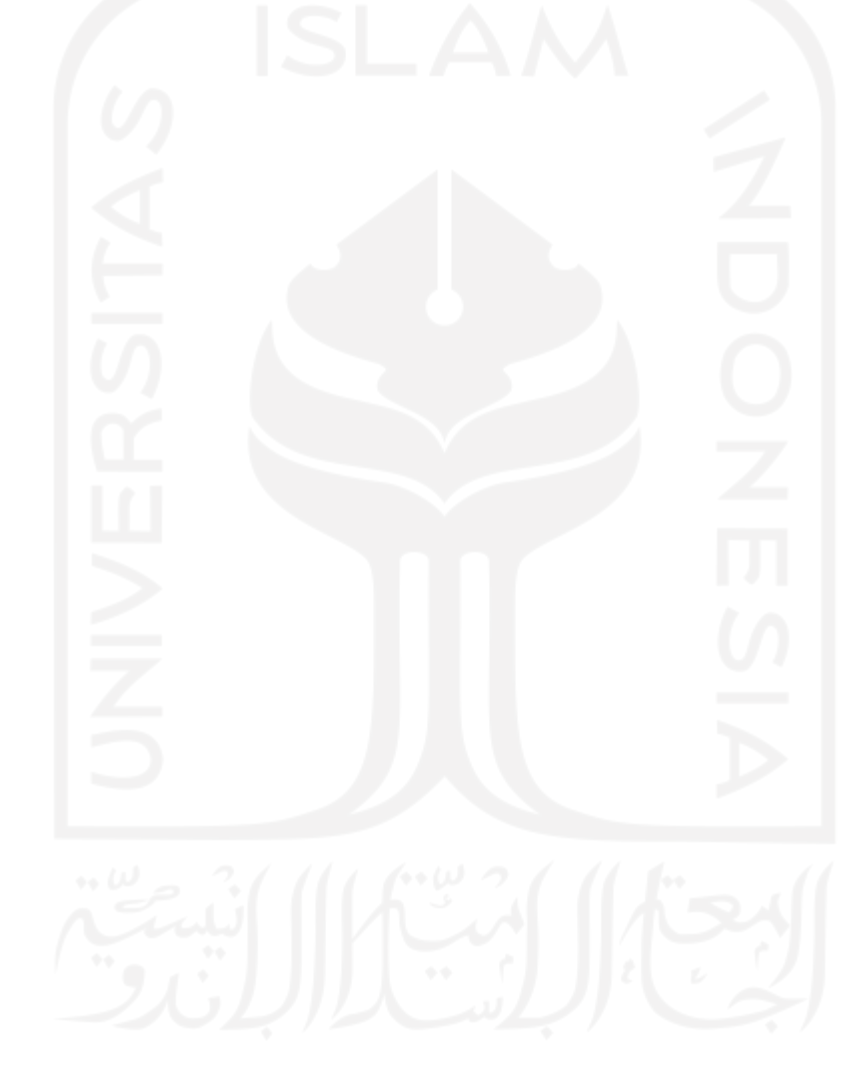

### **HALAMAN MOTO**

"Sesungguhnya bersama kesulitan ada kemudahan. Maka apabila engkau telah selesai (dari sesuatu urusan), tetaplah bekerja keras (untuk urusan yang lain), dan hanya kepada Tuhanmulah engkau berharap." – Q.S Al-Insyirah: 6-8

"Push yourself because no one else is going to do it for you. Stop doubting yourself, work hard and make it happen." – Unknown

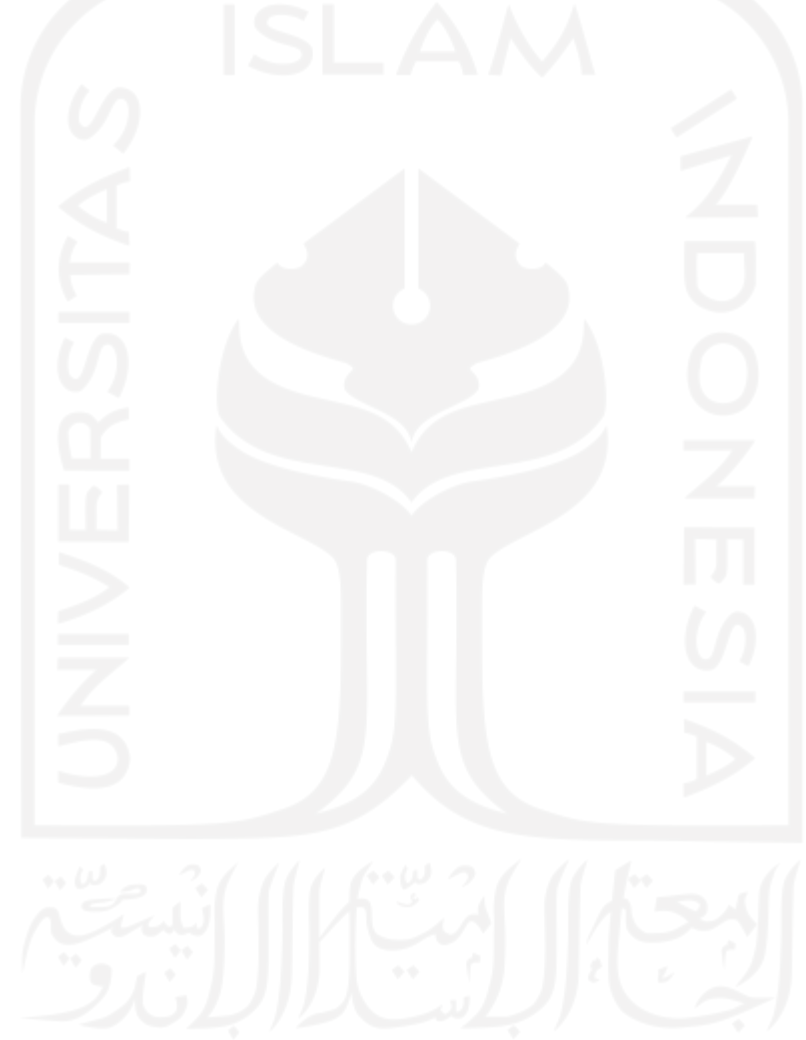

### **KATA PENGANTAR**

#### *Assalamu'alaikum Warahmatullahi Wabarakaatuh*

*Alhamdulillahi Rabbil 'Aalamiin*, puji syukur penulis panjatkan kehadirat Allah SWT yang telah memberikan rahmat, hidayah, dan karunia-Nya sehingga tugas akhir ini dapat diselesaikan dengan baik sampai adanya laporan yang berjudul "Identifikasi Stadium Plasmodium Vivax untuk Penegakan Diagnosis Penyakit Malaria dengan Sistem Berbantuan Komputer" ini. Tak lupa shalawat dan salam selalu dihanturkan kepada junjungan kita Nabi Muhammad SAW, yang telah membawa kita dari zaman jahiliah menuju zaman terang benderang.

Tugas akhir ini disusun sebagai salah satu syarat yang harus dipenuhi untuk menyelesaikan pendidikan jenjang Strata-1 dan memperoleh gelar Sarjana pada Program Studi Informatika, Fakultas Teknologi Industri, Universitas Islam Indonesia. Penulis menyadari selama penelitian dan penyusunan laporan ini tidak lepas dari bantuan, bimbingan, dukungan, dan doa dari berbagai pihak. Oleh karena itu, dengan segala hormat pada kesempatan ini penulis ingin menyampaikan rasa terima kasih kepada:

- 1. Orang tua, kakak, serta seluruh keluarga yang telah mendukung dan memberikan doa.
- 2. Ibu Izzati Muhimmah, S.T., M.Sc., Ph.D. dan dr. Novyan Lusiyana, M.Sc. selaku dosen pembimbing yang telah memberikan bimbingan, dukungan, ilmu, serta waktunya dalam penyelesaian tugas akhir ini.
- 3. Bapak Prof. Fathul Wahid, S.T., M.Sc., Ph.D., selaku Rektor Universitas Islam Indonesia.
- 4. Bapak Prof. Dr. Ir. Hari Purnomo, M.T., selaku Dekan Fakultas Teknologi Industri Universitas Islam Indonesia.
- 5. Bapak Hendrik, S.T., M.Eng., selaku Ketua Jurusan Informatika, Fakultas Teknologi Industri Universitas Islam Indonesia.
- 6. Bapak Dr. Raden Teduh Dirgahayu, S.T., M.Sc., selaku Ketua Program Studi Informatika – Program Sarjana, Fakultas Teknologi Industri Universitas Islam Indonesia.
- 7. Bapak dan Ibu dosen Jurusan Informatika yang telah memberikan ilmu bermanfaat kepada penulis, semoga senantiasa dalam rahmat dan lindungan Allah SWT.
- 8. Ajeng, Hikmah, Luna, dan Qonita sebagai teman-teman yang telah membersamai sejak awal kuliah, serta teman-teman penulis lainnya yang berada di Tarakan.
- 9. Segenap keluarga besar teman-teman di Jurusan Informatika Fakultas Teknologi Industri Universitas Islam Indonesia.
- 10. Semua pihak yang tidak bisa disebutkan satu persatu, terima kasih atas segala bentuk dukungannya.

Semoga segala bantuan, bimbingan, dukungan, dan doa yang telah diberikan kepada penulis mendapat kebaikan dari Allah SWT. Penulis menyadari bahwa laporan ini masih banyak kekurangan dan jauh dari kata sempurna. Oleh sebab itu, diharapkan kritik dan saran yang membangun dari berbagai pihak. Mohon maaf atas keterbatasan pengetahuan dan pengalaman penulis. Semoga laporan tugas akhir ini dapat bermanfaat bagi banyak pihak dan siapapun yang membacanya.

*Wassalamu'alaikum Warahmatullahi Wabarakaatuh*

Yogyakarta, 6 Mei 2021 ( Indri Dwi Febriani )

#### **SARI**

<span id="page-8-0"></span>Malaria merupakan penyakit yang disebabkan oleh parasit *Plasmodium* yang menginfeksi sel darah merah. Penyakit ini menjadi masalah kesehatan di seluruh negara di dunia, salah satunya Indonesia. Standar penegakan diagnosis malaria masih menggunakan pemeriksaan mikroskopis. Namun, metode pemeriksaan ini memakan waktu dan hasil diagnosisnya bergantung pada tingkat keahlian serta pengalaman dokter ataupun ahli patologi. Kesalahan diagnosis dan perawatan medis yang tidak tepat dapat mengakibatkan hal fatal, seperti kematian pasien. Deteksi dini malaria dibutuhkan untuk menekan angka kematian pasien.

Untuk membantu proses diagnosis maka dibuatlah sistem identifikasi stadium *Plasmodium vivax* yang diharapkan dapat mengurangi potensi kesalahan diagnosis dan membantu pasien mendapatkan perawatan medis yang sesuai dengan segera. Berdasarkan citra mikroskopis sediaan darah, stadium *Plasmodium vivax* diidentifikasi dan diklasifikasikan menjadi trofozoit, skizon, dan gametosit. Metode yang digunakan di antaranya mengubah citra menjadi *grayscale* dan HSV untuk digunakan kanal saturasinya, lalu segmentasi serta operasi morfologi. Selanjutnya dilakukan ekstraksi fitur ukuran, bentuk, dan tekstur. Fitur-fitur yang telah didapatkan kemudian diseleksi dengan metode *Sequential Feature Selection* (SFS) dan untuk proses klasifikasinya menggunakan metode *Support Vector Machine* (SVM). Hasil evaluasi dari 10 kali pengujian yang telah dilakukan menunjukkan sistem dapat melakukan klasifikasi pada identifikasi stadium parasit *Plasmodium vivax* dengan rata-rata nilai koefisien Kappa sebesar 0.518 yang menunjukkan keeratan kesepakatan (*strength of agreement*) antara sistem dan dokter sebagai pakar adalah cukup (*moderate*).

Kata kunci: malaria, *Plasmodium vivax*, *SFS*, stadium, *SVM*.

### **GLOSARIUM**

<span id="page-9-0"></span>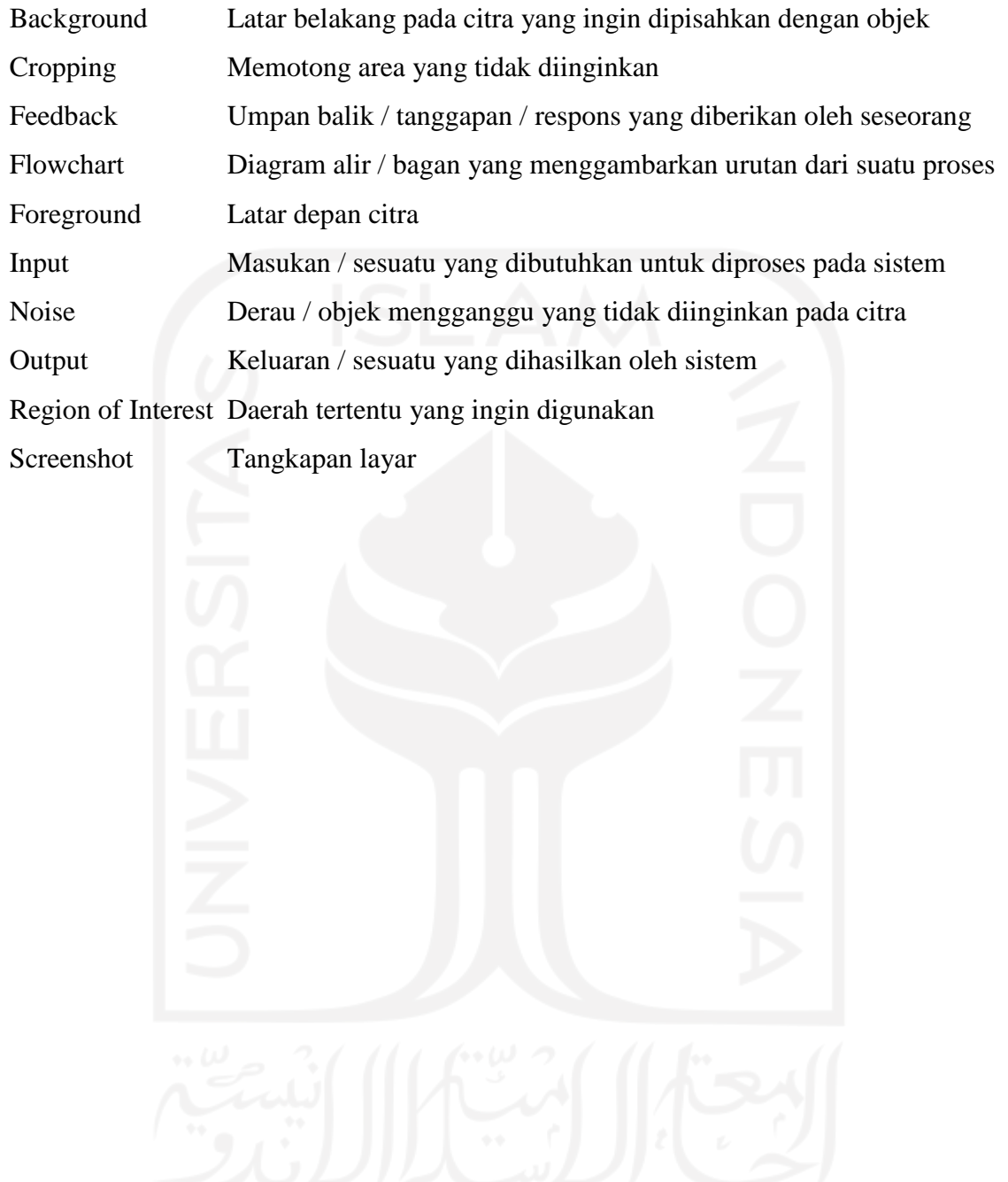

### <span id="page-10-0"></span>**DAFTAR ISI**

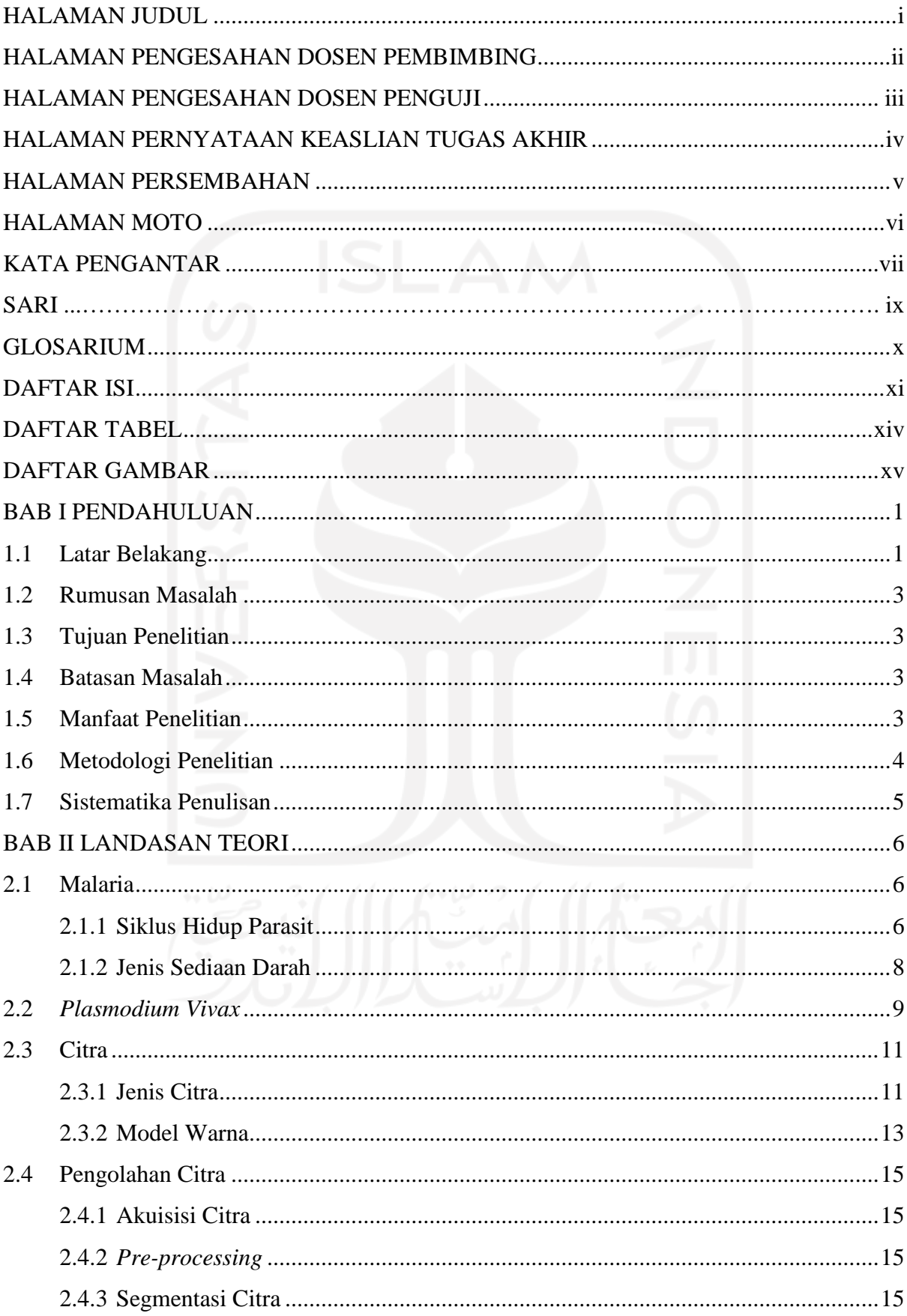

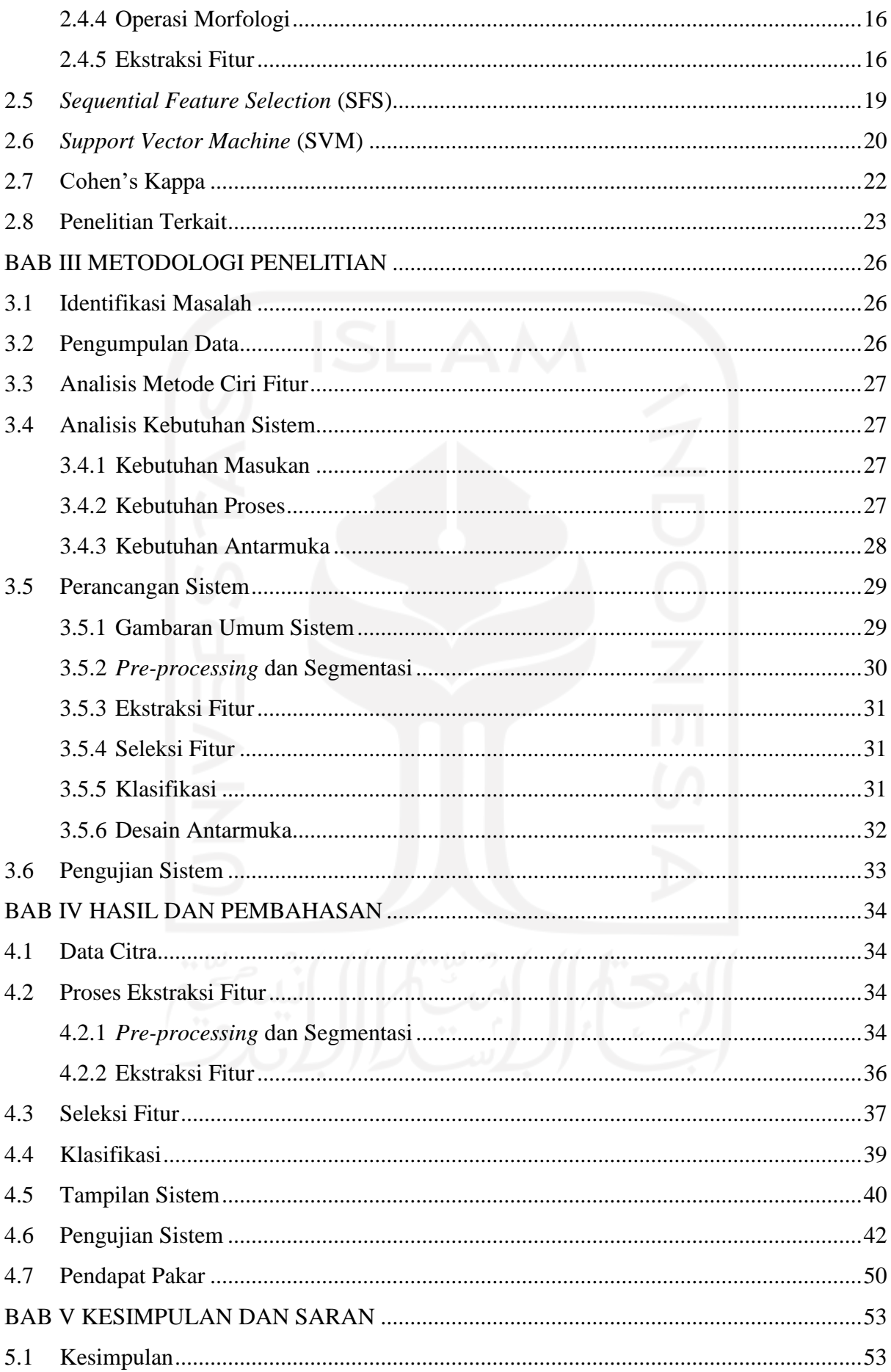

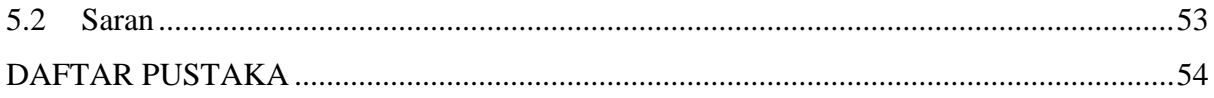

xiii

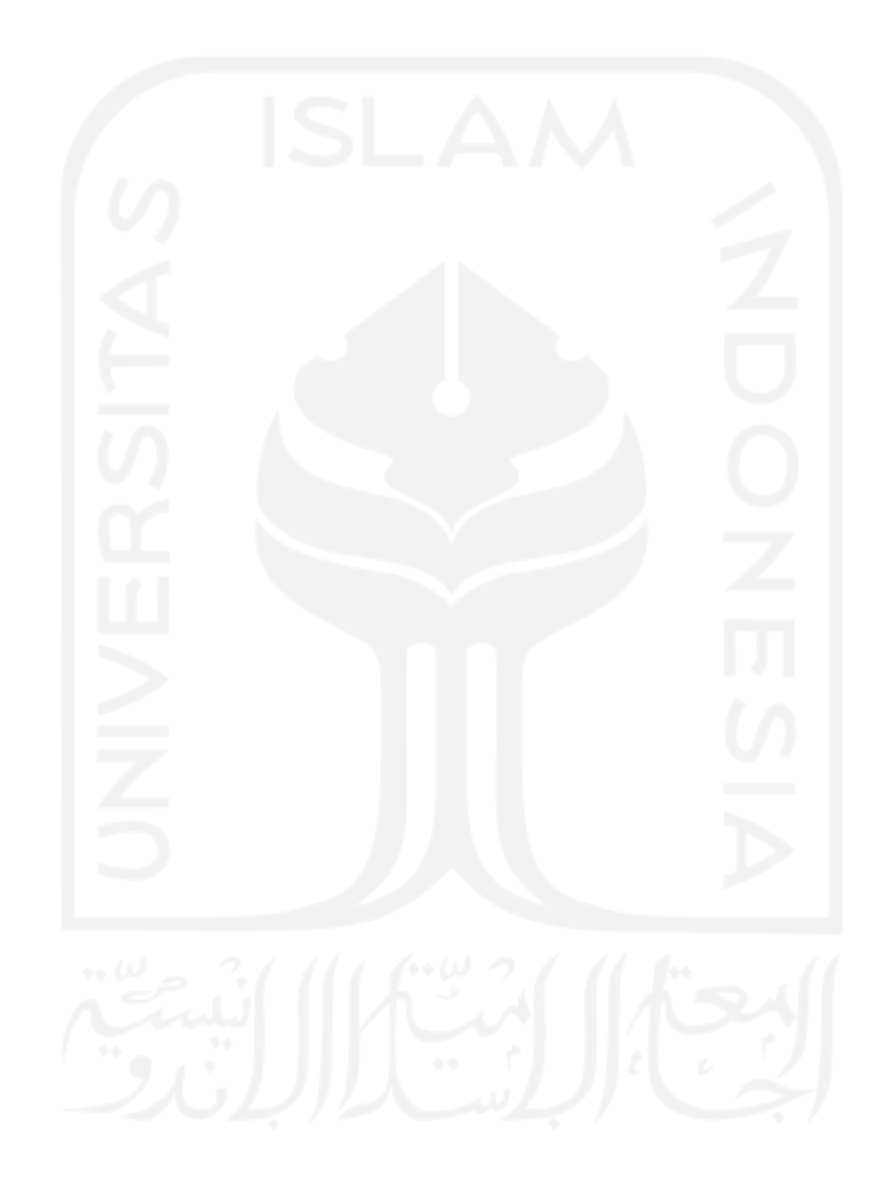

### **DAFTAR TABEL**

<span id="page-13-0"></span>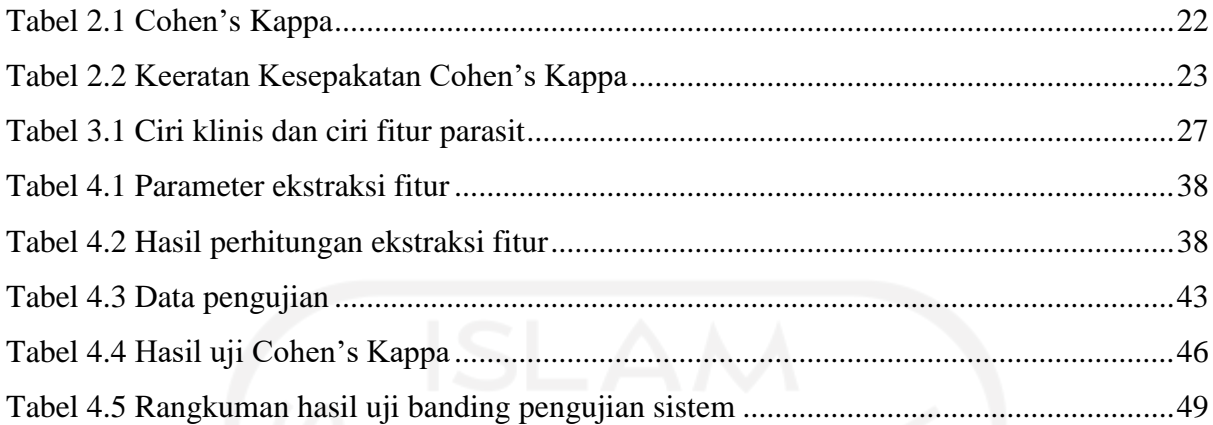

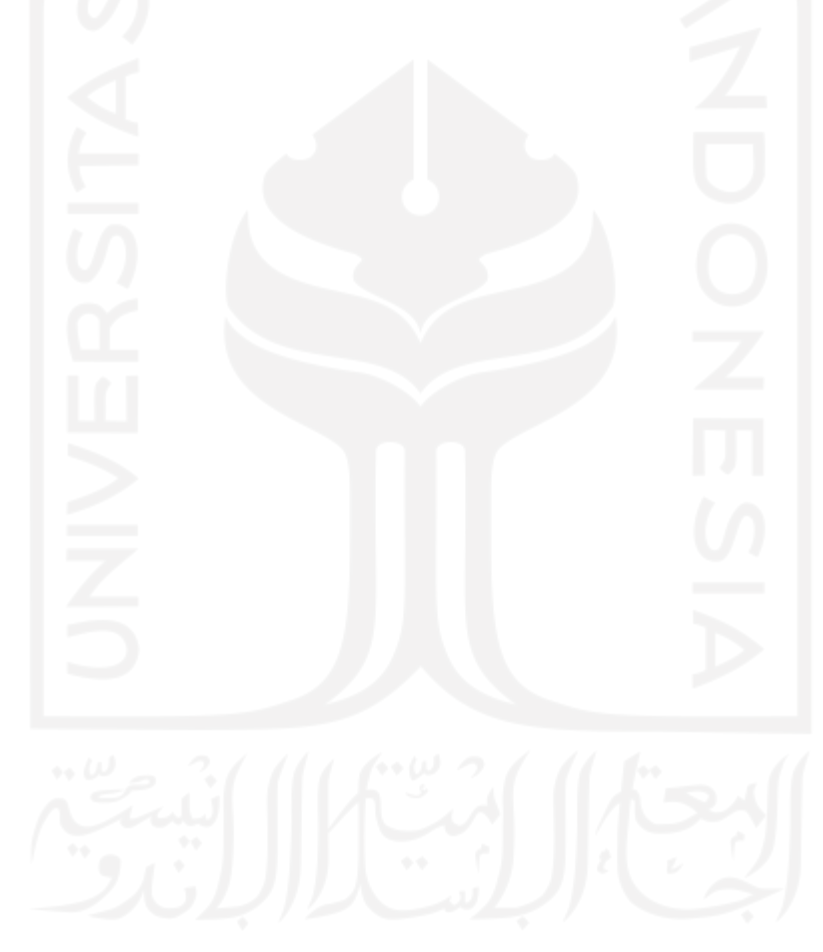

### **DAFTAR GAMBAR**

<span id="page-14-0"></span>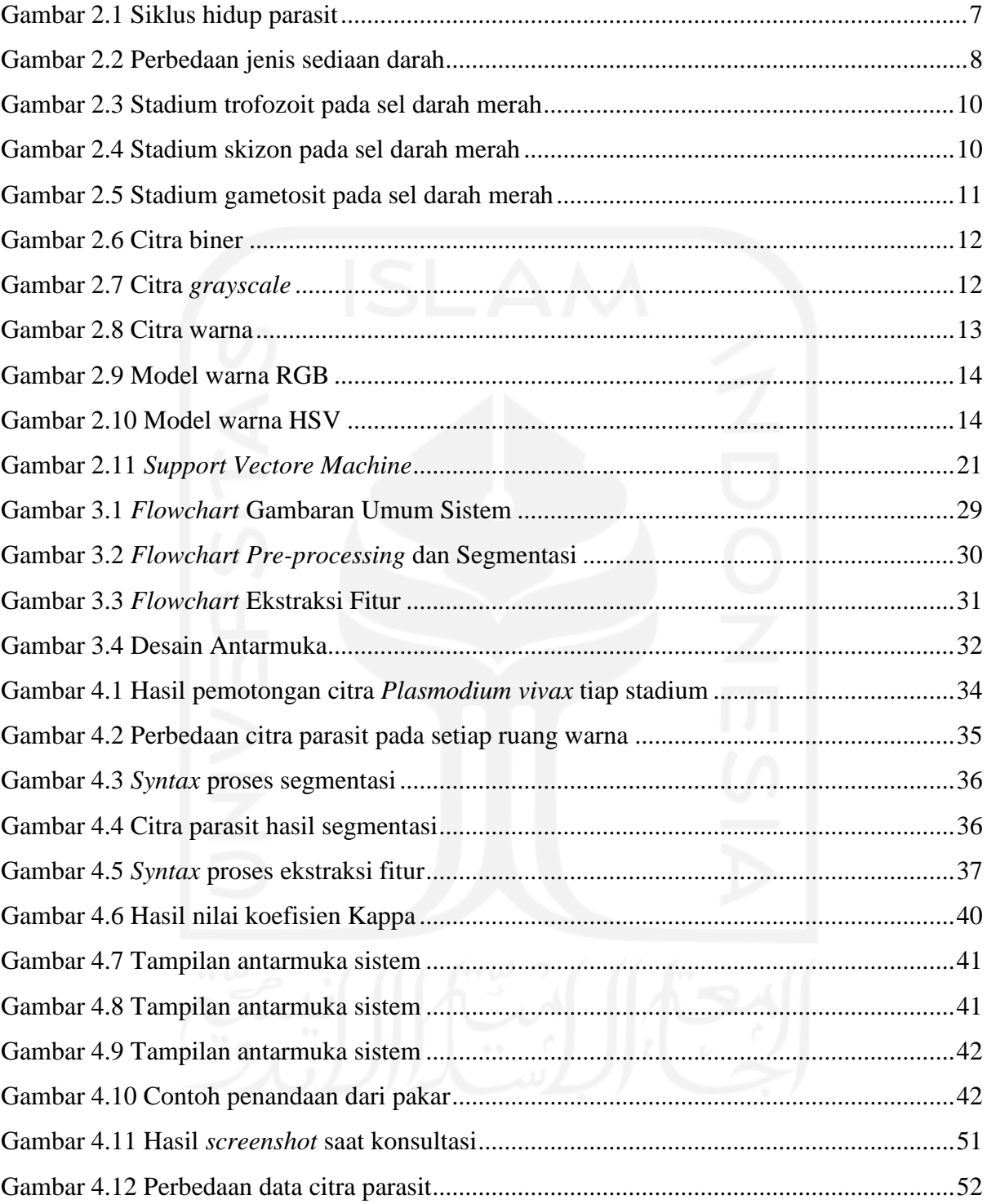

### **BAB I PENDAHULUAN**

### <span id="page-15-1"></span><span id="page-15-0"></span>**1.1 Latar Belakang**

Penyakit malaria disebabkan oleh parasit atau organisme kecil dari genus *Plasmodium* yang menginfeksi sel darah merah seseorang. Nyamuk *Anopheles* betina menularkannya dari satu orang ke orang lain melalui gigitan. Ada beberapa spesies parasit malaria yang dapat menginfeksi manusia. Setiap spesies menyebabkan infeksi yang berbeda-beda, di antaranya *Plasmodium falciparum* menyebabkan malaria tropika, *Plasmodium malariae* menyebabkan malaria quartana, *Plasmodium ovale* menyebabkan malaria ovale, dan *Plasmodium vivax* menyebabkan malaria tertiana (Prabowo, 2004).

Wilayah Asia Tenggara memiliki kasus malaria terbanyak kedua pada tahun 2018 setelah Afrika. Spesies *Plasmodium vivax* merupakan satu dari dua jenis spesies yang memiliki bagian terbesar dalam menyebabkan infeksi malaria setelah *Plasmodium falciparum*. Secara global, 53% dari beban *Plasmodium vivax* ada di wilayah Asia Tenggara dengan mayoritas terjadi di India (Geneva: World Health Organization, 2019). Kelompok dengan tingkat risiko utama terinfeksi malaria ada pada anak-anak dan wanita hamil. Penelitian di Papua New Guinea dan Indonesia bagian Timur melaporkan puncak kasus *Plasmodium vivax* terjadi pada anak usia 2 tahun lebih tinggi dibandingkan dengan anak usia 5-10 tahun. Studi di Thailand menemukan bahwa wanita hamil tiga kali lebih umum terkena malaria dan kemungkinan terjadinya keguguran menjadi tiga kali lebih besar untuk wanita yang terinfeksi. Kondisi lingkungan juga menjadi faktor risiko dari infeksi malaria, sehingga penduduk pada daerah perkotaan akan memiliki risiko yang lebih rendah untuk terinfeksi. Hal tersebut karena kondisi ekologis dari daerah perkotaan tidak ramah bagi nyamuk *Anopheles* (Howes et al., 2016). Di Indonesia malaria vivax menjadi masalah kesehatan yang serius dan menantang. Risiko tertinggi terjadinya malaria berada di wilayah Indonesia Timur, terutama Nusa Tenggara Timur (Kepulauan Sunda Kecil), Maluku, dan Papua. Berdasarkan data dari WHO, pada tahun 2013 Indonesia melaporkan 150.985 kasus yang dikonfirmasi sebagai *Plasmodium vivax*. Biro Pusat Statistik Indonesia telah melakukan survei kesehatan nasional di tahun 1995 dan 2001. Hasil dari survei tersebut, diperkirakan 30.000 hingga 38.000 orang Indonesia meninggal karena malaria pada masing-masing tahun tersebut (Surjadjaja et al., 2016).

Parasit malaria terdiri dari kromatin (inti) berbentuk bulat dan berwarna merah, serta sitoplasma yang berbentuk seperti cincin hingga tidak beraturan yang umumnya berwarna biru. Ada tiga stadium parasit malaria, yaitu trofozoit, skizon, dan gametosit. Pada kasus *Plasmodium vivax*, sel darah merah yang terinfeksi parasit malaria akan terlihat membesar, sel darah merah berbentuk bulat atau lonjong, dan terdapat titik-titik halus yang menyebar merata pada sitoplasma. Proses identifikasi malaria dilakukan melalui mikroskop dengan darah pasien. Darah tersebut disebarkan sebagai "apusan darah" atau juga disebut sediaan darah pada kaca objek mikroskop dan dilakukan pewarnaan giemsa terlebih dahulu sebelum pemeriksaan. Terdapat dua jenis sediaan darah, yaitu sediaan darah tebal dan sediaan darah tipis. Melalui sediaan darah tebal, dapat diketahui keberadaan parasit dan dapat memeriksa sediaan darah tipis untuk menentukan spesies malaria (World Health Organization, 2010).

Pemeriksaan mikroskopis menjadi teknik konvensional yang relatif sederhana untuk diagnosis malaria. Pemeriksaan ini juga masih menjadi standar penegakan yang digunakan untuk diagnosis malaria. Namun, diagnosis melalui pemeriksaan mikroskop memakan waktu dan bergantung pada kualitas peralatan yang digunakan serta pengalaman dokter ataupun ahli patologi. Tingkat pengalaman dan keahlian tersebut akan memberikan pengaruh pada hasil pemeriksaan. Dengan demikian, mungkin terjadi kesalahan diagnosis, seperti adanya perbedaan hasil analisis jika dilakukan oleh orang yang berbeda. Perbedaan analisis tersebut dapat memberikan dampak buruk. Kesalahan diagnosis dan perawatan medis yang tidak tepat terhadap penyakit malaria dapat menyebabkan kematian pada pasien. Oleh karena itu, dikembangkan sistem dengan memanfaatkan bantuan komputer untuk membantu proses diagnosis.

Diagnosis dengan sistem berbantuan komputer untuk penegakan diagnosis penyakit malaria menggunakan citra mikroskopis dengan memanfaatkan pengolahan citra digital untuk mendeteksi stadium parasit malaria. Sistem akan secara otomatis mengidentifikasi stadium parasit yang ada di sel darah merah melalui citra yang di *input*. Diagnosis penyakit malaria berbasis pengolahan citra digital ini bertujuan untuk membantu dokter atau ahli patologi dalam melakukan diagnosis, serta mengurangi potensi kesalahan yang dapat terjadi dan pasien bisa segera mendapatkan perawatan medis yang sesuai.

Berdasarkan latar belakang tersebut, penulis akan melakukan penelitian dengan merancang sistem komputer untuk membantu penegakan diagnosis penyakit malaria berbasis pengolahan citra digital. Penelitian tersebut berjudul **"Identifikasi Stadium** *Plasmodium* 

*Vivax* **untuk Penegakan Diagnosis Penyakit Malaria dengan Sistem Berbantuan Komputer"**.

### <span id="page-17-0"></span>**1.2 Rumusan Masalah**

Berdasarkan uraian latar belakang di atas, rumusan masalah yang akan diteliti adalah bagaimana merancang sistem komputer berbasis pengolahan citra digital yang dapat membantu penegakan diagnosis penyakit malaria dengan menentukan stadium parasit *Plasmodium vivax*  pada sel darah merah.

#### <span id="page-17-1"></span>**1.3 Tujuan Penelitian**

Tujuan dari penelitian ini untuk merancang sistem komputer berbasis pengolahan citra digital yang dapat membantu penegakan diagnosis penyakit malaria dengan menentukan stadium parasit *Plasmodium vivax* pada sel darah merah sehingga proses diagnosis dapat dilakukan lebih cepat untuk penanganan lebih lanjut penyakit malaria yang diderita.

### <span id="page-17-2"></span>**1.4 Batasan Masalah**

Masalah yang dibahas pada penelitian ini akan dibatasi oleh beberapa hal di bawah ini:

- a. Citra yang digunakan adalah citra mikroskopis sel darah merah yang terinfeksi parasit *Plasmodium vivax* dari Laboratorium Parasitologi Fakultas Kedokteran Universitas Islam Indonesia.
- b. Sistem hanya mengidentifikasi citra *Region of Interest* (ROI) atau objek parasit *Plasmodium vivax* dengan stadium trofozoit, skizon, dan gametosit.
- c. Data terdiri dari 30 citra mikroskopis sel darah merah yang terinfeksi *Plasmodium vivax*.
- d. Citra yang digunakan adalah citra berwarna RGB dengan format .jpg.
- e. Jenis sediaan darah parasit malaria menggunakan sediaan darah tipis.

### <span id="page-17-3"></span>**1.5 Manfaat Penelitian**

Kegunaan dari penelitian ini di antaranya adalah sebagai berikut:

- a. Membantu dokter atau ahli patologi untuk melakukan diagnosis penyakit malaria dengan mengidentifikasi stadium *Plasmodium vivax*.
- b. Mempercepat proses identifikasi stadium *Plasmodium vivax*.
- c. Meminimalkan kesalahan yang dapat terjadi dalam proses diagnosis dengan mikroskop.

d. Sebagai bahan referensi bagi perkembangan ilmu informatika medis ke depannya untuk pengembangan lebih lanjut penelitian sejenis.

### <span id="page-18-0"></span>**1.6 Metodologi Penelitian**

Untuk dapat mencapai tujuan yang diinginkan, berikut langkah-langkah yang dilakukan dalam penelitian.

- a. Tahap Pengumpulan Data
	- 1. Studi Literatur

Studi literatur dilakukan untuk mengumpulkan data yang terkait dengan penelitian untuk mengumpulkan teori dasar dan sebagai referensi. Literatur yang didapatkan bersumber dari buku, jurnal, dan artikel.

2. Wawancara

Wawancara dilakukan dengan dr. Novyan Lusiyana, M.Sc. sebagai narasumber di Fakultas Kedokteran Universitas Islam Indonesia dan melalui aplikasi *WhatsApp*.

3. Pengambilan Citra *Plasmodium vivax*

Pengambilan citra *Plasmodium vivax* dari preparat dilakukan oleh Laboran Departemen Parasitologi Fakultas Kedokteran Universitas Islam Indonesia dan menghasilkan 30 citra dengan detail 14 citra stadium trofozoit, 5 citra stadium skizon, dan 11 citra stadium gametosit.

- b. Tahap Pembuatan Sistem
	- 1. Analisis Kebutuhan

Tahap ini dilakukan dengan membuat permodelan terhadap kebutuhan sistem untuk identifikasi stadium *Plasmodium vivax* yang akan dibuat.

2. Perancangan

Tahap ini merupakan penggambaran dari perancangan sistem agar lebih terstruktur dan memudahkan peneliti dalam proses implementasi. Rancangan dibuat dengan diagram alir (*flowchart*).

3. Implementasi

Implementasi merupakan tahap mengaplikasikan hasil studi literatur sebagai solusi dari permasalahan yang dibahas. Proses implementasi sistem pada penelitian ini menggunakan perangkat lunak MATLAB R2019a.

### 4. Pengujian

Pengujian dilakukan untuk mengukur keberhasilan sistem yang telah dibuat dan memastikan sistem sesuai dengan tujuan penelitian, yaitu mengidentifikasi stadium parasit *Plasmodium vivax*.

### <span id="page-19-0"></span>**1.7 Sistematika Penulisan**

Sistematika penulisan akan dilakukan seperti di bawah ini untuk memudahkan proses penyusunan laporan penelitian.

### **BAB I PENDAHULUAN**

Bab ini berisi deskripsi umum dari penelitian yang dilakukan meliputi latar belakang, rumusan masalah, tujuan penelitian, batasan masalah, manfaat penelitian, metodologi penelitian, dan sistematika penulisan.

### **BAB II LANDASAN TEORI**

Bab ini berisi uraian dari literatur-literatur yang sesuai tentang *Plasmodium vivax* dan pengolahan citra digital termasuk metode yang digunakan, serta penelitian yang terkait dengan penelitian ini.

### **BAB III METODOLOGI PENELITIAN**

Bab ini berisi metodologi dan perancangan sistem identifikasi stadium *Plasmodium vivax*  untuk penegakan diagnosis penyakit malaria, perancangan *flowchart* sistem, antarmuka sistem, dan pengujian.

### **BAB IV HASIL DAN PEMBAHASAN**

Bab ini berisi hasil dan pembahasan dari implementasi sistem. Setiap proses dalam sistem dan pengujian kinerja yang telah dilakukan pada sistem akan dibahas pada bab ini.

### **BAB V KESIMPULAN DAN SARAN**

Bab ini berisi kesimpulan dan saran dari peneliti berdasarkan penelitian yang telah dilakukan. Akan dibahas kesimpulan yang didapatkan sebagai hasil akhir dari penelitian dan saran yang dapat dilakukan untuk pengembangan sistem selanjutnya.

### **BAB II LANDASAN TEORI**

### <span id="page-20-1"></span><span id="page-20-0"></span>**2.1 Malaria**

Malaria ditularkan melalui gigitan nyamuk *Anopheles* betina. Penyakit ini disebabkan oleh parasit dari genus *Plasmodium* yang menyerang sel darah merah manusia. Istilah malaria berasal dari bahasa Italia, yaitu mal (*buruk*) dan area (*udara*) yang berarti udara buruk. Malaria dikenal dengan nama lain seperti demam tropik, demam roma, demam rawa, demam pantai, demam *paludisme,* demam kura, dan demam *charges*. Ada beberapa spesies *Plasmodium* penyebab malaria yang menyerang manusia, yaitu *Plasmodium falciparum*, *Plasmodium malariae*, *Plasmodium ovale*, dan *Plasmodium vivax*. Setiap spesies menyebabkan infeksi yang berbeda-beda, di antaranya *Plasmodium falciparum* menyebabkan malaria tropika, *Plasmodium malariae* menyebabkan malaria quartana, *Plasmodium ovale* menyebabkan malaria ovale, dan *Plasmodium vivax* menyebabkan malaria tertiana. Penderita dapat terinfeksi lebih dari satu spesies yang mengakibatkan terjadinya infeksi campuran (*mixed infection*) (Prabowo, 2004).

Malaria umumnya terjadi di daerah dengan kondisi lingkungan yang ramah bagi perkembangbiakan parasit, biasanya pada daerah tropis dan subtropis. Distribusi malaria dapat dipengaruhi oleh perubahan iklim dan pergerakan penduduk. *Plasmodium falciparum* merupakan spesies yang paling dominan terjadi di dunia, disusul dengan spesies *Plasmodium vivax* (Howes et al., 2016). Malaria yang tidak segera ditangani dapat berkembang menjadi lebih parah dan berakibat fatal. Gejala yang paling sering terjadi pada penderita malaria, yaitu demam, menggigil, sakit kepala, lemas, nyeri di seluruh tubuh, mual, muntah, dan juga diare. Gambaran klinis lainnya dapat bervariasi tergantung pada spesies yang menginfeksi, tingkat parasitemia, dan status kekebalan pasien (World Health Organization, 2010).

### <span id="page-20-2"></span>**2.1.1 Siklus Hidup Parasit**

*Plasmodium* memiliki karakteristik siklus hidup yang berlangsung dalam dua tahap, yaitu secara aseksual dan seksual. Tahap aseksual berlangsung di tubuh manusia, sedangkan tahap seksual berlangsung di tubuh nyamuk *Anopheles* betina. Tahap aseksual terbagi lagi menjadi fase *exo-erythrocytic* pada hati dan fase *erythrocytic* pada darah. Gambar 2.1 menunjukkan siklus hidup parasit malaria.

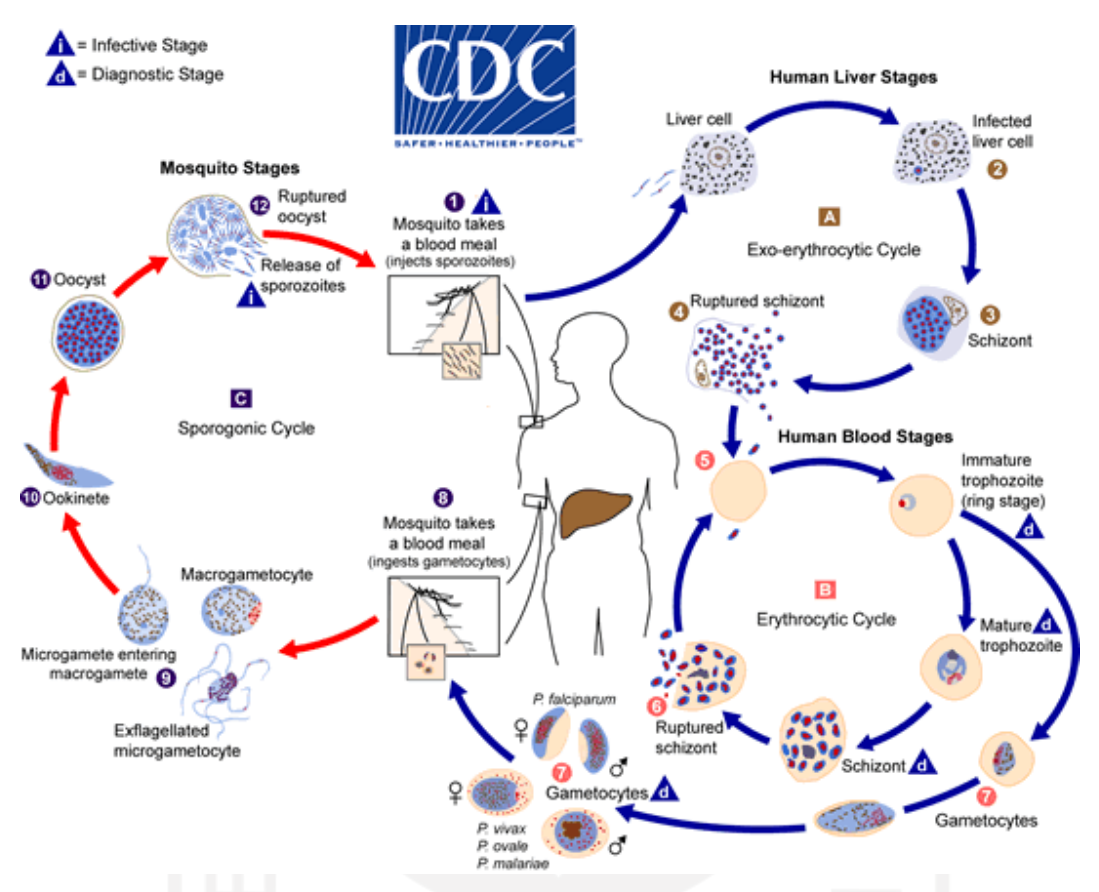

Gambar 2.1 Siklus hidup parasit

<span id="page-21-0"></span>Sumber: (Global Health Division of Parasitic Diseases and Malaria, 2020)

### a. Siklus Aseksual

Siklus aseksual dimulai dengan nyamuk *Anopheles* betina yang terinfeksi malaria menggigit manusia dan air liurnya yang mengandung sporozoit masuk ke dalam aliran darah manusia. Sporozoit lalu menginfeksi sel hati dan berkembang biak di sana. Hasil perkembangbiakannya membentuk skizon yang mengandung ribuan merozoit. Skizon tersebut kemudian pecah dan melepaskan merozoit yang ada di dalamnya. Setelah replikasi awal di hati (fase *exo-erythrocytic*), parasit mengalami perbanyakan aseksual di sel darah merah (fase *erythrocytic*). Merozoit yang dilepas sebelumnya menginfeksi sel darah merah dan membentuk trofozoit. Trofozoit yang matang menjadi skizon, kemudian pecah dan melepaskan merozoit kembali. Namun, beberapa trofozoit terdiferensiasi menjadi *erythrocytic* seksual (gametosit). Sebagai catatan, pada *Plasmodium vivax* dan *Plasmodium ovale* sebagian dari sporozoit membentuk hipnozoit. Hipnozoit ini merupakan sporozoit "tidur" atau tidak aktif selama periode tertentu yang dapat mengakibatkan adanya *relapse* jangka panjang, sehingga akan terjadi kambuhnya penyakit setelah tampak mereda dan rekurens. Hipnozoit akan menyerang aliran darah manusia setelah berminggu-minggu ataupun bertahun-tahun kemudian (Global Health Division of Parasitic Diseases and Malaria, 2020).

b. Siklus Seksual

Siklus seksual ketika parasit bentuk seksual masuk ke dalam perut nyamuk setelah menghisap darah manusia yang sudah terinfeksi. Bentuk tersebut mengalami pematangan menjadi mikrogametosit (gametosit jantan) dan makrogametosit (gametosit betina). Perkembangbiakan parasit di tubuh nyamuk ini dikenal dengan fase *sporogonic*. Selagi di perut nyamuk, mikrogametosit menembus makrogametosit dan terjadilah pembuahan yang menghasilkan zigot. Zigot tersebut kemudian menjadi motil dan memanjang, disebut dengan ookinet. Ookinet selanjutnya menembus dinding lambung nyamuk dan berkembang ookista. Ketika ookista pecah, akan ada ribuan sporozoit yang dilepaskan dan mencapai kelenjar air liur nyamuk. Sporozoit itulah yang kemudian akan ditularkan nyamuk kepada manusia melalui gigitan (Global Health Division of Parasitic Diseases and Malaria, 2020).

### <span id="page-22-0"></span>**2.1.2 Jenis Sediaan Darah**

Dalam proses diagnosis parasit malaria, ada dua jenis sediaan darah yang digunakan, yaitu sediaan darah tebal dan sediaan darah tipis. Gambar 2.2 menunjukkan perbedaan dari kedua jenis sediaan darah.

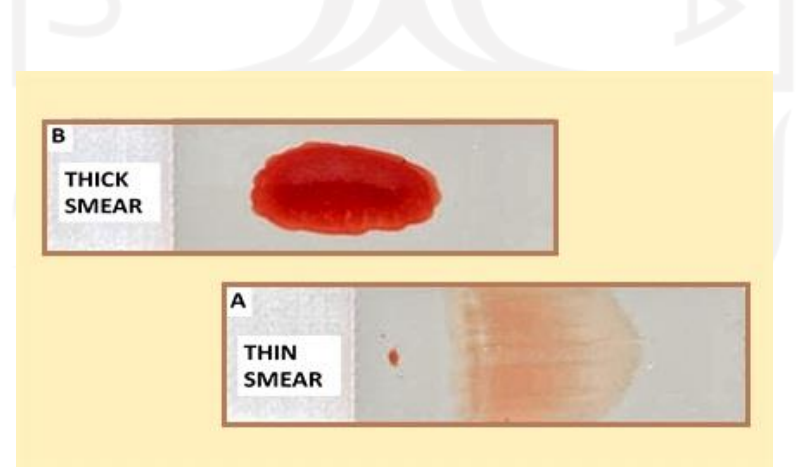

<span id="page-22-1"></span>Gambar 2.2 Perbedaan jenis sediaan darah Sumber: (Jin, 2015)

### a. Sediaan Darah Tebal

Pada sediaan darah tebal, parasit akan lebih cepat dan mudah terlihat. Sediaan darah tebal terdiri dari banyak lapisan sel darah merah dan putih. Ketika proses pewarnaan, hemoglobin dalam sel darah merah larut atau ter-hemolisis. Parasit kemudian akan terkonsentrasi pada area yang lebih kecil. Jenis sediaan darah ini biasa digunakan untuk melihat keberadaan parasit pada sel darah merah (World Health Organization, 2010).

b. Sediaan Darah Tipis

Pada sediaan darah tipis, dapat membantu identifikasi parasit malaria karena terdiri dari satu lapisan sel darah merah yang tersebar di kaca objek. Jenis sediaan darah ini digunakan untuk melihat jenis parasit malaria yang menginfeksi karena strukturnya dapat terlihat lebih jelas (World Health Organization, 2010).

### <span id="page-23-0"></span>**2.2** *Plasmodium Vivax*

*Plasmodium vivax* adalah spesies parasit malaria yang menyebabkan malaria vivax atau tertiana. Spesies ini merupakan spesies dengan jumlah infeksi terbesar kedua setelah *Plasmodium falciparum*. *Plasmodium vivax* dapat menyebabkan kambuhnya penyakit kembali setelah infeksi primer karena adanya aktivasi parasit yang tidak aktif, atau disebut hipnozoit. Masa inkubasi malaria vivax berkisar antara 12-17 hari, dan kekambuhan dapat terjadi berbulan-bulan hingga bertahun-tahun kemudian (Fadel, 2014). Parasit malaria terdiri dari kromatin (inti) dan juga sitoplasma. Sel darah merah yang terinfeksi *Plasmodium vivax* akan terlihat membesar dengan sel darah merah yang berbentuk bulat atau lonjong, serta terdapat titik halus yang menyebar merata pada sitoplasma (World Health Organization, 2010). Ada tiga stadium perkembangan *Plasmodium vivax*, yaitu:

a. Trofozoit

Trofozoit pada *Plasmodium vivax* awalnya berbentuk cincin kemudian berkembang menjadi bentuk yang tidak beraturan (ameboid). Di stadium ini, trofozoit memiliki satu kromatin (inti). Pigmen berwarna kuning sampai cokelat, hasil dari pertumbuhan atau metabolisme parasit. Pada infeksi *Plasmodium vivax*, sel darah merah yang terinfeksi ukurannya akan terlihat membesar. Namun, pada stadium ini parasit belum sepenuhnya memenuhi sel darah merah (Global Health Division of Parasitic Diseases and Malaria, 2020). Gambar 2.3 menunjukkan *Plasmodium vivax* dengan stadium trofozoit yang ada pada sel darah merah.

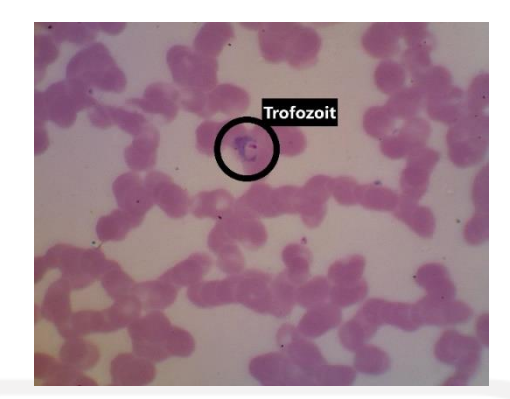

Gambar 2.3 Stadium trofozoit pada sel darah merah

### <span id="page-24-0"></span>b. Skizon

Skizon pada *Plasmodium vivax* memiliki banyak kromatin (inti). Stadium ini merupakan stadium dengan inti yang akan membelah secara aseksual hingga jumlahnya akan terus bertambah dari dua inti sampai dengan banyak inti. Setiap intinya disertai dengan sitoplasma. Pada stadium ini, parasit mulai memenuhi sel darah merah dengan pigmen yang menyatu dan berwarna cokelat kekuningan (Global Health Division of Parasitic Diseases and Malaria, 2020). Gambar 2.4 menunjukkan *Plasmodium vivax* dengan stadium skizon yang ada pada sel darah merah.

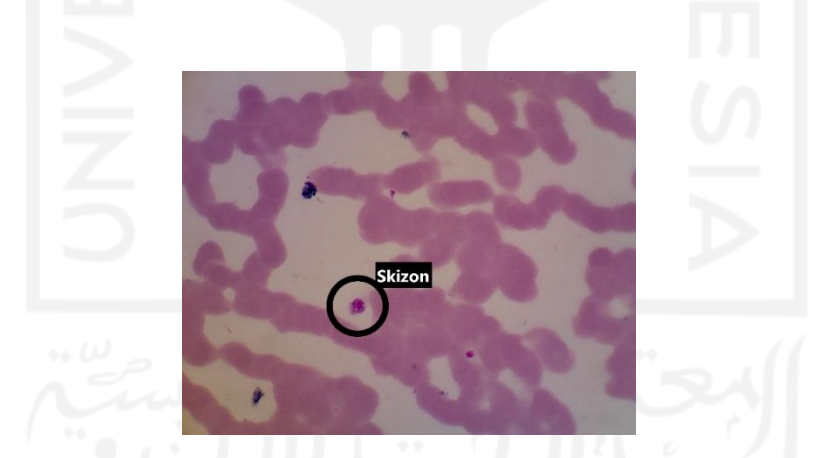

Gambar 2.4 Stadium skizon pada sel darah merah

### <span id="page-24-1"></span>c. Gametosit

Gametosit pada *Plasmodium vivax* akan berkembang berubah bentuk menjadi bulat atau lonjong dan padat. Parasit pada stadium ini sudah memenuhi sel darah merah. Kromatin (inti) terlihat padat serta pigmen berwarna coklat yang tersebar (Global Health Division of Parasitic Diseases and Malaria, 2020). Gambar 2.5 menunjukkan *Plasmodium vivax* dengan stadium gametosit yang ada pada sel darah merah.

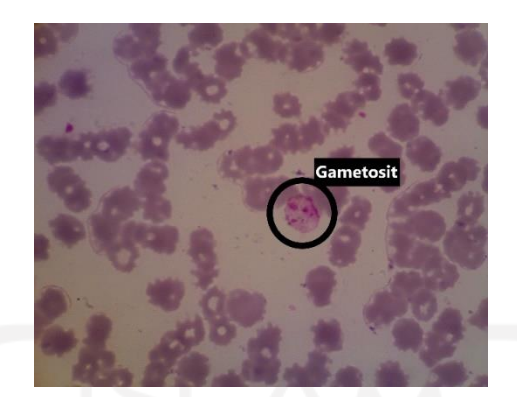

Gambar 2.5 Stadium gametosit pada sel darah merah

### <span id="page-25-2"></span><span id="page-25-0"></span>**2.3 Citra**

Citra merupakan bentuk informasi visual dua dimensi yang dapat diamati oleh manusia dan kaya akan informasi dengan karakteristik yang tidak dimiliki data teks. Citra didefinisikan sebagai fungsi dua dimensi *f (x, y)*, dengan x dan y adalah koordinat spasial (bidang) yang memiliki f sebagai amplitudo (intensitas cahaya) atau nilai keabuan (*grayscale*). Citra dikatakan digital jika x, y, dan f berhingga (*finite*) serta bernilai diskrit (Gonzalez & Woods, 2018).

### <span id="page-25-1"></span>**2.3.1 Jenis Citra**

Piksel pada citra memiliki rentang nilai minimum hingga maksimum tertentu. Jangkauan tersebut berbeda-beda tergantung jenis warna citra. Namun, secara umum jangkauannya 0-255 (Hidayatullah, 2017). Berikut ini adalah jenis citra berdasarkan nilai dari pikselnya yang digunakan dalam proses pengolahan citra pada penelitian ini.

a. Citra Biner

Citra biner adalah citra yang hanya memiliki dua kemungkinan nilai piksel, yaitu 0 menampilkan warna hitam dan 1 menampilkan warna putih. Jenis citra ini disebut juga sebagai citra monokrom atau *black and white*. Citra biner biasa digunakan pada proses pengolahan citra seperti *masking*, morfologi, maupun segmentasi (Hidayatullah, 2017). Gambar 2.6 menunjukkan contoh citra biner.

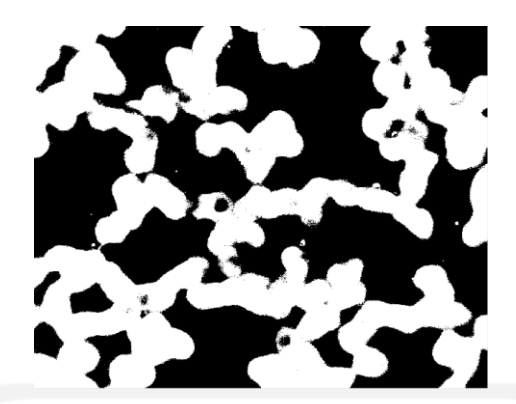

Gambar 2.6 Citra biner

### <span id="page-26-0"></span>b. Citra *Grayscale*

Citra *grayscale* adalah citra yang hanya memiliki satu nilai kanal, sehingga nilai *red* = *green* = *blue*. Hal tersebut membuat citra yang ditampilkan hanya dengan nilai intensitas atau derajat keabuan. Derajat keabuan merupakan warna abu dengan berbagai tingkatan yaitu dari hitam, keabuan, hingga putih (Hidayatullah, 2017). Gambar 2.7 menunjukkan contoh citra *grayscale*.

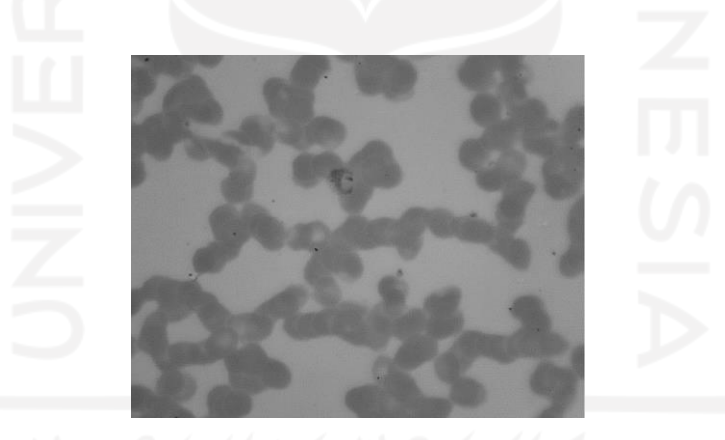

Gambar 2.7 Citra *grayscale*

### <span id="page-26-1"></span>c. Citra Warna

Citra warna adalah citra dengan tiga kanal di dalamnya, biasanya terbentuk dari komponen warna merah/*red* (R), hijau/*green* (G), dan biru/*blue* (B). Ketiga komponen warna tersebut dimodelkan dalam ruang warna RGB yang merupakan standar dalam menampilkan citra berwarna di layar televisi ataupun layar komputer. Citra warna setiap pikselnya memiliki 256 kemungkinan nilai antara 0-255 (Hidayatullah, 2017). Gambar 2.8 menunjukkan contoh citra warna.

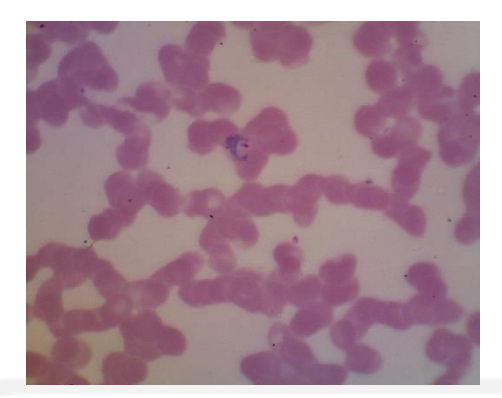

Gambar 2.8 Citra warna

### <span id="page-27-1"></span><span id="page-27-0"></span>**2.3.2 Model Warna**

Model warna disebut juga ruang warna atau sistem warna bertujuan untuk memfasilitasi spesifikasi warna dengan beberapa standar cara. Model warna adalah spesifikasi sistem koordinat dan subruang di dalam suatu sistem, sehingga setiap warna akan diwakili oleh satu titik yang terkandung dalam subruang tersebut (Gonzalez & Woods, 2018). Ada banyak model warna yang digunakan sebagai standar dari *hardware* tertentu, misalnya RGB digunakan untuk monitor dan kamera serta HSV digunakan untuk pengolahan citra.

a. RGB (*Red*, *Green*, *and Blue*)

RGB terdiri dari tiga komponen warna primer, yaitu merah/*red* (R), hijau/*green* (G), dan biru/*blue* (B). Ketiga warna tersebut jika digabungkan akan menghasilkan warna putih. Karena memiliki tiga buah kanal dengan setiap kanal yang memerlukan 8-bit untuk satu piksel maka model warna RGB memerlukan 24-bit. Dengan kombinasi warna yang ada dari rentang 0-255, citra RGB dapat memiliki kemungkinan hingga 16 juta kombinasi warna (Hidayatullah, 2017). Model warna RGB dapat dilihat pada Gambar 2.9.

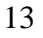

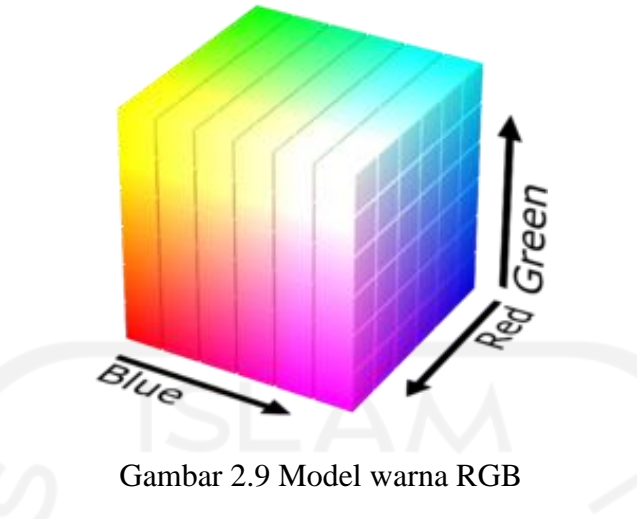

Sumber: [https://en.wikipedia.org/wiki/RGB\\_color\\_model](https://en.wikipedia.org/wiki/RGB_color_model)

### <span id="page-28-0"></span>b. HSV (*Hue*, *Saturation*, *and Value*)

HSV merupakan model warna yang baik untuk digunakan pada proses pengolahan citra seperti *object tracking* berdasarkan warna ataupun segmentasi citra. Model ini terdiri dari *Hue*, *Saturation*, dan *Value*. *Hue* (H) adalah ukuran jenis warna yang direpresentasikan dalam bentuk derajat bernilai 0-360. *Saturation* (S) adalah tingkatan suatu warna, sehingga jika semakin berwarna suatu warna maka semakin besar nilai saturasinya, begitu juga sebaliknya jika semakin pucat suatu warna maka semakin kecil nilai saturasinya. *Value*  (V) adalah nilai kecerahan suatu warna. Warna yang cerah akan memiliki nilai *value* yang tinggi dan akan bernilai *value* rendah untuk warna gelap (Hidayatullah, 2017). Model warna HSV dapat dilihat pada Gambar 2.10.

<span id="page-28-1"></span>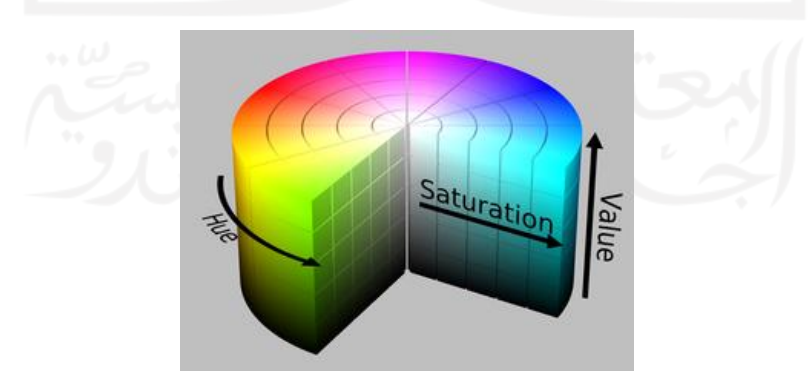

Gambar 2.10 Model warna HSV Sumber: [https://en.wikipedia.org/wiki/HSL\\_and\\_HSV](https://en.wikipedia.org/wiki/HSL_and_HSV)

### <span id="page-29-0"></span>**2.4 Pengolahan Citra**

Citra digital banyak dimanfaatkan dalam berbagai bidang untuk membantu manusia dalam melakukan analisis maupun pekerjaan. Namun tidak jarang citra yang ada mengalami penurunan kualitas (degradasi), seperti ada cacat atau derau (*noise*), warnanya terlalu kontras, kurang tajam, dan kabur (*blurring*). Pengolahan citra adalah pemrosesan citra menggunakan komputer dengan memanipulasi ataupun memodifikasi citra agar memiliki kualitas yang lebih baik sehingga mudah diinterpretasi oleh manusia maupun komputer. Pada pengolahan citra, masukannya (*input*) berupa citra dan keluarannya (*output*) juga berupa citra tetapi dengan kualitas yang lebih baik (Munir, 2004).

### <span id="page-29-1"></span>**2.4.1 Akuisisi Citra**

Akuisisi citra adalah penggunaan sensor untuk pemetaan suatu *scene* agar menjadi citra kontinu. Akuisisi merupakan tahap pertama pada pengolahan citra. Tahap ini bisa sesederhana mendapatkan gambar yang sudah dalam bentuk digital. Hasil akuisisi inilah yang nantinya digunakan untuk proses pengolahan citra (Gonzalez & Woods, 2018).

### <span id="page-29-2"></span>**2.4.2** *Pre-processing*

*Pre-processing* merupakan proses yang dilakukan dengan tujuan perbaikan kualitas citra. Perbaikan kualitas citra dilakukan dengan memanipulasi citra sehingga kualitasnya menjadi lebih baik. Proses ini dilakukan untuk menghilangkan artefak-artefak yang tidak diinginkan dan mengganggu seperti *noise* (derau). Perbaikan kualitas citra juga bertujuan untuk menekankan fitur tertentu agar mudah dianalisis (Gonzalez & Woods, 2018).

### <span id="page-29-3"></span>**2.4.3 Segmentasi Citra**

Segmentasi citra adalah proses pemisahan objek (*foreground*) dengan latar belakang (*background*). Proses ini dilakukan jika ingin mengambil objek yang ada pada citra. Salah satu metode segmentasi citra adalah *thresholding* yang memisahkan objek (*foreground*) dengan latar belakang (*background*) berdasarkan pada perbedaan tingkat gelap terang citra. Hasil dari segmentasi ini citra menjadi terlihat lebih jelas berupa citra biner dengan objek (*foreground*) berwarna putih dan latar belakang (*background*) berwarna hitam (Hidayatullah, 2017).

### <span id="page-30-0"></span>**2.4.4 Operasi Morfologi**

Operasi morfologi adalah metode pengolahan citra yang bertujuan untuk memperbaiki hasil segmentasi. Teknik ini berfokus pada bentuk objek sehingga diterapkan pada citra biner untuk mengubah struktur bentuk objek pada citra. Prosesnya dilakukan dengan mengenai elemen penstrukturan atau s*tructuring element* (strel) pada suatu citra. Dengan demikian objek pada citra akan mengalami pengurangan atau penambahan bentuk. Elemen penstrukturan merupakan himpunan kecil yang digunakan untuk meneliti citra dan propertinya. Pemilihan elemen penstrukturan yang tidak tepat akan berakibat pada proses pengolahan citra. Akibatnya citra yang dihasilkan tidak sesuai (Hidayatullah, 2017).

Ada beberapa operasi morfologi yang digunakan pada pengolahan citra, seperti dilasi, erosi, *opening*, *closing*, dan *region filling*. Pada penelitian ini, operasi morfologi yang digunakan adalah sebagai berikut.

a. Erosi

Erosi adalah operasi pengurangan piksel untuk menipiskan objek pada citra biner sehingga memberikan efek persempitan. Pengurangan piksel pada struktur objek sesuai dengan elemen penstrukturan yang digunakan (Hidayatullah, 2017).

b. Dilasi

Dilasi adalah operasi penambahan piksel untuk menebalkan objek pada citra biner sehingga memberikan efek perluasan atau pelebaran. Penambahan piksel pada struktur objek sesuai dengan elemen penstrukturan yang digunakan (Hidayatullah, 2017).

c. *Region Filling*

*Region Filling* adalah teknik yang memiliki algoritme didasarkan pada sejumlah dilasi, komplementasi, dan interseksi. Teknik ini dilakukan untuk mengisi *region* di dalam *boundary* objek yang bernilai 0 menjadi 1 (Hidayatullah, 2017).

### <span id="page-30-1"></span>**2.4.5 Ekstraksi Fitur**

Ekstraksi fitur adalah tahap untuk pengambilan fitur dari objek tertentu pada citra yang ingin dikenali atau dibedakan dengan objek lain. Tahap ini terdiri dari deteksi fitur dan deskripsi fitur. Deteksi fitur untuk menemukan fitur objek tertentu pada citra dan deskripsi fitur akan memberikan atribut kuantitatif ke fitur yang terdeteksi. Fitur yang ada kemudian digunakan sebagai parameter atau nilai masukan untuk membedakan objek satu dengan lainnya pada tahap klasifikasi dan identifikasi (Gonzalez & Woods, 2018). Pada penelitian ini akan digunakan ekstraksi fitur ukuran, bentuk, dan juga tekstur.

### a. Ekstraksi Fitur Ukuran

Ekstraksi fitur ukuran dilakukan dengan menggunakan parameter *area*, *equivalent diameter*, *major axis length*, *minor axis length*, dan *perimeter*.

1. *Area*

*Area* merupakan jumlah piksel yang dibutuhkan untuk mengisi interior dalam suatu bentuk.

$$
Area = \pi \cdot (\text{Radius}^2) \tag{2.1}
$$

2. *Equivalent Diameter*

*Equivalent diameter* merupakan diameter lingkaran dengan luas yang sama dengan wilayah.

$$
EquivDiameter = \frac{4 \cdot Area}{\pi} \tag{2.2}
$$

3. *Major Axis Length*

*Major axis length* merupakan panjang sumbu major atau radius terpanjang *ellips*.

4. *Minor Axis Length*

*Minor axis length* merupakan panjang sumbu minor atau radius terpendek *ellips*.

5. *Perimeter*

*Perimeter* merupakan vektor elemen p yang berisi total jumlah piksel di sekitar batas dari masing-masing objek.

b. Ekstraksi Fitur Bentuk

Ekstraksi fitur bentuk dilakukan dengan menggunakan parameter *compactness*, *eccentricity*, *roundness*, *solidity*, dan *spherecity*.

1. *Compactness*

*Compactness* merupakan perbandingan luas suatu benda dengan luas lingkaran yang kelilingnya sama. Dengan menghitung nilai *compactness*, objek bertepi rata akan memiliki nilai yang berbeda dengan objek bertepi gerigi.

$$
Compactness = \frac{4\pi \cdot Area}{Perimeter^2}
$$
 (2.3)

2. *Eccentricity*

*Eccentricity* merupakan nilai perbandingan panjang sumbu pendek (*minor*) dengan panjang sumbu panjang (*major*) suatu benda. Rentang nilai *eccentricity* antara 0 hingga 1. Objek yang berbentuk bulat/lingkaran nilainya akan mendekati 0, sedangkan objek yang berbentuk memanjang/mendekati garis lurus akan memiliki nilai yang mendekati 1.

$$
Eccentricity = \sqrt{1 - \left(\frac{minorAxis}{majorAxis}\right)^2} \tag{2.4}
$$

### 3. *Roundness*

*Roundness* adalah ukuran ketajaman sudut objek dengan nilai kebundaran yang berkisar antara 0 hingga 1, sehingga semakin bundar suatu objek maka nilainya akan semakin mendekati 1.

$$
Roundness = \frac{Area}{\frac{\pi}{4 \cdot (majorAxis^2)}}\tag{2.5}
$$

4. *Spherecity*

*Spherecity* adalah ukuran yang menunjukkan kebulatan suatu objek, sejauh mana objek mendekati bentuk "bola".

$$
Spherecty = \sqrt{\frac{minorAxis}{majorAxis}}
$$
 (2.6)

5. *Solidity*

*Solidity* adalah ukuran massa jenis suatu objek yang didapatkan dari perbandingan luas suatu benda dengan luas *convex* benda tersebut.

$$
Solidity = \frac{Area}{ConvexArea} \tag{2.7}
$$

### c. Ekstraksi Fitur Tekstur

Ekstraksi fitur tekstur dilakukan dengan menggunakan metode histogram dengan parameter *entropy*, *kurtosis*, *mean*, *skewness*, standar deviasi, dan *variance*, serta metode GLCM dengan parameter *contrast*, *correlation*, *energy*, dan *homogeneity*.

1. *Entropy*

$$
Entropy = -\sum_{n} p(f_n) \cdot \frac{2 \log p(f_n)}{2}
$$
 (2.8)

*2. Kurtosis*

$$
Kurtosis = \frac{1}{\sigma^4} \sum_{n} (f_n - \varphi)^4 p(f_n) - 3 \tag{2.9}
$$

*3. Mean*

$$
Mean = \sum_{n} f_n \cdot p(f_n) \tag{2.10}
$$

*4. Skewness*

$$
Skewness = \frac{1}{\sigma^3} \sum_{n} (f_n - \varphi)^3 p(f_n)
$$
\n(2.11)

*5.* Standar Deviasi

Standard Deviasi = 
$$
\sqrt{Variance}
$$
 (2.12)

*6. Variance*

$$
Variance = \sum_{n} (f_n - \varphi)^2 p(f_n)
$$
 (2.13)

7. *Contrast*

$$
Contrast = \sum_{i,j} |i-j|^2 p(i,j)
$$
 (2.14)

8. *Correlation*

$$
Correlation = \sum_{i,j} \frac{(i - \varphi i) (j - \varphi j) p(i,j)}{\sigma_i \sigma_j}
$$
 (2.15)

9. *Energy*

$$
Energy = \sum_{i,j} p(i,j)^2
$$
 (2.16)

10. *Homogeneity*

$$
Homogeneity = \sum_{i,j} \frac{p(i,j)}{1+|i-j|}
$$
 (2.17)

### <span id="page-33-0"></span>**2.5** *Sequential Feature Selection* **(SFS)**

Seleksi fitur adalah tahap yang dilakukan untuk memilih fitur-fitur yang akan digunakan pada proses klasifikasi. Tahap ini bertujuan untuk memangkas waktu komputasi, menghilangkan fitur yang tidak perlu, serta menghilangkan redudansi (Guyon & Elisseeff, 2003). Tahap ini akan dikatakan efektif jika dapat menghasilkan fitur sedikit mungkin tetapi dengan hasil akurasi yang tinggi.

Penelitian ini menggunakan metode seleksi fitur *Sequential Feature Selection*. *Sequential Feature Selection* merupakan metode seleksi fitur yang umum digunakan dengan pemilihan fitur yang dilakukan secara berurutan. Saat mengevaluasi kriteria, fitur akan ditambahkan atau dihapuskan dari subset kandidat (*Sequential Feature Selection - MATLAB & Simulink*, n.d.).

*Sequential Feature Selection* memiliki dua komponen, yaitu:

- a. Fungsi objektif atau disebut sebagai kriteria, yang akan berfungsi meminimalkan semua subset fitur yang layak.
- b. Algoritme pencarian berurutan, yang akan menambah atau menghapus fitur dari subset kandidat pada saat melakukan evaluasi kriteria.

Selain itu, metode ini juga memiliki dua varian, yaitu:

- a. *Sequential Forward Selection* (SFS) *Sequential Forward Selection* dimulai dari himpunan kosong, sehingga fitur terpilih akan ditambahkan secara berurutan ke himpunan kandidat kosong hingga penambahan fitur tidak akan menurunkan kriteria.
- b. *Sequential Backward Selection* (SBS) *Sequential Backward Selection* dimulai dari set fitur lengkap, sehingga fitur terpilih akan dihapuskan secara berurutan ke kumpulan kandidat lengkap hingga penghapusan fitur akan meningkatkan kriteria.

### <span id="page-34-0"></span>**2.6** *Support Vector Machine* **(SVM)**

Klasifikasi merupakan proses pengelompokan objek pada citra sesuai dengan deskripsi fiturnya. Proses ini bertujuan untuk menemukan fitur paling sesuai yang dapat menjelaskan atau membedakan setiap kelas objek. Pada penelitian ini digunakan metode *Support Vector Machine* (SVM) untuk mengklasifikasi stadium parasit berdasarkan fitur-fitur yang telah didapatkan.

*Support Vector Machine* (SVM) dipresentasikan pertama kali di *Annual Workshop on Computational Learning Theory* pada tahun 1992 oleh Vapnik. Konsep dasar SVM merupakan kombinasi dari teori-teori komputasi yang sudah ada. SVM adalah metode *machine learning*  dengan prinsip *linear-classifier* yang menerapkan strategi *Structural Risk Minimization* (SRM) untuk bisa mendapatkan *hyperplane* terbaik sebagai pemisah antar *class* pada *input space* (Nugroho et al., 2003).

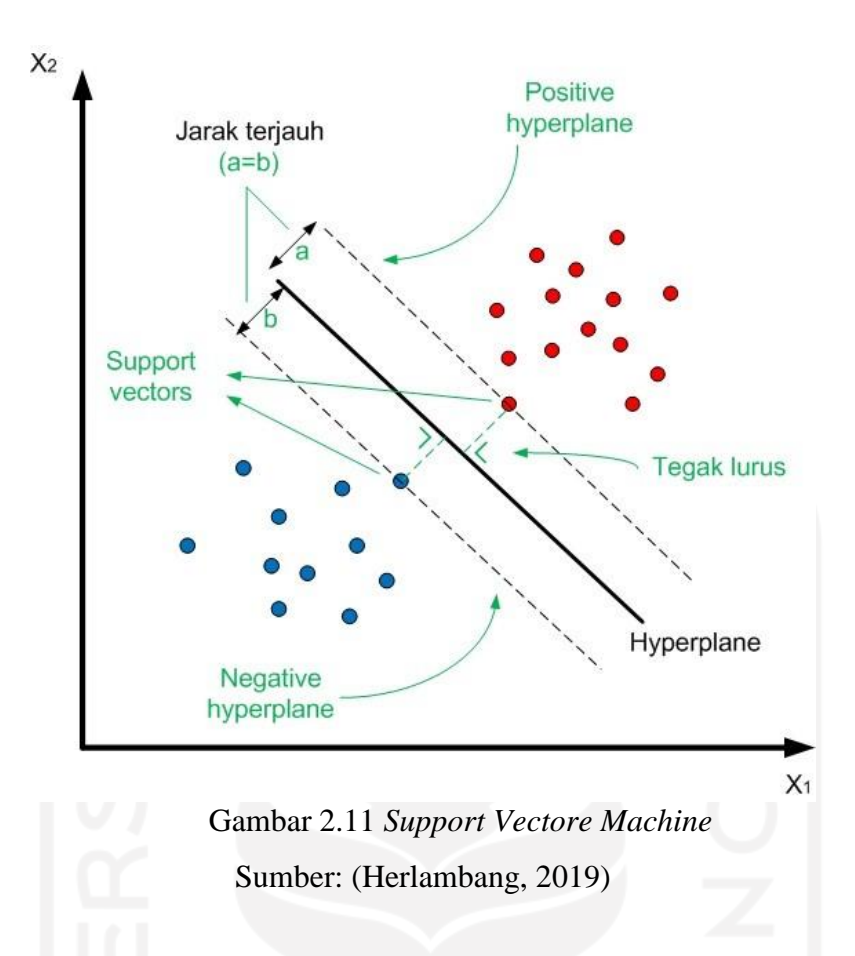

<span id="page-35-0"></span>Kelebihan *Support Vector Machine* (SVM) dibandingkan metode lain di antaranya:

a. Generalisasi

SVM mampu mengklasifikasikan suatu *pattern* yang tidak termasuk ke dalam data tidak terpakai dalam fase pembelajaran metode. Dengan menerapkan strategi *Structural Risk Management* (SRM), SVM berusaha meminimalkan *error* terhadap *training set* dan yang dipengaruhi oleh dimensi *Vapnik-Chervokinesis* (VC).

b. *Curse of Dimensionality*

*Curse of dimensionality* merupakan masalah yang dihadapi suatu metode *pattern recognition* dalam memperkirakan parameter akibat jumlah data sampel lebih sedikit dibandingkan dimensional ruang vektor data. Metode SVM tidak dipengaruhi oleh dimensi vektor *input* sehingga tepat digunakan pada masalah dengan sampel yang terbatas.

c. *Feasibility*

Proses implementasi SVM relatif mudah karena proses penentuan *support vector* dapat dirumuskan dalam *Quadratic Programming* problem. Selain itu juga, SVM dapat diselesaikan dengan metode sekuensial.

Selain kelebihan, *Support Vector Machine* (SVM) juga memiliki kekurangan dibandingkan metode lain. Kekurangan metode SVM di antaranya:

22

- a. SVM sulit untuk diterapkan pada problem dengan jumlah sampel data olah berskala besar.
- b. Secara teoritik, SVM dikembangkan untuk menangani klasifikasi pada dua *class* saja. Namun, saat ini SVM telah berkembang hingga bisa menyelesaikan masalah lebih dari dua *class*. Tetapi, masih ada kekurangan, sehingga penelitian masih berlanjut dan dikembangkan.

Berdasarkan konsep dari SVM yang telah disebutkan di atas, maka pada penelitian ini diputuskan untuk menggunakan metode SVM untuk melakukan klasifikasi stadium parasit. Data uji yang didapat sangat terbatas tetapi perlu dilakukan klasifikasi untuk mendapatkan hasil dari setiap dataset.

### <span id="page-36-0"></span>**2.7 Cohen's Kappa**

Uji validitas sistem pada penelitian ini dilakukan dengan menggunakan Koefisien Cohen's Kappa. Metode ini dapat membandingkan penilaian antar penilai, metode, ataupun alat ukur. Cohen's Kappa membandingkan kedua penilaian dalam mengklasifikasikan objek untuk mendapatkan nilai koefisien Kappa atau Kappa *Value* (Tang et al., 2015). Nilai koefisien Kappa tersebut berguna untuk menentukan keeratan kesepakatan (*strength of agreement*) antara kedua penilai yang dapat diinterpretasikan seperti pada Tabel 2.2.

<span id="page-36-1"></span>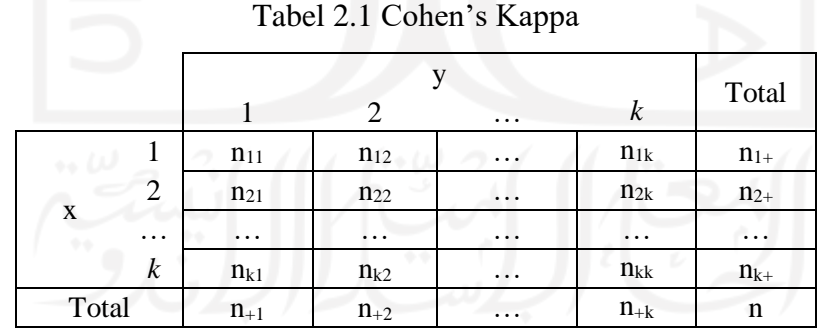

Rumus Koefisien Cohen's Kappa adalah:

$$
k = \frac{\sum_{i=1}^{k} P_{ii} - \sum_{i=1}^{k} P_{i+} P_{+i}}{1 - \sum_{i=1}^{k} P_{i+} P_{+i}}
$$
(2.18)

 $\sum P_{ii}$  = Total proporsi diagonal utama

 $\sum P_{i+} P_{i+}$  = Total proporsi marginal

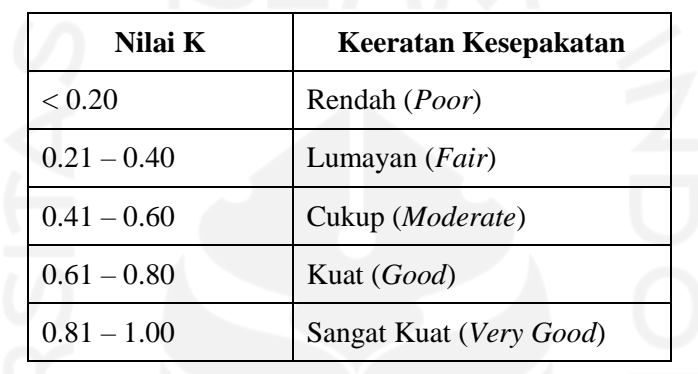

<span id="page-37-1"></span>Nilai Koefisien Cohen's Kappa di interpretasikan sebagai berikut (Altman, 1999) : Tabel 2.2 Keeratan Kesepakatan Cohen's Kappa

<span id="page-37-0"></span>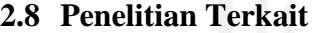

Berbagai penelitian telah dilakukan untuk membuat solusi dalam menangani kasus malaria dengan pengolahan citra digital. Untuk memunculkan fitur parasit malaria, Putra et al. melakukan penelitian yang membandingkan hasil segmentasi pada setiap kanal ruang warna. Kanal yang dipakai dari ruang warna RGB, l\*a\*b, dan HSV. Berdasarkan penelitian tersebut, didapatkan hasil yang menyimpulkan bahwa kanal S (*saturation*) pada ruang warna HSV merupakan kanal yang ideal untuk mendeteksi keberadaan parasit malaria pada citra mikroskopis (Putra et al., 2016).

Din & Abdul Nasir melakukan penelitian yang mengusulkan metode perhitungan sel otomatis untuk diterapkan pada penyakit dalam darah, salah satunya malaria. Penelitian tersebut mendeteksi leukimia dan malaria dengan menganalisis kanal terbaik dari ruang warna RGB dan HSV. Setelah akuisisi citra, dilakukan konversi ke masing-masing kanal dari ruang warna RGB dan HSV. Kemudian diterapkan *otsu thresholding* pada citra, lalu objek-objek yang tidak diinginkan dihilangkan terlebih dahulu untuk selanjutnya memasuki proses perhitungan sel. Secara keseluruhan, hasil segmentasi dengan kanal hijau (*green*) dari RGB terbukti paling baik untuk melakukan segmentasi citra leukemia dengan hasil 83,84%,

sedangkan untuk mensegmentasi citra malaria paling baik didapatkan pada kanal saturasi (*saturation*) dari HSV dengan hasil 89,87% (Din & Abdul Nasir, 2021).

Penelitian dilakukan oleh Kurnianda dengan menerapkan metode HSV dan operasi morfologi untuk menghitung jumlah parasit dan mengetahui stadium *Plasmodium vivax*. Metode HSV diterapkan untuk ekstraksi fitur warna parasit kemudian dilanjutkan dengan penerapan operasi morfologi. Selanjutnya setiap objek pada citra dilabeli untuk menghitung jumlah parasit yang ada dengan metode *labelling*. Lalu digunakan metode *blob analysis* untuk mengidentifikasi stadium parasit dengan kombinasi *forward chaining*. Hasil akhir dari penelitian tersebut, membuktikan bahwa metode-metode yang digunakan berhasil mengidentifikasi stadium parasit dengan nilai akurasi sebesar 90% dan berhasil menghitung jumlah parasit dengan nilai akurasi sebesar 62% (Kurnianda, 2019).

Maysanjaya et al. melakukan penelitian dengan seleksi fitur untuk melihat pengaruhnya kepada hasil klasifikasi stadium. Penelitian ini membandingkan dua metode seleksi fitur yaitu, *Correlation-based Feature Selection* (CFS) dan *Wrapper Subset Evaluation*. Hasil penelitian membuktikan metode seleksi fitur memberikan pengaruh pada hasil klasifikasi stadium *Plasmodium vivax*. Dari total 21 fitur yang didapat pada proses ekstraksi, CFS menghasilkan 8 fitur dengan akurasi sebesar 93,15% sedangkan *Wrapper* mampu menghasilkan 6 fitur dengan akurasi sebesar 97,29% (Maysanjaya et al., 2017).

Identifikasi parasit malaria juga dilakukan oleh Muhimmah et al.. Pada penelitiannya, digunakan parasit malaria spesies *Plasmodium falciparum* untuk melakukan identifikasi stadiumnya yang terdiri dari trofozoit, skizon, dan gametosit. Untuk mendapatkan fitur dari parasit, dilakukan ekstraksi fitur berdasarkan ukuran, bentuk, dan tekstur. Hasil ekstraksi fitur tersebut kemudian diseleksi dengan metode CFS. Setelah dilakukan seleksi fitur, hasilnya kemudian digunakan untuk proses klasifikasi. Metode klasifikasi yang digunakan adalah *Support Vector Machine* (SVM) *one-versus-all*. Penelitian ini berhasil mendeteksi parasit sesuai stadiumnya dengan nilai akurasi sebesar 83,252% (Muhimmah et al., 2017).

Berdasarkan uraian di atas, penelitian oleh Din & Abdul Nasir, Kurnianda, dan Maysanjaya et al. menggunakan citra ruang warna HSV pada tahap segmentasi untuk memunculkan parasit, karena dengan kanal S (*saturation*) pada ruang warna HSV parasit menjadi terlihat lebih jelas sama seperti yang telah dibuktikan oleh penelitian Putra et al. Namun, Kurnianda hanya melakukan *labelling* dan *blob analysis* untuk proses identifikasi stadium parasit, sedangkan Maysanjaya et al. dan Muhimmah et al. melakukan ekstraksi fitur serta melakukan seleksi pada fitur yang berhasil didapatkan. Sesuai dengan hasil dari penelitian yang dilakukan oleh Maysanjaya et al. bahwa seleksi fitur memberikan pengaruh pada hasil klasifikasi parasit.

Dengan demikian, penelitian ini mencoba menggabungkan beberapa metode di atas untuk mengidentifikasi stadium parasit *Plasmodium vivax*. Metode yang akan digunakan di antaranya menggubah citra RGB ke ruang warna HSV untuk digunakan kanal S (*saturation*) agar menonjolkan objek parasit, lalu menerapkan operasi morfologi untuk memperbaiki citra hasil segmentasi, melakukan seleksi fitur untuk memilih fitur dari hasil ekstraksi yang akan digunakan pada proses klasifikasi, dan menerapkan *Support Vector Machine* (SVM) untuk mengidentifikasi stadium *Plasmodium vivax*. Hasil akhirnya akan terlihat berapa nilai akurasi yang berhasil didapatkan sistem dalam mengidentifikasi stadium parasit. Penelitian ini bertujuan untuk membuat sistem yang dapat membantu mengidentifikasi stadium *Plasmodium vivax* untuk penegakan diagnosis penyakit malaria.

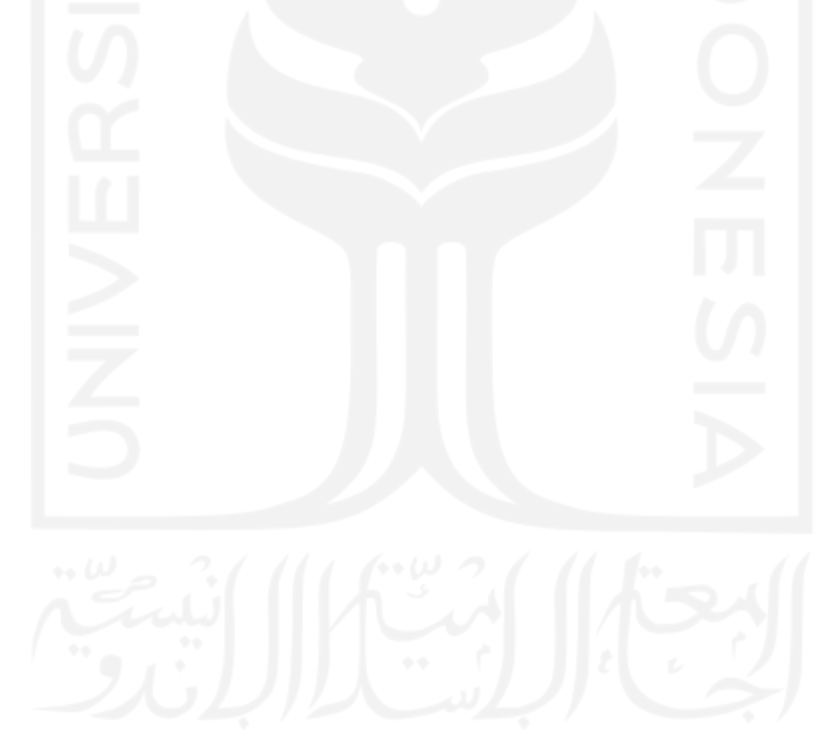

### **BAB III METODOLOGI PENELITIAN**

### <span id="page-40-1"></span><span id="page-40-0"></span>**3.1 Identifikasi Masalah**

Sesuai dengan yang telah dibahas pada latar belakang penelitian ini, identifikasi stadium *Plasmodium vivax* dilakukan untuk penegakan diagnosis penyakit malaria. Untuk mencegah kesalahan diagnosis dan perawatan medis yang tidak tepat dibutuhkan cara untuk membantu proses diagnosis, yaitu dengan sistem komputer. Dengan demikian, permasalahan pada penelitian ini adalah bagaimana merancang sistem komputer berbasis pengolahan citra digital yang dapat mengidentifikasi stadium *Plasmodium vivax* pada sel darah merah.

### <span id="page-40-2"></span>**3.2 Pengumpulan Data**

Pengumpulan data penting dilakukan dalam suatu penelitian dan dibutuhkan keterampilan untuk bisa mendapatkan data yang valid. Proses ini merupakan prosedur standar serta sistematis untuk mendapatkan data yang sesuai dengan kebutuhan penelitian yang dilakukan.

Pada penelitian ini dilakukan studi literatur dengan tujuan untuk mengumpulkan data dari penelitian yang sudah dilakukan sebelumnya. Tahap ini dilakukan untuk mengumpulkan teori dasar terkait dengan penelitian yang dilakukan dan sebagai bahan referensi. Literatur yang didapatkan bersumber dari buku, jurnal, dan artikel. Selain itu juga, dilakukan wawancara dengan dr. Novyan Lusiyana M.Sc. sebagai narasumber atau pakar di Fakultas Kedokteran Universitas Islam Indonesia dan melalui aplikasi *WhatsApp*.

Data yang digunakan dalam penelitian ini adalah data primer. Data citra mikroskopis *Plasmodium vivax* diperoleh dari Laboratorium Parasitologi Fakultas Kedokteran Universitas Islam Indonesia. Citra mikroskopis diambil dari sediaan darah tipis yang telah dilakukan pewarnaan giemsa. Total citra mikroskopis yang didapat sebanyak 30 citra yang terdiri dari 14 citra stadium trofozoit, 5 citra stadium skizon, dan 11 citra stadium gametosit. Pengambilan citra dari preparat dilakukan langsung oleh Laboran Departemen Parasitologi dengan menggunakan mikroskop CX21 dan kamera OptiLab dengan pembesaran masing-masing lensa, 10 kali pada lensa okuler dan 100 kali pada lensa objektif, sehingga dilakukan 1000 kali pembesaran.

### <span id="page-41-0"></span>**3.3 Analisis Metode Ciri Fitur**

Fitur yang akan digunakan disesuaikan dengan data dan kebutuhan sistem. Penggunaan ciri fitur yang tepat nantinya dapat membantu proses klasifikasi. Fitur yang digunakan pada sistem dapat dilihat pada Tabel 3.1.

<span id="page-41-4"></span>

| <b>Ciri Klinis</b>                      | Ciri Fitur                                  |  |  |  |  |
|-----------------------------------------|---------------------------------------------|--|--|--|--|
| Trofozoit<br>$\mathbf{1}$ .             |                                             |  |  |  |  |
| Awalnya berbentuk cincin dan            | Ekstraksi ciri ukuran, yaitu:               |  |  |  |  |
| berkembang menjadi bentuk yang tidak    | Area, equivalent diameter, major axis       |  |  |  |  |
| beraturan (amuboid), memiliki kromatin, | length, minor axis length, dan perimeter.   |  |  |  |  |
| serta pigmen cokelat kekuningan.        |                                             |  |  |  |  |
|                                         | Ekstraksi ciri bentuk, yaitu:               |  |  |  |  |
| Skizon<br>2.                            | Compactness, eccentricity, roundness,       |  |  |  |  |
| Ukuran membesar dan hampir              | spherecity, dan solidity.                   |  |  |  |  |
| memenuhi sel darah merah, serta pigmen  |                                             |  |  |  |  |
| cokelat kekuningan menyatu.             | Ekstraksi ciri tekstur, yaitu:              |  |  |  |  |
|                                         | Histogram dengan parameter <i>entropy</i> , |  |  |  |  |
| Gametosit<br>3.                         | standar<br>kurtosis, mean, skewness,        |  |  |  |  |
| Berkembang berubah<br>bentuk            | deviasi, dan <i>variance</i> .              |  |  |  |  |
| menjadi bulat/lonjong dan<br>padat,     | GLCM dengan parameter<br>contrast,          |  |  |  |  |
| memenuhi sel darah merah, serta pigmen  | correlation, energy, dan homogeneity.       |  |  |  |  |
| cokelat yang menyebar.                  |                                             |  |  |  |  |

Tabel 3.1 Ciri klinis dan ciri fitur parasit

#### <span id="page-41-1"></span>**3.4 Analisis Kebutuhan Sistem**

Analisis kebutuhan merupakan tahapan untuk mengamati keperluan yang dilakukan dalam penelitian. Tahap analisis kebutuhan berguna untuk menunjang kebutuhan penelitian, yaitu kebutuhan masukan, kebutuhan proses, dan kebutuhan antarmuka.

### <span id="page-41-2"></span>**3.4.1 Kebutuhan Masukan**

Masukan sistem identifikasi stadium *Plasmodium vivax* adalah citra mikroskopis ROI objek parasit yang berasal dari Laboratorium Parasitologi Fakultas Kedokteran Universitas Islam Indonesia. Kebutuhan masukan sistem yaitu citra berwarna RGB dengan tipe data berformat .jpg.

### <span id="page-41-3"></span>**3.4.2 Kebutuhan Proses**

Proses yang berjalan pada sistem identifikasi stadium *Plasmodium vivax* adalah sebagai berikut:

a. Melakukan proses *input* citra digital.

- b. Proses *grayscale* pada citra yang di *input*.
- c. Proses konversi ke ruang warna HSV dan mengambil kanal S pada citra yang di *input*.
- d. Proses segmentasi dengan menerapkan *thresholding*, *region filling*, dilasi, dan erosi.
- e. Proses perhitungan ciri fitur pada objek, meliputi:
	- 1. Proses perhitungan nilai *area*.
	- 2. Proses perhitungan nilai *equivalent diameter*.
	- 3. Proses perhitungan nilai *major axis length*.
	- 4. Proses perhitungan nilai *minor axis length*.
	- 5. Proses perhitungan nilai *perimeter*.
	- 6. Proses perhitungan nilai *compactness*.
	- 7. Proses perhitungan nilai *eccentricity*.
	- 8. Proses perhitungan nilai *roundness*.
	- 9. Proses perhitungan nilai *spherecity*.
	- 10. Proses perhitungan nilai *solidity*.
	- 11. Proses perhitungan nilai *entropy*.
	- 12. Proses perhitungan nilai *mean*.
	- 13. Proses perhitungan nilai *variance*.
	- 14. Proses perhitungan nilai standar deviasi.
	- 15. Proses perhitungan nilai *skewness*.
	- 16. Proses perhitungan nilai *kurtosis*.
	- 17. Proses perhitungan nilai *contrast*.
	- 18. Proses perhitungan nilai *correlation*.
	- 19. Proses perhitungan nilai *energy*.
	- 20. Proses perhitungan nilai *homogeneity*.

### <span id="page-42-0"></span>**3.4.3 Kebutuhan Antarmuka**

Antarmuka dibuat untuk memudahkan pengguna dalam menggunakan sistem identifikasi stadium *Plasmodium vivax*. Antarmuka sistem akan menampilkan citra yang telah di *input* dan memberikan informasi dari hasil klasifikasi.

#### <span id="page-43-0"></span>**3.5 Perancangan Sistem**

Tahap ini dilakukan sesuai dengan analisis kebutuhan yang telah dilakukan sebelumnya. Perancangan sistem meliputi gambaran umum sistem, *pre-processing* dan segmentasi, ekstraksi fitur, seleksi fitur, klasifikasi, serta desain antarmuka.

### <span id="page-43-1"></span>**3.5.1 Gambaran Umum Sistem**

Gambaran umum sistem identifikasi stadium *Plasmodium vivax* dapat dilihat pada Gambar 3.1 (Zheng & Xue, 2009). *Flowchart* dibuat berdasarkan arsitektur pengenalan pola yang kemudian disesuaikan dengan proses yang akan dilakukan pada penelitian ini untuk menggambarkan seluruh proses sistem identifikasi stadium *Plasmodium vivax* secara umum agar mudah dibaca.

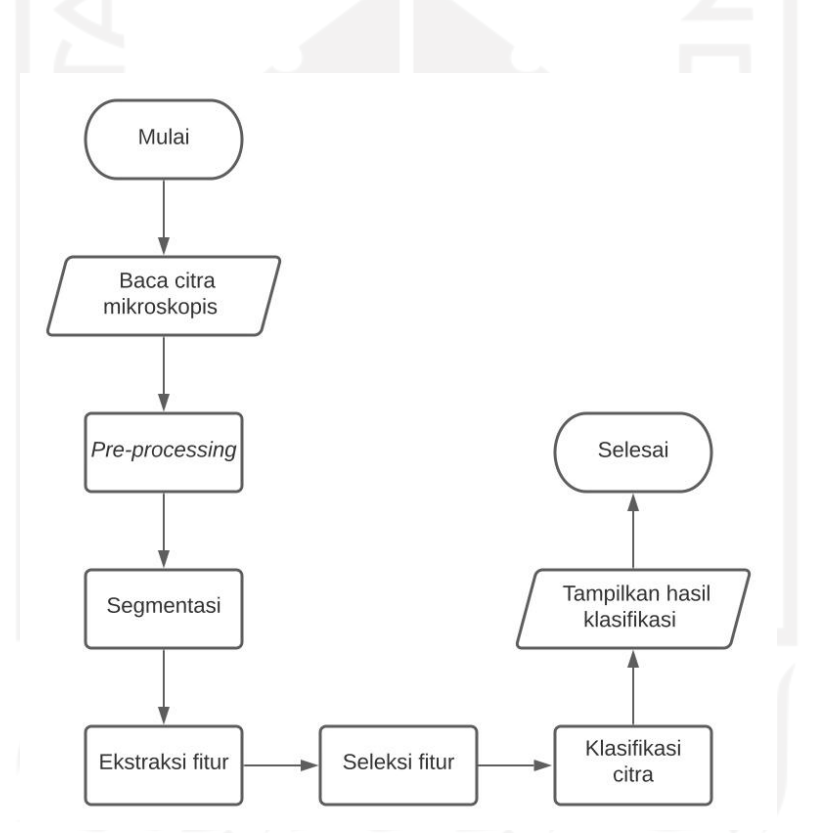

Gambar 3.1 *Flowchart* Gambaran Umum Sistem

<span id="page-43-2"></span>Berdasarkan diagram pada Gambar 3.1, langkah pertama yang dilakukan yaitu memilih dan memasukkan citra yang akan diidentifikasi. Citra yang digunakan pada sistem ini adalah citra mikroskopis. Citra tersebut kemudian diolah sedemikian rupa pada tahap *pre-processing* dan segmentasi hingga menghasilkan citra *grayscale* dan citra biner dengan objek yang diinginkan. Selanjutnya objek pada hasil segmentasi melalui tahap ekstraksi fitur dengan parameter tertentu. Hasilnya kemudian diseleksi dan dijadikan dasar untuk proses klasifikasi stadium parasit *Plasmodium vivax*.

### <span id="page-44-0"></span>**3.5.2** *Pre-processing* **dan Segmentasi**

*Pre-processing* adalah tahapan yang dilakukan untuk meningkatkan kualitas citra, menghilangkan *noise*, ataupun bagian lain yang tidak diinginkan. *Flowchart pre-processing* dan segmentasi dapat dilihat pada Gambar 3.2. Pada tahap ini, *noise* atau bagian lain yang tidak diinginkan dipisahkan dari objek hingga menghasilkan objek parasit saja yang akan diidentifikasi. Dalam tahap *pre-processing* terdapat dua proses mengubah citra, yaitu menjadi citra *grayscale* dan citra ruang warna HSV untuk mengambil komponen pada kanal saturasi citra ruang warna tersebut. Citra diubah menjadi *grayscale* untuk nantinya digunakan pada tahap ekstraksi fitur tekstur, sedangkan citra kanal saturasi digunakan untuk proses segmentasi dan ekstraksi fitur bentuk serta ukuran. Selanjutnya tahap segmentasi terdapat proses *thresholding*, *region filling*, dan penerapan operasi morfologi, seperti erosi serta dilasi.

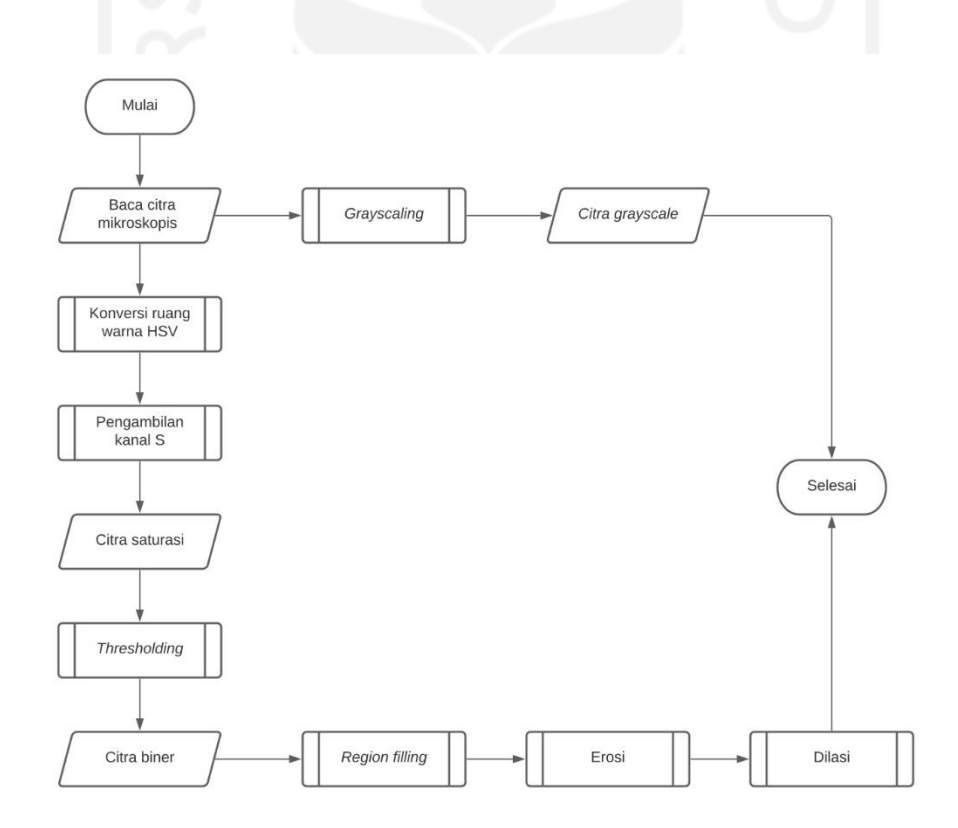

<span id="page-44-1"></span>Gambar 3.2 *Flowchart Pre-processing* dan Segmentasi

### <span id="page-45-0"></span>**3.5.3 Ekstraksi Fitur**

Citra yang dihasilkan pada tahap *pre-processing* dan segmentasi kemudian memasuki proses ekstraksi fitur seperti pada Gambar 3.3. Tahap ini bertujuan untuk mengambil fitur dari objek diinginkan. Fitur citra dari setiap stadium diekstraksi berdasarkan ukuran, bentuk, dan tekstur. Hasil dari proses ini berupa fitur-fitur parasit yang digunakan untuk mendukung proses klasifikasi.

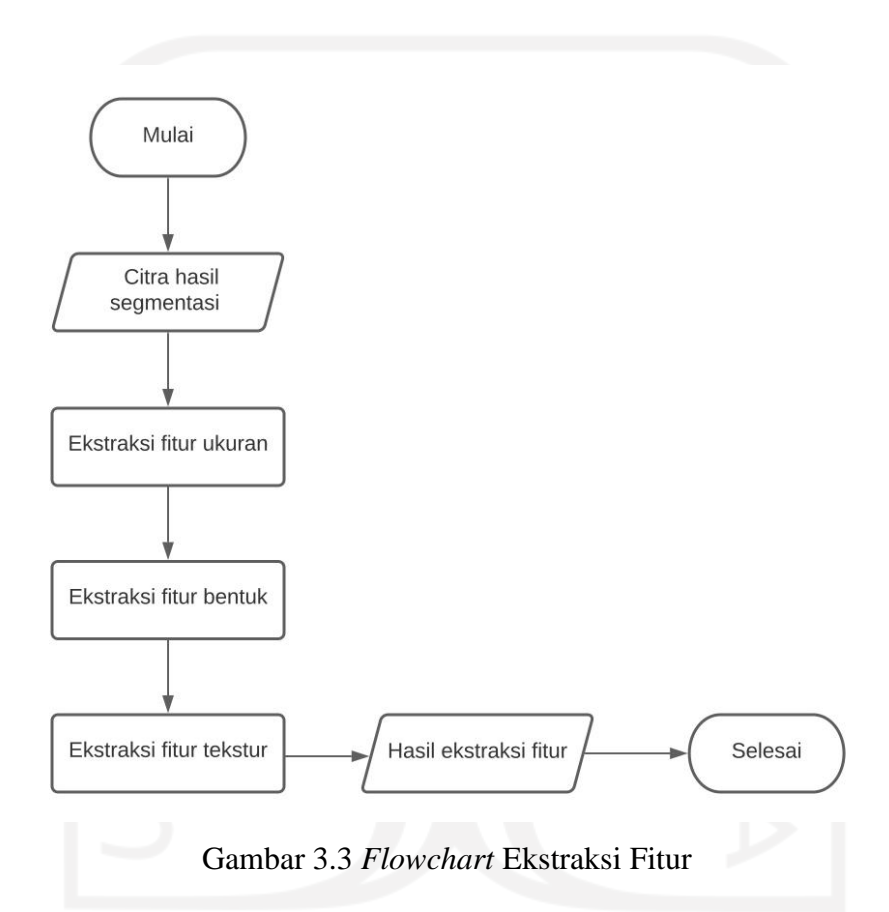

### <span id="page-45-3"></span><span id="page-45-1"></span>**3.5.4 Seleksi Fitur**

Seleksi dilakukan pada fitur-fitur yang telah didapatkan sebelumnya. Tahap ini menggunakan metode *Sequential Feature Selection*, dengan varian *Sequential Forward Selection* (SFS). SFS akan mengevaluasi kriteria kemudian menambahkan fitur ke subset kandidat. Hasil dari seleksi fitur inilah yang akan digunakan untuk melakukan klasifikasi.

### <span id="page-45-2"></span>**3.5.5 Klasifikasi**

Klasifikasi dilakukan untuk mengelompokkan objek citra sesuai dengan fitur atau cirinya. Proses ini akan menemukan fitur yang paling sesuai untuk menjelaskan dan membedakan kelas objek. Pada *data mining*, tahapan klasifikasi adalah sebagai berikut:

- a. *Pre-processing*, merupakan tahap menyiapkan objek sebelum dilakukan klasifikasi, seperti menangani *missing value* dan pemilihan fitur.
- b. Tahap pembagian data menjadi data latih dan data uji. Data latih digunakan untuk membuat model klasifikasi, sedangkan data uji digunakan untuk melakukan pengujian terhadap model klasifikasi.
- c. Tahap pembuatan model klasifikasi dengan data latih.
- d. Tahap pengujian model klasifikasi dengan data uji.

### <span id="page-46-0"></span>**3.5.6 Desain Antarmuka**

Rancangan desain antarmuka sistem identifikasi stadium *Plasmodium vivax* dapat dilihat pada Gambar 3.4. Terdapat beberapa tombol pada antarmuka yang digunakan untuk menjalankan sistem. Tombol buka citra digunakan untuk mengambil citra yang akan diidentifikasi. Citra yang dipilih kemudian akan ditampilkan pada kotak sebelah kiri dan nama citra akan muncul pada bagian informasi citra. Selanjutnya tombol proses digunakan untuk memulai proses pengolahan citra guna mengidentifikasi citra terpilih. Hasil identifikasi nantinya akan ditampilkan pada kotak sebelah kanan. Citra yang ditampilkan pada hasil identifikasi merupakan citra asli yang telah dilabeli parasitnya. Kemudian untuk jenis stadium parasit yang berhasil diidentifikasi akan muncul pada bagian informasi citra. Terakhir untuk tombol reset berguna untuk menghapus citra yang sudah dipilih ataupun hasil identifikasi agar sistem dapat kembali digunakan pada citra lainnya.

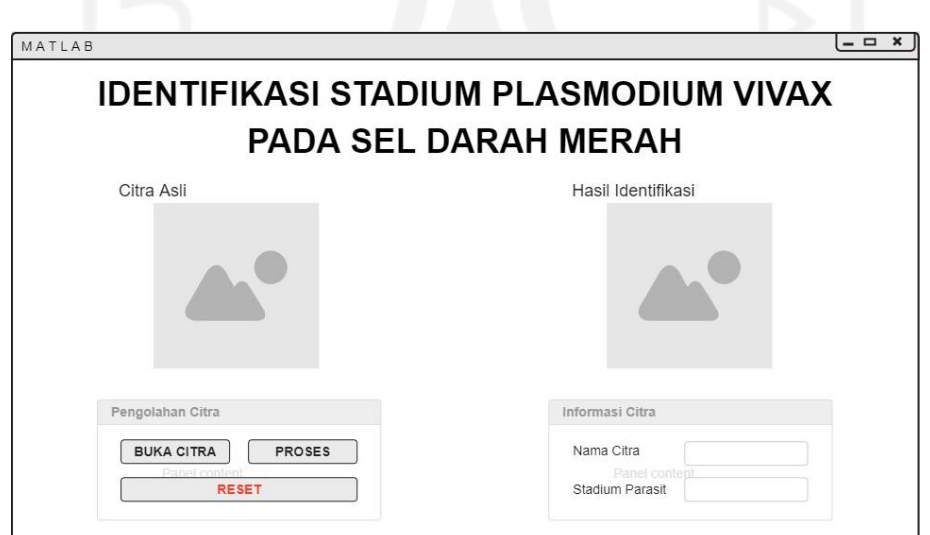

<span id="page-46-1"></span>Gambar 3.4 Desain Antarmuka

### <span id="page-47-0"></span>**3.6 Pengujian Sistem**

Pengujian merupakan tahap yang dilakukan dengan tujuan mengetahui validitas sistem yang telah dibuat. Penelitian ini melakukan pengujian untuk mengetahui hasil klasifikasi sistem sudah sesuai atau tidak dengan informasi dari pakar. Pengujian dilakukan dengan menggunakan Cohen's Kappa untuk memperoleh nilai koefisien Kappa, seperti yang ada pada Tabel 2.2. Sistem diuji dengan membandingkan *output* hasil klasifikasi sistem dengan informasi yang telah didapatkan dari pakar.

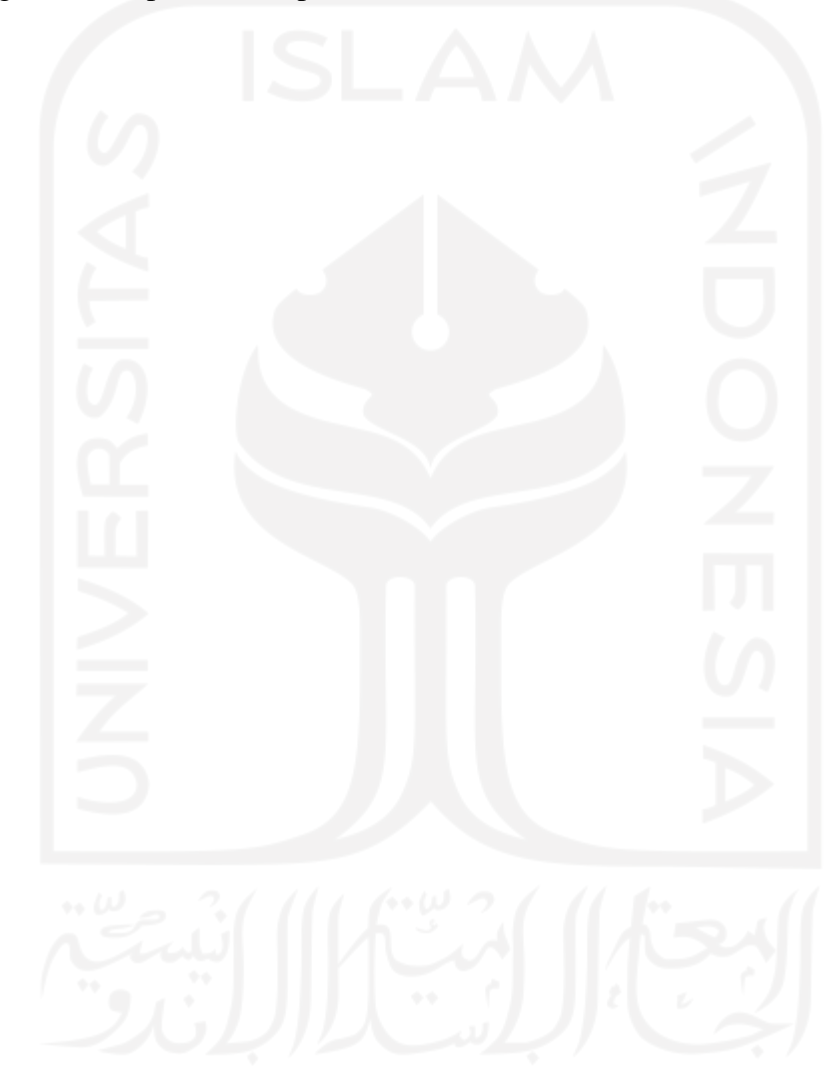

### **BAB IV HASIL DAN PEMBAHASAN**

### <span id="page-48-1"></span><span id="page-48-0"></span>**4.1 Data Citra**

Data citra yang digunakan pada penelitian ini adalah citra mikroskopis dari Laboratorium Parasitologi Fakultas Kedokteran Universitas Islam Indonesia. Citra berasal dari sediaan darah tipis sel darah merah yang telah terinfeksi parasit *Plasmodium vivax* dan di digitalisasi dengan format .jpg serta mengalami pembesaran objek sebanyak 1000 kali dari ukuran asli. Citra yang dihasilkan berukuran 2560x2048 piksel. Terdapat total sebanyak 30 citra yang terdiri dari stadium trofozoit, skizon, dan gametosit.

### <span id="page-48-2"></span>**4.2 Proses Ekstraksi Fitur**

### <span id="page-48-3"></span>**4.2.1** *Pre-processing* **dan Segmentasi**

Tahap pertama yang dilakukan adalah *pre-processing*, data citra yang ada dipotong secara manual menjadi ukuran 500x500 piksel untuk mendapatkan *Region of Interest* (ROI) dari objek parasit yang akan diidentifikasi. Tahap ini menghasilkan 39 citra ROI parasit, yaitu 18 stadium trofozoit, 6 stadium skizon, dan 15 stadium gametosit. Hasil pemotongan citra untuk mendapatkan ROI dari objek parasit dapat dilihat pada Gambar 4.1.

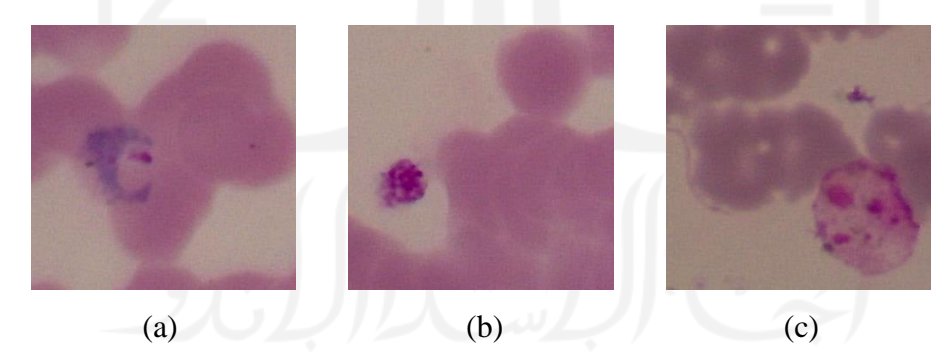

Gambar 4.1 Hasil pemotongan citra *Plasmodium vivax* tiap stadium a) trofozoit, b) skizon, dan c) gametosit

<span id="page-48-4"></span>Citra ROI selanjutnya diubah dari ruang warna RGB menjadi *grayscale* dan ruang warna HSV. Kemudian kanal S (Saturasi) dari HSV digunakan untuk proses segmentasi, hal tersebut karena pada kanal S parasit akan memiliki warna yang lebih terang jika dibandingkan dengan objek lain yang bukan parasit. Gambar 4.2 menunjukkan perbedaan citra pada ruang warna RGB, *grayscale*, dan ruang warna HSV kanal S.

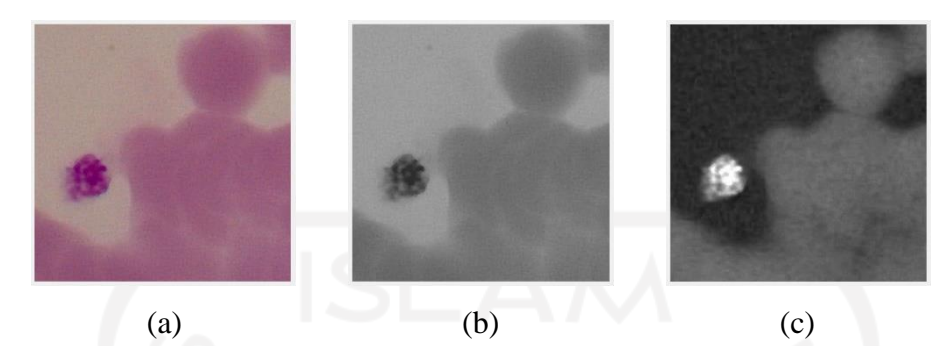

Gambar 4.2 Perbedaan citra parasit pada setiap ruang warna a) RGB, b) *grayscale*, dan c) HSV kanal S

<span id="page-49-0"></span>Setelah diterapkan kanal S, citra memasuki tahap segmentasi. Tahap ini bertujuan untuk memisahkan objek dengan latar belakang (*background*). Proses segmentasi pada penelitian ini menggunakan metode *thresholding* untuk mengubah citra menjadi biner bernilai 0 dan 1. Nilai 0 pada citra merupakan latar belakang (*background*) yang berwarna hitam, sedangkan nilai 1 merupakan objek hasil segmentasi yang akan diidentifikasi berwarna putih. Citra biner yang dihasilkan kemudian diperbaiki kualitasnya dengan menerapkan metode lain, seperti *region filling* untuk mengisi lubang pada citra dan juga operasi morfologi. Operasi morfologi digunakan bertujuan untuk menghilangkan objek selain parasit yang masih ada pada citra. Penelitian ini menggunakan operasi morfologi erosi yang kemudian dilanjutkan dilasi dengan *structuring element* berbentuk *disk* dengan jari-jari 5. Kedua jenis operasi morfologi tersebut diterapkan selain untuk menghilang artefak yang berukuran lebih kecil, juga untuk menghaluskan kontur objek. Proses dan hasil dari segmentasi dapat dilihat pada Gambar 4.3 dan Gambar 4.4.

```
----- Pre-processing -----
% mengubah rgb ke grayscale
gray = rgb2gray(citra);
% mengubah rgb ke hsv
hsv = rgb2hsv(citra);
sat = hsv(:,:,2);% ------ Segmentasi ------ %
% thresholding
bw = im2bw(sat);
% operasi morfologi
fill = imfill(bw, 'holes');
str1 = strel('disk', 5);erod = imerode(fill, strl);
```

```
dilt = imdilate(erod, strl);
cbor = imclearborder(dilt);
```
Gambar 4.3 *Syntax* proses segmentasi

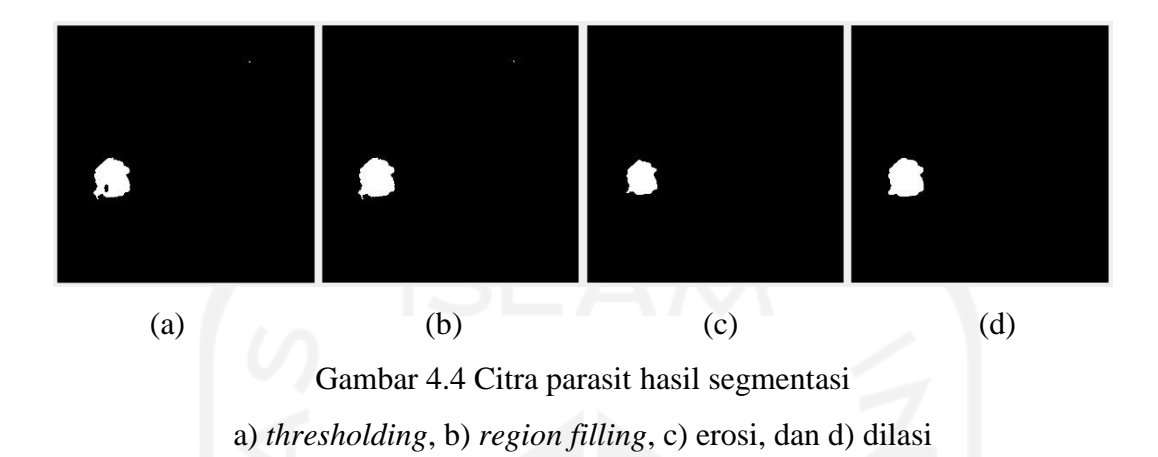

### <span id="page-50-2"></span><span id="page-50-0"></span>**4.2.2 Ekstraksi Fitur**

Pada proses ekstraksi fitur stadium parasit *Plasmodium vivax*, fitur-fitur yang akan digunakan adalah fitur ukuran, fitur bentuk, dan fitur tekstur. Fitur ukuran di antaranya *area*, *equivalent diameter*, *major axis length*, *minor axis length*, dan *perimeter*. Fitur bentuk menggunakan *compactness*, *eccentricity*, *roundness*, *spherecity*, dan *solidity*. Lalu untuk fitur tekstur, penelitian ini menggunakan metode histogram dengan parameter *entropy*, *kurtosis*, *mean*, *skewness*, standar deviasi, dan *variance*, serta metode GLCM dengan parameter *contrast*, *correlation*, *energy*, dan *homogeneity*.

Ekstraksi fitur tekstur membutuhkan citra berjenis *grayscale*, sehingga perlu dilakukan konversi dari citra RGB menjadi citra berjenis *grayscale*. Hasilnya kemudian digunakan untuk proses ekstraksi fitur tekstur. Sedangkan untuk ekstraksi fitur ukuran dan bentuk, digunakan citra biner dari hasil segmentasi. Berikut proses ekstraksi fitur dapat dilihat pada Gambar 4.5.

```
% --- Ekstraksi Fitur --- %
% fitur ukuran dan bentuk
stats = regionprops(cbor,'All');
\frac{1}{6} - Ukuran - \frac{1}{6}area = stats.Area;
equivD = stats.FquivDiameter;majorAxis = stats.MajorAxisLength;
minorAxis = stats.MinorAxisLength;
perimeter = stats. Perimeter;
<u>.</u><br>% - Bentuk - %
compactness = (4*pi*area) / (perimeter^2);
eccentricity = stats.Eccentricity;
roundness = area/(pi/(4*(majorAxis^2)));
spherecity = sqrt(majorAxis/minorAxis);
solidity = stats.Solidity;
```

```
%fitur tekstur
% - histogram - %
[nomorPiksel, GLs] = imhist(gray);
jumlahPiksel = sum(nomorPiksel);
Entropy = entropy(gray(:));
Mean = sum(GLs.*nomorPiksel)/jumlahPiksel;
Variance = sum((GLs-Mean).^2.*nomorPiksel)/(jumlahPiksel-1);StDeviasi = sqrt(Variance);Skewness = sum((GLs-Mean).^3.*nomorPiksel)/((jumlahPiksel-1)…
                *(StDeviasi.^3));
Kurtosis = sum((GLs-Mean).^4.*nomorPiksel)/(jumlahPiksel-1)... *(StDeviasi.^4));
% - G L C M - % -pixel dist = 2;
GLCM ^- = graycomatrix(gray,'Offset', [0 pixel dist; -pixel dist...
              pixel dist, -pixel dist 0, -pixel dist -pixel dist]);
stats = graycoprops(GLCM,{'Contrast','Correlation','Energy',…
                'Homogeneity'});
contrast = mean(stats.Contract);correlation = mean(stats.Correlation);
energy = mean(stats.Energy);
homogeneity = mean(s{\texttt{tats.Homogeneity}});
```
Gambar 4.5 *Syntax* proses ekstraksi fitur

### <span id="page-51-1"></span><span id="page-51-0"></span>**4.3 Seleksi Fitur**

Setelah melalui proses ekstraksi fitur, dari 20 fitur yang telah didapatkan, dilakukan seleksi. Seleksi fitur bertujuan untuk menghilangkan fitur yang tidak relevan dan memangkas waktu komputasi agar lebih efektif serta efisien. Penelitian ini menggunakan metode *Sequential Feature Selection* varian *Sequential Forward Selection*. Seleksi fitur dilakukan melalui MATLAB dengan menggunakan fungsi sequentialfs. Hasilnya didapatkan delapan fitur yang berhasil terseleksi, yaitu *roundness*, *entropy*, *mean*, *variance*, *skewness*, *kurtosis*, *correlation*, dan *energy*. Kedelapan fitur hasil seleksi ini akan digunakan untuk proses klasifikasi stadium parasit malaria. Tabel 4.1 menunjukkan parameter ekstraksi fitur yang digunakan dan berhasil terseleksi. Parameter yang berhasil terseleksi tersebut ditandai dengan *highlight* kuning. Lalu untuk hasil perhitungan ekstraksi fitur dapat dilihat pada Tabel 4.2.

<span id="page-52-0"></span>

| No. | <b>Fitur</b>                    | No. | <b>Fitur</b>           |  |  |
|-----|---------------------------------|-----|------------------------|--|--|
| 1.  | Area                            | 11. | <b>Entropy</b>         |  |  |
| 2.  | <b>Equivalent Diameter</b>      | 12. | Mean                   |  |  |
| 3.  | Major Axis Length               | 13. | <b>Variance</b>        |  |  |
| 4.  | Minor Axis Length               | 14. | <b>Standar Deviasi</b> |  |  |
| 5.  | Perimeter                       | 15. | <b>Skewness</b>        |  |  |
| 6.  | Compactness                     | 16. | <b>Kurtosis</b>        |  |  |
| 7.  | Eccentricity                    | 17. | Contrast               |  |  |
| 8.  | <b>Roundness</b>                | 18. | <b>Correlation</b>     |  |  |
| 9.  | Spherecity<br><b>STATISTICS</b> | 19. | <b>Energy</b>          |  |  |
| 10. | Solidity                        | 20. | Homogeneity            |  |  |

Tabel 4.1 Parameter ekstraksi fitur

Tabel 4.2 Hasil perhitungan ekstraksi fitur

<span id="page-52-1"></span>

| <b>Stadium</b> | <b>Round</b> | <b>Entro</b> | <b>Mean</b> | <b>Variance</b> | <b>Skewness</b> | <b>Kurtosis</b> | <b>Correlati</b> | <b>Energy</b> |
|----------------|--------------|--------------|-------------|-----------------|-----------------|-----------------|------------------|---------------|
| Parasit        | ness         | py           |             |                 |                 |                 | on               |               |
| Gametosit      | $2,38E+$     | 5,913        | 128,6       |                 |                 |                 |                  |               |
|                | 08           | 901          | 169         | 490,6958        | 0,072879        | 1,805832        | 0,880889         | 0,388978      |
| Trofozoit      | 866951       | 5,703        | 133,2       |                 |                 |                 |                  |               |
|                | ,5           | 846          | 357         | 444,3463        | 0,236559        | 1,444119        | 0,903911         | 0,331547      |
| Trofozoit      | 318961       | 5,707        | 130,3       |                 |                 |                 |                  |               |
|                | 18           | 162          | 637         | 446,2978        | $-0,14567$      | 2,609818        | 0,898405         | 0,417114      |
| Trofozoit      | 7776,9       | 5,104        | 127,8       |                 |                 |                 |                  |               |
|                | 47           | 498          | 057         | 135,2331        | 0,129655        | 7,481125        | 0,720281         | 0,370413      |
| Trofozoit      | 104649       | 5,407        | 120,0       |                 |                 |                 |                  |               |
|                | ,9           | 784          | 115         | 340,7993        | 0,230304        | 1,36055         | 0,938334         | 0,481679      |
| Trofozoit      | 122354       | 5,455        | 119,9       |                 |                 |                 |                  |               |
|                | $\Omega$     | 331          | 378         | 208,0975        | 0,799951        | 4,070367        | 0,917336         | 0,615886      |
| Trofozoit      | 7776,9       | 5,558        | 118,7       |                 |                 |                 |                  |               |
|                | 47           | 387          | 541         | 308,9083        | 0,429362        | 2,518595        | 0,957298         | 0,538019      |
| Skizon         | 650399       | 5,376        | 119,6       |                 |                 |                 |                  |               |
|                | ,5           | 43           | 126         | 277,4969        | 1,151475        | 3,43897         | 0,917941         | 0,629498      |
| Trofozoit      | 204835       | 5,928        | 124,6       |                 |                 |                 |                  |               |
|                | 74           | 852          | 306         | 416,959         | $-0,00151$      | 3,407733        | 0,904407         | 0,452301      |
| Trofozoit      | 452776       | 5,818        | 131,8       |                 |                 |                 |                  |               |
|                | $\cdot$ .2   | 459          | 156         | 449,2732        | 0,073623        | 2,072348        | 0,895742         | 0,336896      |
| Trofozoit      | 892379       | 5,827        | 131,9       |                 |                 |                 |                  |               |
|                | ,3           | 664          | 32          | 403,412         | 0,225789        | 1,797611        | 0,89177          | 0,353198      |
| Trofozoit      | 938393       | 5,582        | 135,7       |                 |                 |                 |                  |               |
|                | 8            | 944          | 387         | 494,1635        | $-0,08904$      | 1,753221        | 0,883363         | 0,286421      |
| Trofozoit      | 56520,       | 5,901        | 126,0       |                 |                 |                 |                  |               |
|                | 67           | 725          | 686         | 449,658         | 0,271496        | 2,350663        | 0,882792         | 0,390741      |
| Trofozoit      | 135942       | 5,838        | 125,9       |                 |                 |                 |                  |               |
|                | 45           | 314          | 284         | 614,9239        | 0,189952        | 1,59412         | 0,891479         | 0,371063      |
| Trofozoit      | 304599       | 5,714        | 128,1       |                 |                 |                 |                  |               |
|                | $\cdot$ 7    | 997          | 627         | 512,4913        | 0,13181         | 1,488567        | 0,913938         | 0,434476      |
| Trofozoit      | 435980       | 5,751        | 125,7       | 511,5953        | 0,123956        | 1,883595        | 0,926213         | 0,455326      |
|                |              | 375          | 431         |                 |                 |                 |                  |               |

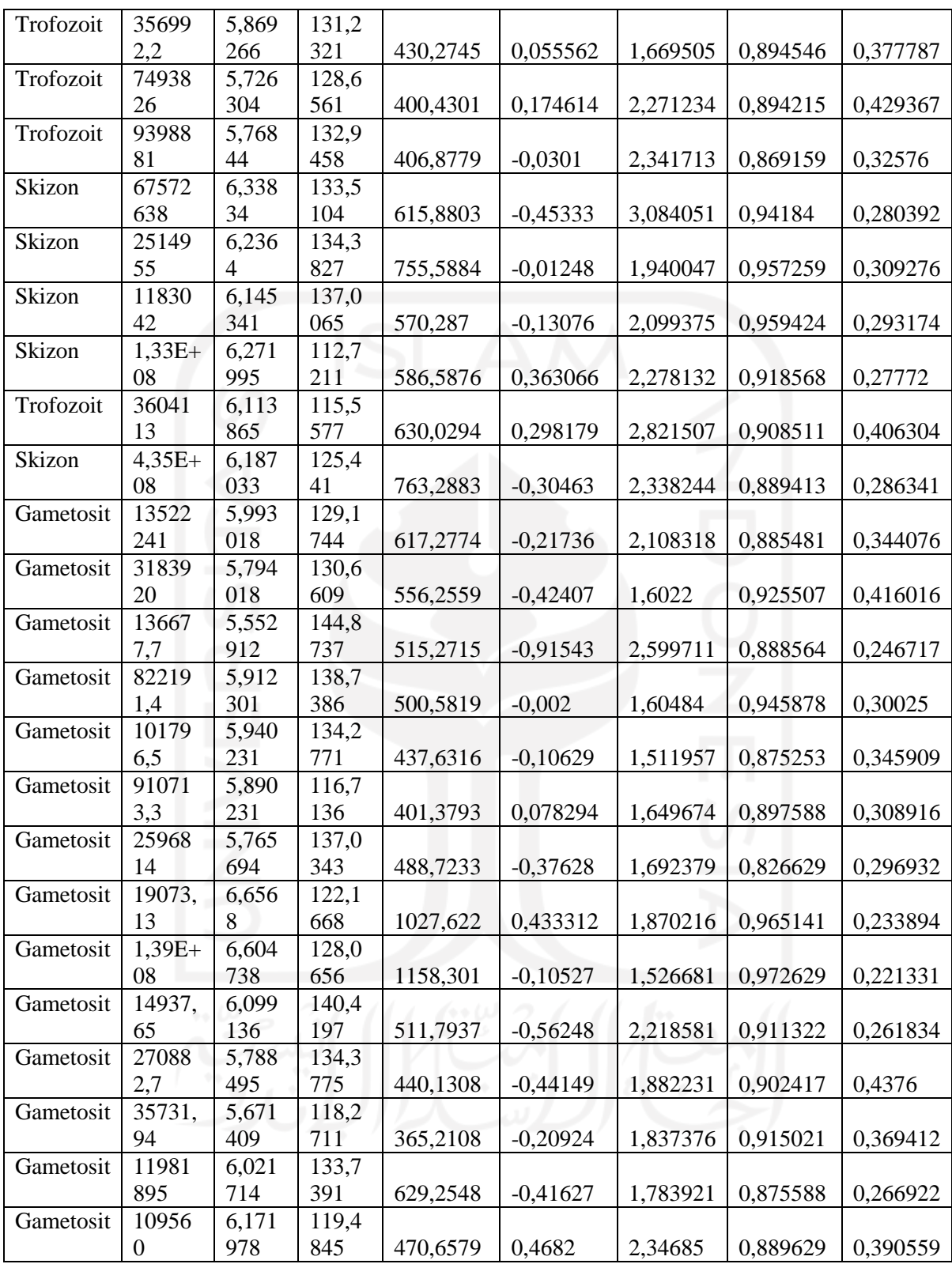

### <span id="page-53-0"></span>**4.4 Klasifikasi**

Metode Klasifikasi yang digunakan adalah *Support Vector Machine* (SVM) yang telah diaplikasikan pada MATLAB. *Support Vector Machine* (SVM) akan mencari *hyperplane* terbaik sebagai pemisah antar kelas. Karena pada penelitian ini ada tiga kelas stadium yang akan diklasifikasi, sehingga digunakan *Support Vector Machine* (SVM) dengan pendekatan *one*-*vs*-*one* atau satu-lawan-satu.

Pengujian dilakukan sebanyak 10 kali dengan pembagian data latih dan data uji yang berbeda untuk melihat hasil uji banding nilai koefisien Kappa. Berdasarkan hasil tersebut, nilai koefisien Kappa yang didapatkan dari setiap pengujian dengan metode *Support Vector Machine* (SVM) dapat dilihat pada Gambar 4.6.

<span id="page-54-1"></span>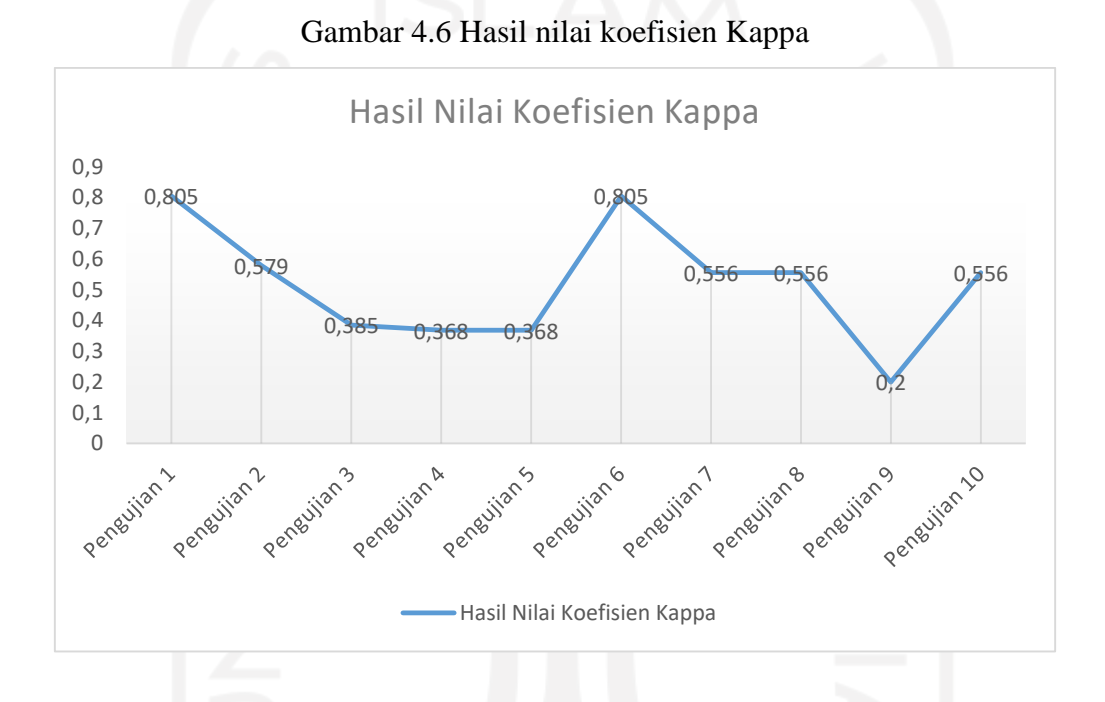

### <span id="page-54-0"></span>**4.5 Tampilan Sistem**

Berikut ini merupakan tampilan antarmuka sistem identifikasi stadium *Plasmodium vivax*  yang telah dibuat berdasarkan rancangan sistem pada bab sebelumnya.

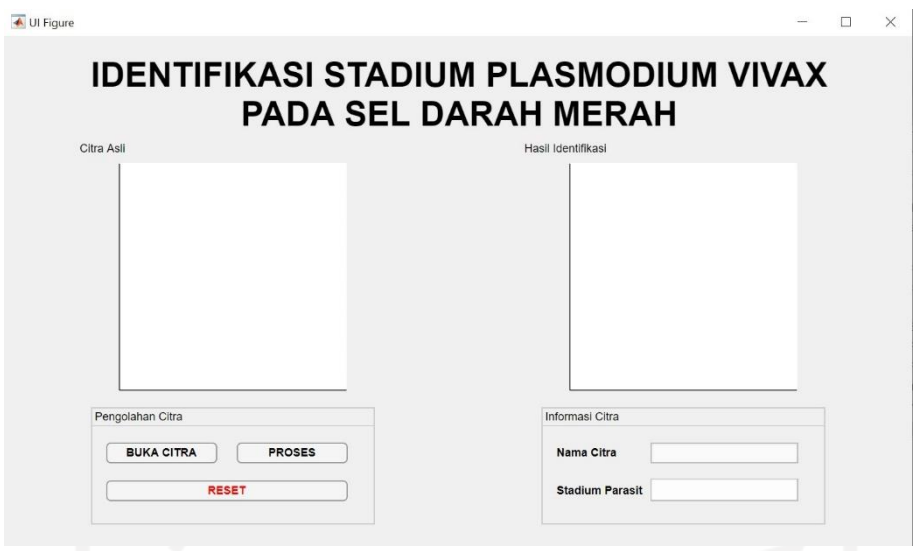

Gambar 4.7 Tampilan antarmuka sistem

<span id="page-55-0"></span>Pada Gambar 4.7 dapat dilihat tampilan sistem identifikasi stadium *Plasmodium vivax*. Terdapat tiga tombol pada halaman tersebut, yaitu buka citra, proses, dan reset. Tombol buka citra berfungsi untuk mengambil data citra mikroskopis yang akan diproses oleh sistem. Setelah citra dipilih, data citra tersebut ditampilkan pada kolom citra asli dan nama citra akan muncul pada bagian informasi citra seperti yang terlihat pada Gambar 4.8.

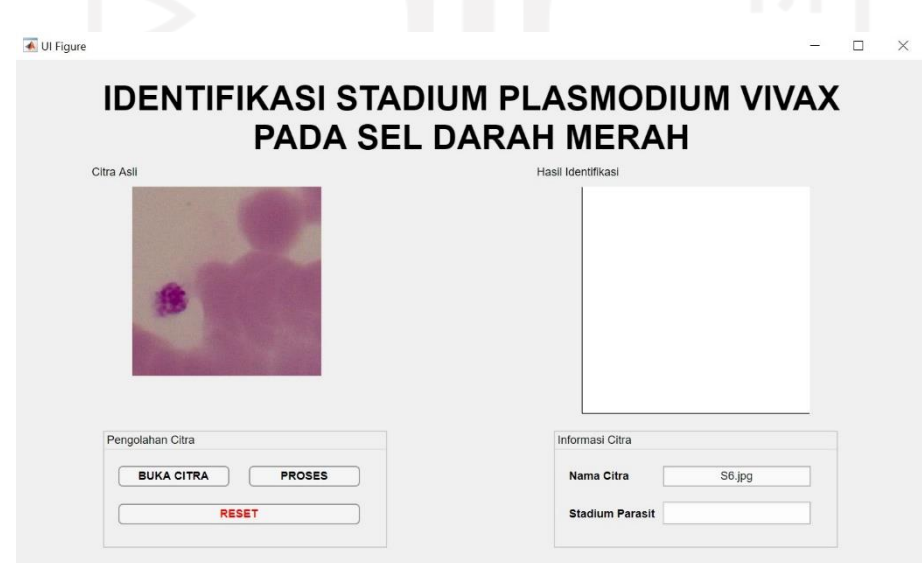

Gambar 4.8 Tampilan antarmuka sistem

<span id="page-55-1"></span>Selanjutnya dengan menekan tombol proses sistem mulai mengidentifikasi citra. Hasil dari proses tersebut ditampilkan pada kolom hasil identifikasi, berupa citra mikroskopis yang telah ditandai parasitnya. Kemudian untuk jenis stadium parasitnya akan muncul pada bagian informasi citra. Gambar 4.9 menunjukkan hasil identifikasi stadium parasit *Plasmodium vivax* oleh sistem. Jika ingin melakukan identifikasi kembali dengan data citra mikroskopis yang berbeda, dapat menekan tombol reset untuk menghapus informasi pada halaman tersebut dan tampilan sistem akan kembali seperti semula.

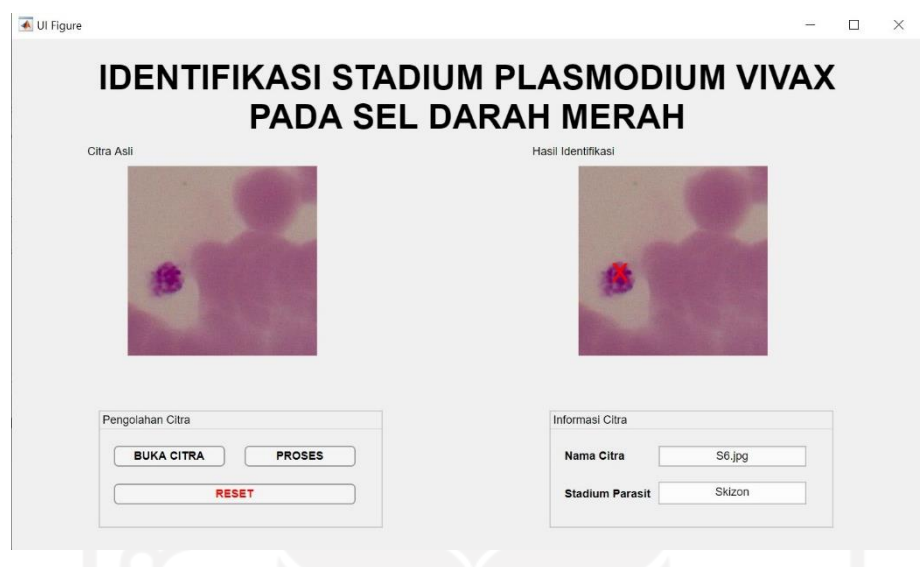

Gambar 4.9 Tampilan antarmuka sistem

### <span id="page-56-1"></span><span id="page-56-0"></span>**4.6 Pengujian Sistem**

Uji Validitas sistem dilakukan berdasarkan nilai koefisien Kappa. Hasil klasifikasi dari sistem akan dibandingkan dengan hasil klasifikasi yang diberikan oleh pakar. Pakar pada penelitian ini yaitu dr. Novyan Lusiana, M.Sc. yang merupakan salah satu dokter dari Departemen Parasitologi Fakultas Kedokteran Universitas Islam Indonesia. Contoh stadium parasit yang telah di tandai oleh pakar dapat dilihat pada Gambar 4.10.

<span id="page-56-2"></span>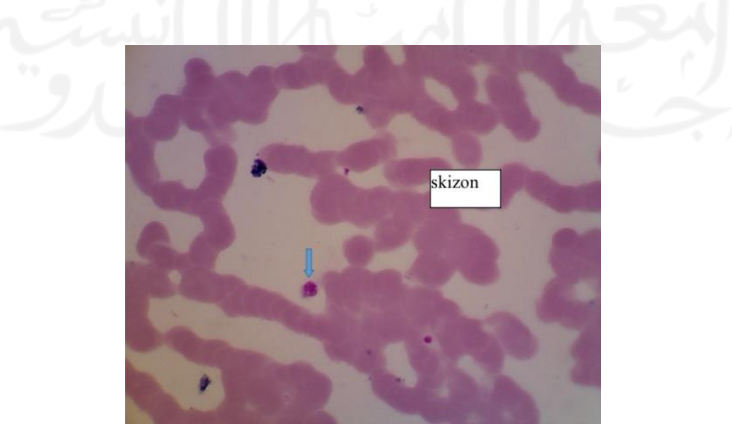

Gambar 4.10 Contoh penandaan dari pakar

Tabel 4.3 menunjukkan data dari setiap pengujian yang telah dilakukan. Setiap pengujian menggunakan data latih sebanyak 31 citra dan data uji sebanyak 8 citra. Setiap data latih dan data uji dipilih secara acak (*random*). Data uji yang didapatkan kemudian dilakukan prediksi, untuk hasil prediksi yang salah ditandai dengan *highlight* merah. Prediksi ini merupakan klasifikasi yang dilakukan oleh sistem. Kemudian Tabel 4.4 menunjukkan hasil uji Cohen's Kappa yang telah dilakukan pada setiap pengujian. Nilai koefisien Kappa atau Kappa *Value* yang menunjukkan ukuran kesepakatan antara sistem dan dokter sebagai pakar dapat dilihat pada bagian *Symmetric Measures*.

<span id="page-57-0"></span>

| Pengujian 1       |                | Pengujian 2    |                   | Pengujian 3       |             |                        | Pengujian 4       |             |                   |                   |                |
|-------------------|----------------|----------------|-------------------|-------------------|-------------|------------------------|-------------------|-------------|-------------------|-------------------|----------------|
| Latih             | Uji            | <b>Pred</b>    | Latih             | Uji               | <b>Pred</b> | Latih                  | Uji               | <b>Pred</b> | Latih             | Uji               | <b>Pred</b>    |
| G30               |                |                | T <sub>2</sub>    |                   |             | G1                     |                   |             | T19               |                   |                |
| G29               |                |                | T <sub>3</sub>    |                   |             | T <sub>2</sub>         |                   |             | T <sub>15</sub>   |                   |                |
| G28               |                |                | T <sub>4</sub> A  |                   |             | $\overline{\text{S6}}$ |                   |             | T14               |                   |                |
| G27               |                |                | T <sub>4</sub> B  |                   |             | G21                    |                   |             | G30               |                   |                |
|                   | G26            | G              |                   | T <sub>4</sub> C  | T           | T <sub>3</sub>         |                   |             | T <sub>13</sub>   |                   |                |
|                   | G25B           | $\mathbf G$    |                   | T <sub>5</sub>    | $\mathbf T$ | S16                    |                   |             | G29               |                   |                |
| G25A              |                |                | T7                |                   |             | $\overline{G22}$       |                   |             |                   | T12B              | $\mathbf T$    |
| G24B              |                |                | T <sub>8</sub> A  |                   |             |                        | T <sub>4</sub> A  | $\mathbf T$ | G28               |                   |                |
| G <sub>24</sub> A |                |                | T8B               |                   |             | S17                    |                   |             |                   | T12A              | $\overline{T}$ |
| G <sub>23</sub> C |                |                | T <sub>9</sub>    |                   |             | G23A                   |                   |             | G27               |                   |                |
| G <sub>23</sub> B |                |                | T10               |                   |             | T <sub>4</sub> B       |                   |             | T11               |                   |                |
| G <sub>23</sub> A |                |                | T <sub>11</sub>   |                   |             | <b>S18A</b>            |                   |             |                   | G26               | G              |
|                   | G22            | $\mathbf G$    |                   | <b>T12A</b>       | $\mathbf T$ |                        | G23B              | S.          | T <sub>10</sub>   |                   |                |
| G21               |                |                | T12B              |                   |             | T <sub>4</sub> B       |                   |             | G25B              |                   |                |
| S <sub>20</sub>   |                |                | T13               |                   |             | <b>S18B</b>            |                   |             | T <sub>9</sub>    |                   |                |
| T19               |                |                | T14               |                   |             |                        | G <sub>23</sub> C | G           |                   | G <sub>25</sub> A | G              |
| S18B              |                |                |                   | T <sub>15</sub>   | $\mathbf T$ | T <sub>5</sub>         |                   |             | T8B               |                   |                |
|                   | <b>S18A</b>    | S              | T19               |                   |             |                        | S <sub>20</sub>   | G           | G24B              |                   |                |
| S17               |                | ۴÷             | G1                |                   |             | G <sub>24</sub> A      |                   |             | T <sub>8</sub> A  |                   |                |
| S16               |                | T.             | G21               |                   |             | T7                     |                   |             | G24A              |                   |                |
| T15               |                | 0 <sub>0</sub> | G22               |                   |             | G24B                   |                   |             | T7                |                   |                |
| T14               |                |                | G23A              |                   |             | T <sub>8</sub> A       |                   |             | S <sub>20</sub>   |                   |                |
| T13               |                |                |                   | G23B              | S           | G25A                   |                   |             | G <sub>23</sub> C |                   |                |
| T12B              |                |                | G <sub>23</sub> C |                   |             |                        | T8B               | T           |                   | T <sub>5</sub>    | $\mathbf T$    |
| <b>T12A</b>       |                |                |                   | G <sub>24</sub> A | G           | G25B                   |                   |             | S18B              |                   |                |
|                   | T11            | $\mathbf T$    | G24B              |                   |             | T <sub>9</sub>         |                   |             |                   | G23B              | $\overline{S}$ |
| T <sub>10</sub>   |                |                | G25A              |                   |             | $\overline{G26}$       |                   |             | T <sub>4</sub> C  |                   |                |
| T <sub>9</sub>    |                |                | G25B              |                   |             | T <sub>10</sub>        |                   |             | <b>S18A</b>       |                   |                |
|                   | T8B            | $\overline{T}$ |                   | G26               | G           | $\overline{G27}$       |                   |             | G23A              |                   |                |
| T <sub>8</sub> A  |                |                | G27               |                   |             | T11                    |                   |             | T <sub>4</sub> B  |                   |                |
|                   | T7             | S              | G28               |                   |             |                        | G28               | G           | S17               |                   |                |
|                   | T <sub>5</sub> | T              | G29               |                   |             | <b>T12A</b>            |                   |             | G22               |                   |                |
| T <sub>4</sub> C  |                |                | G30               |                   |             | G29                    |                   |             | T <sub>4</sub> A  |                   |                |
| T <sub>4</sub> B  |                |                | S <sub>6</sub>    |                   |             | T12B                   |                   |             | S16               |                   |                |

Tabel 4.3 Data pengujian

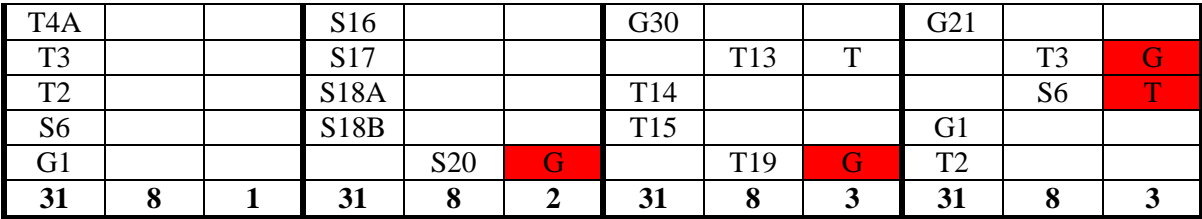

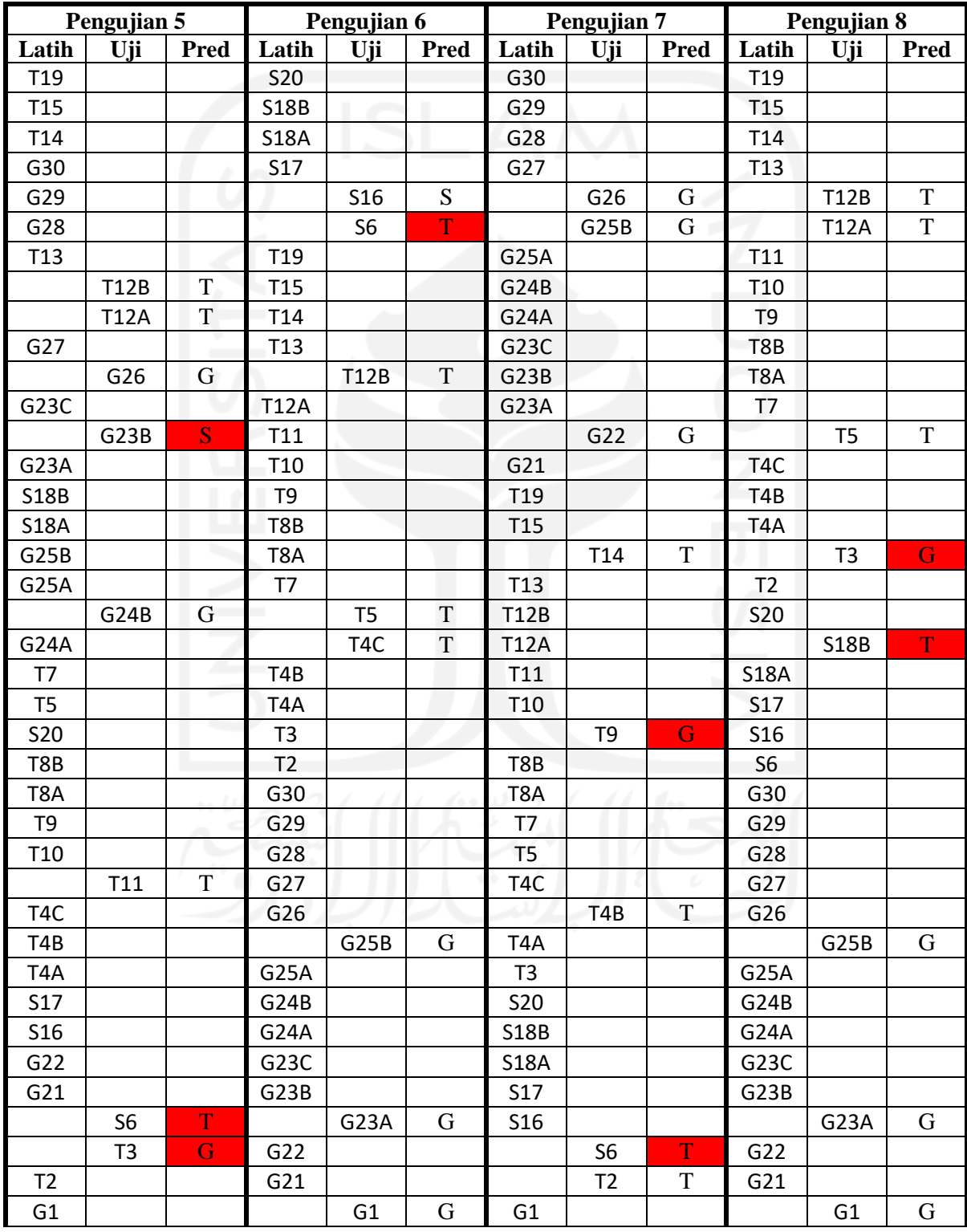

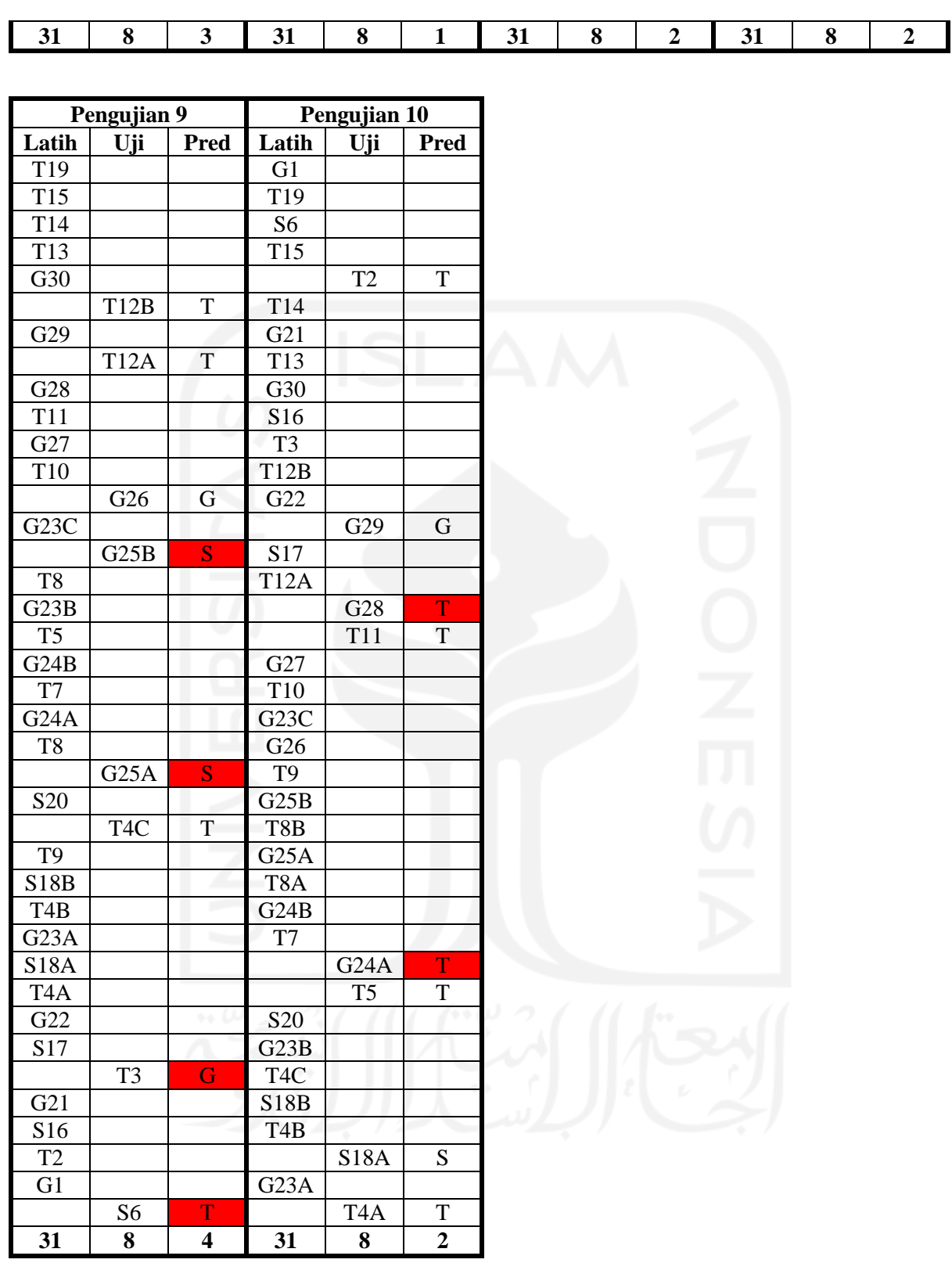

<span id="page-60-0"></span>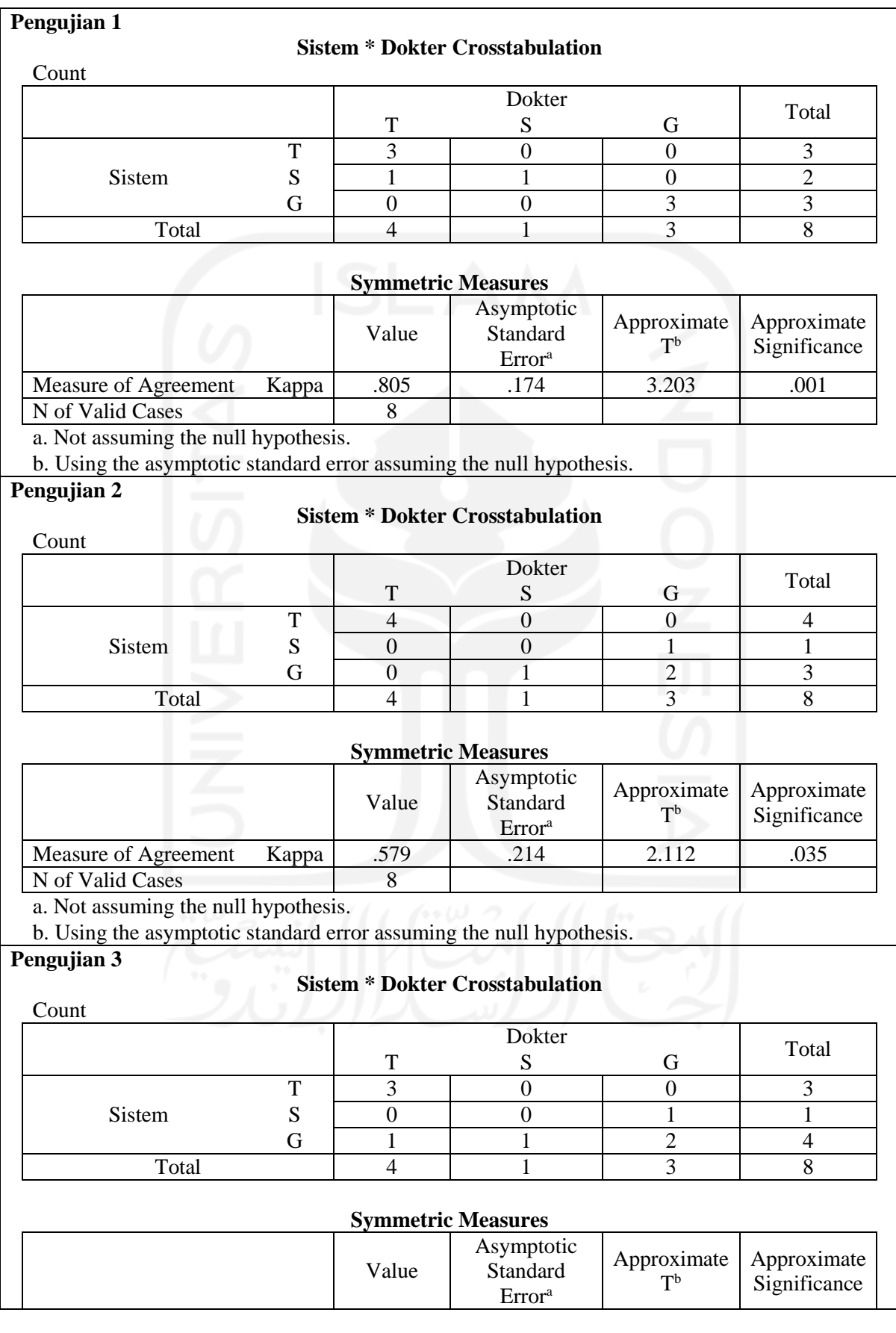

### Tabel 4.4 Hasil uji Cohen's Kappa

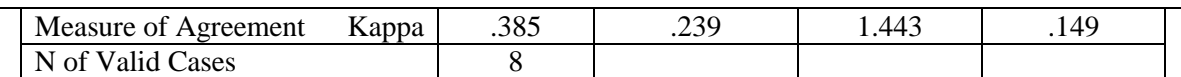

a. Not assuming the null hypothesis.

b. Using the asymptotic standard error assuming the null hypothesis.

### **Pengujian 4**

### **Sistem \* Dokter Crosstabulation**

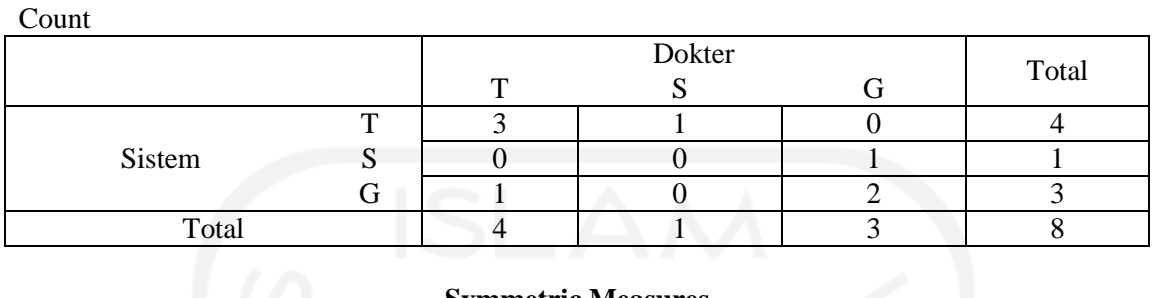

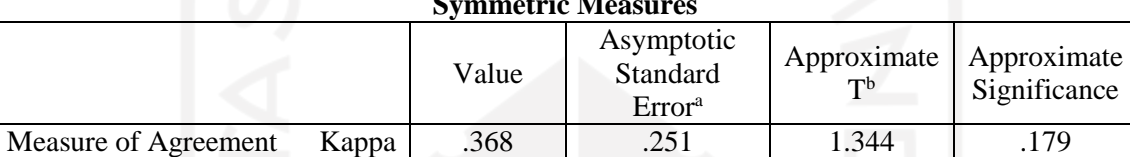

N of Valid Cases 8 a. Not assuming the null hypothesis.

b. Using the asymptotic standard error assuming the null hypothesis.

### **Pengujian 5**

### **Sistem \* Dokter Crosstabulation**

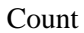

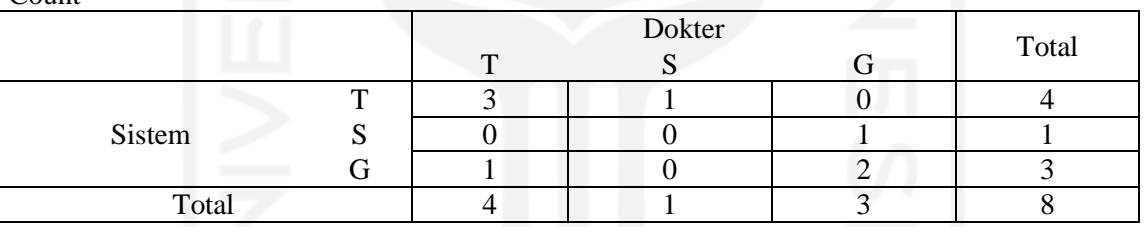

# **Symmetric Measures**

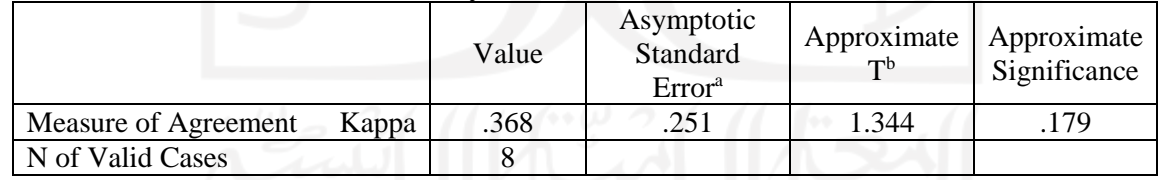

a. Not assuming the null hypothesis.

b. Using the asymptotic standard error assuming the null hypothesis.

### **Pengujian 6**

### **Sistem \* Dokter Crosstabulation**

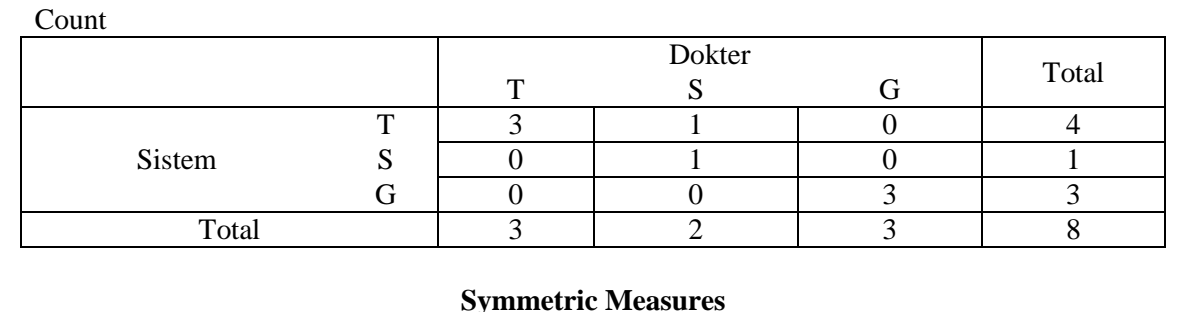

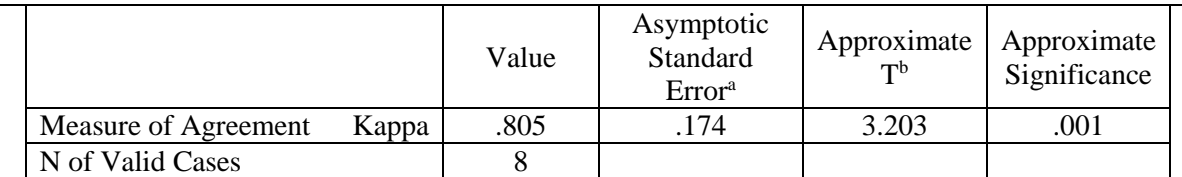

a. Not assuming the null hypothesis.

b. Using the asymptotic standard error assuming the null hypothesis.

### **Pengujian 7**

### **Sistem \* Dokter Crosstabulation**

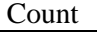

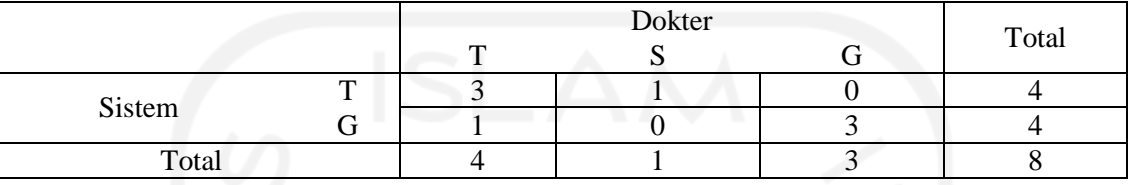

### **Symmetric Measures**

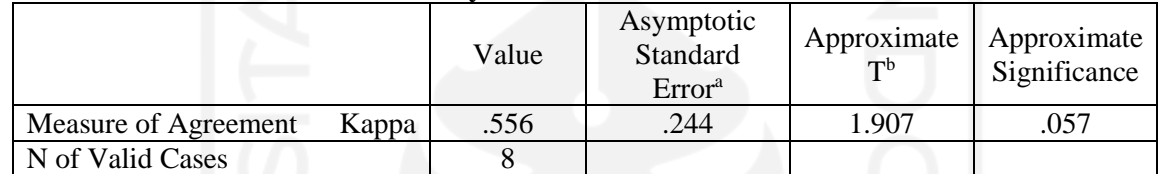

a. Not assuming the null hypothesis.

b. Using the asymptotic standard error assuming the null hypothesis.

### **Pengujian 8**

### **Sistem \* Dokter Crosstabulation**

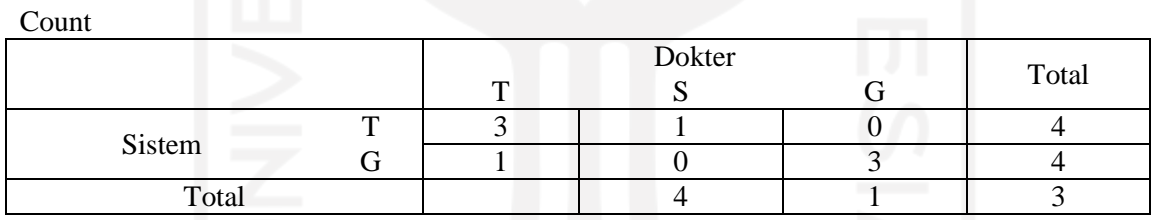

# **Symmetric Measures**

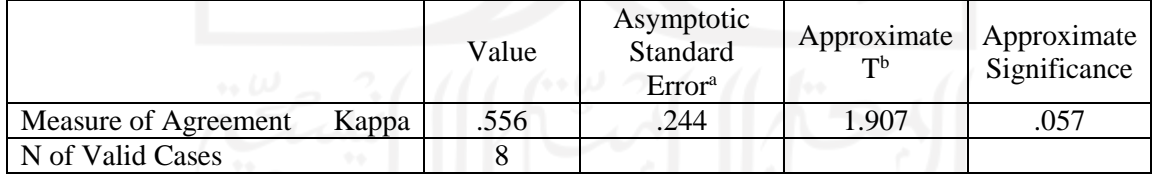

a. Not assuming the null hypothesis.

b. Using the asymptotic standard error assuming the null hypothesis.

### **Pengujian 9**

### **Sistem \* Dokter Crosstabulation**

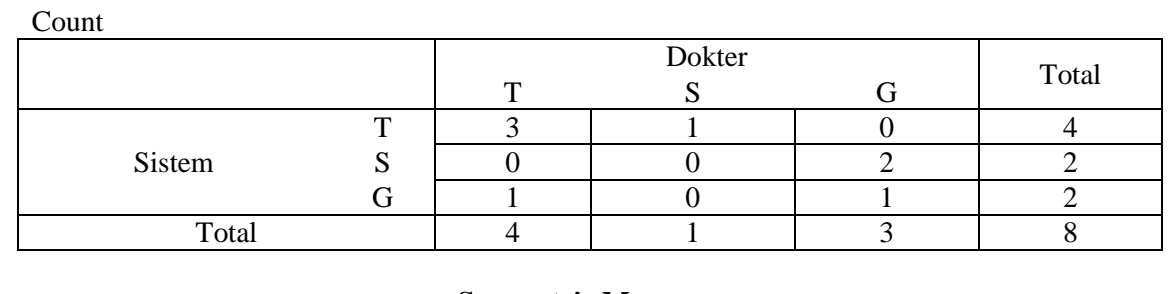

**Symmetric Measures**

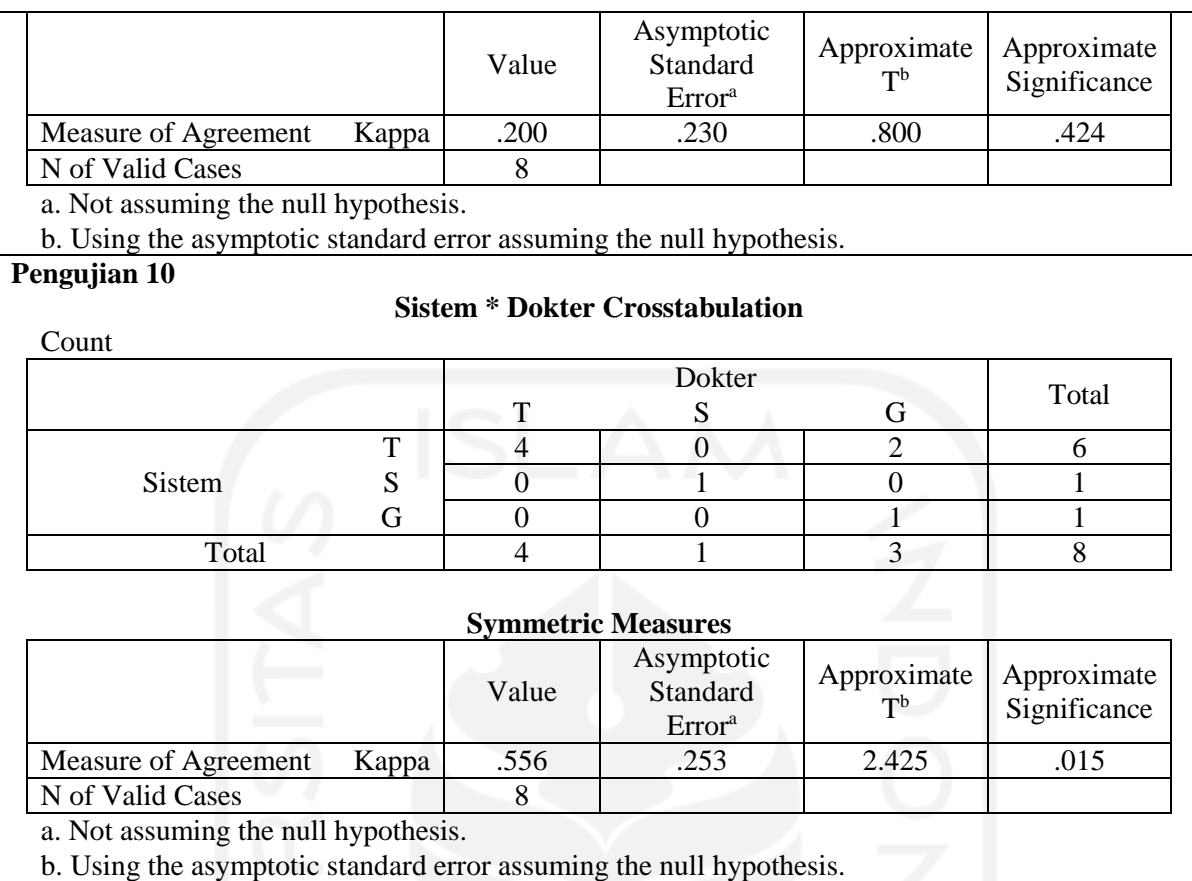

Tabel 4.5 menunjukkan rangkuman hasil uji banding dari 10 pengujian sistem yang telah dilakukan sebelumnya. Metode ini dilakukan secara langsung untuk menguji validitas sistem yang telah dibuat berdasarkan pengujian yang telah dilakukan sebelumnya.

<span id="page-63-0"></span>

| Pengujian ke- | Jumlah data latih | Jumlah data uji |       |
|---------------|-------------------|-----------------|-------|
|               | 31                | 8               | 0.805 |
| 2.            | 31                | 8               | 0.579 |
| 3.            | 31                | 8               | 0.385 |
| 4.            | 31                | 8               | 0.368 |
| 5.            | 31                | 8               | 0.368 |
| 6.            | 31                | 8               | 0.805 |
| 7.            | 31                | 8               | 0.556 |
| 8.            | 31                | 8               | 0.556 |
| 9.            | 31                | 8               | 0.200 |
| 10.           | 31                | 8               | 0.556 |
|               | 0.518             |                 |       |

Tabel 4.5 Rangkuman hasil uji banding pengujian sistem

Berdasarkan data pada Tabel 4.5, didapatkan nilai koefisien Kappa atau Kappa *Value* dengan hasil tertinggi sebesar 0.805 dan untuk hasil terendah sebesar 0.200. Setelah dilakukan perhitungan, rata-rata nilai koefisien Kappa hasil pengujian sistem adalah 0.518. Nilai tersebut menunjukkan bahwa tingkat kesepakatan antara sistem dan dokter selaku pakar adalah cukup (*moderate*). Dari pengujian yang telah dilakukan, sistem berhasil melakukan identifikasi stadium parasit malaria spesies *Plasmodium vivax*. Namun, masih terjadi kesalahan identifikasi terutama untuk stadium skizon. Seperti yang dapat dilihat pada Tabel 4.3 dan Tabel 4.4, stadium skizon teridentifikasi sebagai stadium lain ataupun sistem yang mengidentifikasi sebagai stadium skizon padahal sebenarnya bukan. Sistem masih belum bisa melakukan klasifikasi pada sebagian besar stadium skizon dikarenakan fitur stadium ini memiliki kesamaan dengan stadium lainnya yang mengakibatkan fiturnya tumpang tindih, sehingga terjadi kesalahan identifikasi. Permasalahan tersebut dapat diatasi dengan menerapkan metode segmentasi lain yang lebih kompleks untuk dapat memunculkan fitur setiap stadium dengan lebih spesifik. Selain itu, penelitian ini memiliki batasan masalah yang terfokus pada objek parasit *Plasmodium vivax* saja sehingga data yang digunakan merupakan citra perpotongan atau ROI objek parasit untuk mengidentifikasi stadiumnya. Identifikasi untuk citra mikroskopis lapang pandang parasit *Plasmodium vivax* dapat dilakukan dengan menambahkan klasifikasi objek selain parasit yang terdapat pada citra mikroskopis tersebut, seperti objek sisa pewarnaan giemsa dan trombosit.

### <span id="page-64-0"></span>**4.7 Pendapat Pakar**

Setelah berhasil dibuat, sistem ditunjukkan kepada narasumber atau pakar pada penelitian ini, yaitu dr. Novyan Lusiana, M.Sc. yang merupakan dokter dari Departemen Parasitologi Fakultas Kedokteran Universitas Islam Indonesia untuk mendapatkan *feedback* dari sisi pakar juga selaku pihak yang akan menggunakan sistem nantinya. Konsultasi dilakukan melalui *Zoom Meeting*, sistem dijalankan dengan mengujikan beberapa citra untuk diperlihatkan kepada pakar cara kerjanya. Gambar 4.11 menampilkan hasil *screenshot* pada saat *Zoom Meeting*.

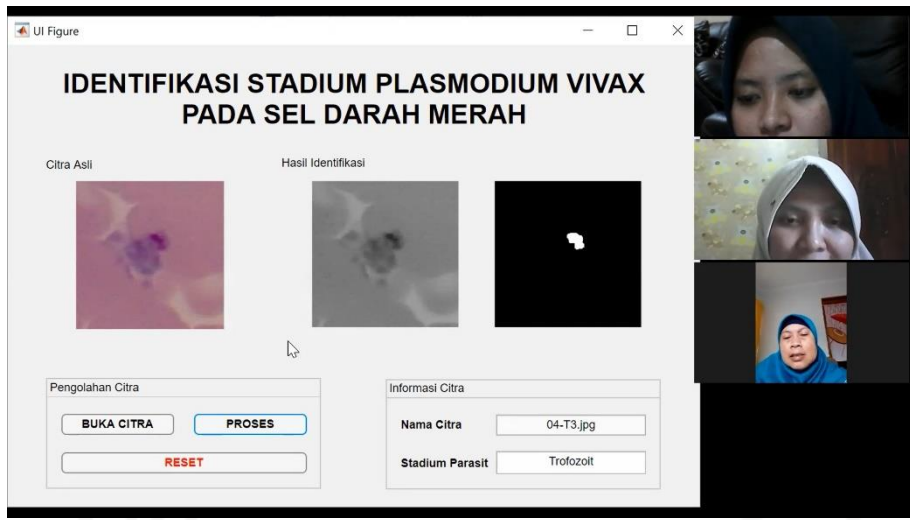

Gambar 4.11 Hasil *screenshot* saat konsultasi

<span id="page-65-0"></span>Dari konsultasi yang telah dilakukan, dokter menilai ada sisi positif dari sistem yaitu lokasi parasit sudah dikenali. Namun, cara pengambilan keputusan sistem masih belum sesuai dengan kaidah klinis, ukuran *cropping* terlalu kecil sehingga dokter tidak dapat membandingkan ukuran antara sel darah merah normal dengan yang terinfeksi untuk mengidentifikasi stadium parasit. Sebagai pakar dr. Novyan Lusiana, M.Sc. memberikan masukan, untuk penggunaan data citra perpotongan minimal memuat sel darah merah normal dan terinfeksi agar dokter juga dapat menilai ukuran parasit untuk menentukan stadiumnya.

Berdasarkan evaluasi yang didapatkan, dilakukan *cropping* ulang secara manual pada data penelitian untuk memperluas areanya sehingga memuat sel darah merah normal dan terinfeksi. Data penelitian sebelumnya berukuran 300x300 piksel kemudian berubah menjadi berukuran 500x500 piksel. Gambar 4.12 menunjukkan perbedaan data penelitian sebelum dan sesudah *cropping* ulang. Saran untuk memperluas area citra perpotongan yang diberikan oleh pakar telah dilakukan dan diujicobakan. Hasil klasifikasi menunjukkan keeratan kesepakatan (*strength of agreement*) yang berarti cukup (*moderate*) dengan rata-rata nilai koefisien Kappa dari 10 kali pengujian sebesar 0.518. Selain itu juga, dilakukan perubahan tampilan sistem pada bagian hasil identifikasi dengan tujuan agar lebih mudah dipahami oleh pengguna. Sebelumnya pada bagian hasil identifikasi akan menampilkan citra *grayscale* dan citra biner, kemudian diubah jadi menampilkan citra asli yang telah ditandai pada bagian parasitnya.

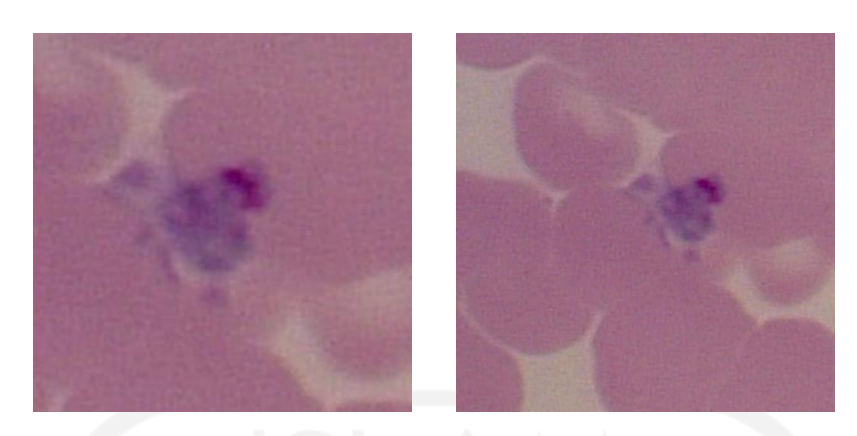

(a) (b) Gambar 4.12 Perbedaan data citra parasit a) sebelum *cropping* ulang, dan b) sesudah *cropping* ulang

<span id="page-66-0"></span>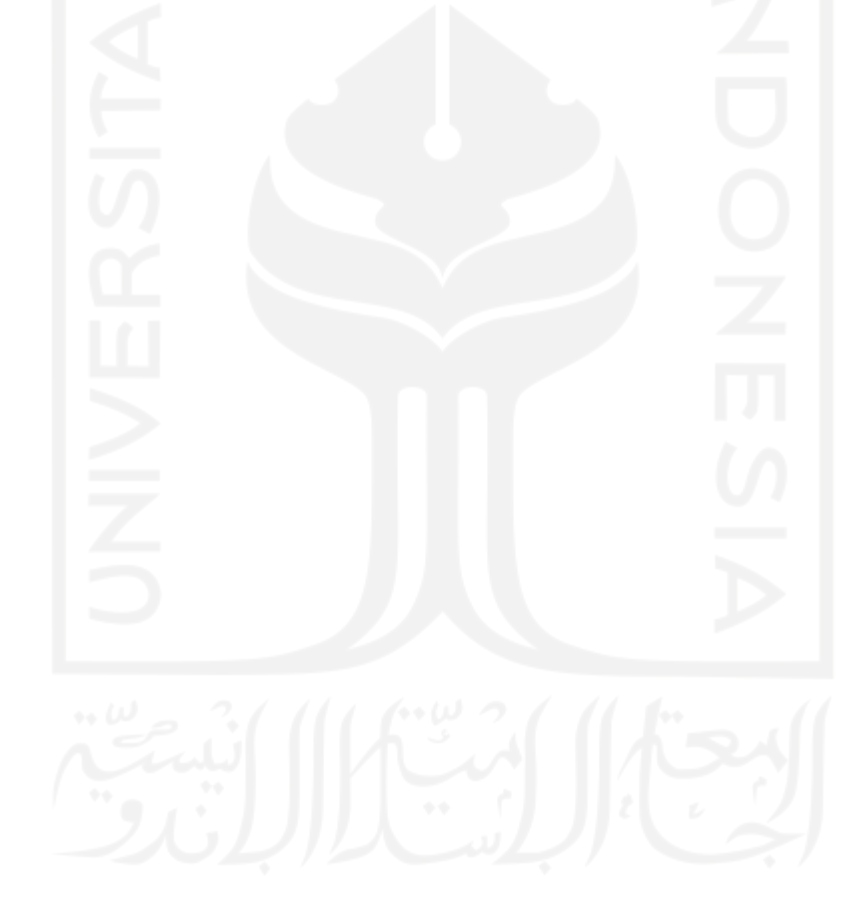

#### **BAB V**

### **KESIMPULAN DAN SARAN**

### <span id="page-67-1"></span><span id="page-67-0"></span>**5.1 Kesimpulan**

Berdasarkan seluruh tahapan penelitian yang telah dilakukan, maka didapatkan kesimpulan sebagai berikut:

- a. Sistem dapat melakukan klasifikasi pada identifikasi stadium parasit dengan rata-rata dari hasil 10 kali pengujian dengan pembagian data latih dan data uji yang berbeda, didapatkan hasil nilai koefisien Kappa sebesar 0.518 yang berarti keeratan kesepakatan (*strength of agreement*) antara sistem dan dokter sebagai pakar adalah cukup (*moderate*).
- b. Metode *Support Vector Machine* (SVM) dapat digunakan untuk mengidentifikasi stadium trofozoit, skizon, dan gametosit pada parasit *Plasmodium vivax*.
- c. Ciri fitur yang digunakan dalam proses identifikasi stadium parasit *Plasmodium vivax* berjumlah 20 fitur termasuk di antaranya fitur ukuran, bentuk, dan tekstur. Setelah dilakukan seleksi fitur, didapatkan delapan fitur terbaik yaitu *roundness*, *entropy*, *mean*, *variance*, *skewness*, *kurtosis*, *correlation*, dan *energy*.
- d. Sistem masih melakukan kesalahan dalam identifikasi stadium parasit malaria *Plasmodium vivax* terutama skizon.
- e. Hasil segmentasi dan fitur yang didapatkan masih kurang spesifik untuk membedakan setiap stadium, sehingga masih terjadi kesalahan klasifikasi dan identifikasi.

### <span id="page-67-2"></span>**5.2 Saran**

Mengingat masih banyaknya perbaikan yang perlu dilakukan pada penelitian ini, maka penulis mempertimbangkan beberapa saran yang diperlukan untuk proses perbaikan pada penelitian ini, di antaranya:

- a. Penambahan data yang lebih bervariasi, khususnya data latih untuk keperluan klasifikasi.
- b. Menerapkan metode segmentasi lain yang mampu membedakan fitur dari tiap stadium dengan spesifik agar setiap stadium parasit dapat diklasifikasi.
- c. Dapat menerapkan identifikasi pada citra mikroskopis lapang pandang dan melakukan identifikasi objek selain parasit, seperti sisa pewarnaan giemsa dan trombosit.

### **DAFTAR PUSTAKA**

<span id="page-68-0"></span>Altman, D. G. (1999). *Practical statistics for medical research*. Chapman & Hall/CRC.

- Din, A. F., & Abdul Nasir, A. S. (2021). *Automated Cells Counting for Leukaemia and Malaria Detection Based on RGB and HSV Colour Spaces Analysis BT - Proceedings of the 11th National Technical Seminar on Unmanned System Technology 2019* (Z. Md Zain, H. Ahmad, D. Pebrianti, M. Mustafa, N. R. H. Abdullah, R. Samad, & M. Mat Noh (Eds.); pp. 981–996). Springer Singapore.
- Fadel, H. (2014). *Plasmodium vivax*. PathologyOutlines.Com. https://www.pathologyoutlines.com/topic/parasitologymalariapvivax.html
- Global Health Division of Parasitic Diseases and Malaria. (2020). *CDC - DPDx - Malaria*. Cdc.Gov. https://www.cdc.gov/dpdx/malaria/index.html
- Gonzalez, R. C., & Woods, R. E. (2018). *Digital Image Processing* (Fourth Edi). Pearson Education.
- Guyon, I., & Elisseeff, A. (2003). An Introduction to Variable and Feature Selection. *Journal of Machine Learning Research*, *3*, 1157–1182. https://doi.org/10.1016/j.aca.2011.07.027
- Herlambang, M. (2019). *Machine Learning: Support Vector Machines*. Www.Megabagus.Id.
- Hidayatullah, P. (2017). *Pengolahan Citra Digital Teori dan Aplikasi Nyata*. INFORMATIKA.
- Howes, R. E., Battle, K. E., Mendis, K. N., Smith, D. L., Cibulskis, R. E., Baird, J. K., & Hay, S. I. (2016). Global Epidemiology of Plasmodium vivax. *American Journal of Tropical Medicine and Hygiene*, *95*(July), 15–34. https://doi.org/10.4269/ajtmh.16-0141
- Jin. (2015). *Difference between Thick Blood Smears and Thin Blood Smears*. Researchpedia.Info. https://researchpedia.info/difference-between-thick-blood-smearsand-thin-blood-smears/
- Kurnianda, R. (2019). *Penerapan HSV dan Operasi Morfologi Untuk Menghitung Jumlah Parasit Plasmodium Vivax Pada Sel Eritrosit*.
- Maysanjaya, I. M. D., Wibawa, M. S., & Putra, I. M. A. W. (2017). Pengaruh Seleksi Fitur Terhadap Hasil Klasifikasi Fase Plasmodium vivax Pada Citra Mikroskopis Digital Sediaan Darah Tipis. *Seminar Nasional Pendidikan Teknik Informatika (SENAPATI) Ke-8*, *7*, 96–101.
- Muhimmah, I., Harniawati, N., & Lusiyana, N. (2017). Characteristics determination of infected erithrocytes by plasmodium falciparum as a diagnostic of malaria, based on

microscopic images. *2017 International Conference on Advances in Computing, Communications and Informatics, ICACCI 2017*, *2017*-*Janua*, 1844–1847. https://doi.org/10.1109/ICACCI.2017.8126113

- Munir, R. (2004). *Pengolahan Citra Digital dengan Pendekatan Algoritmik*. Informatika Bandung.
- Nugroho, A. S., Witarto, A. B., & Handoko, D. (2003). Support Vector Machine Teori dan Aplikasinya dalam Bioinformatika. *Kuliah Umum IlmuKomputer.Com*. https://doi.org/10.1109/CCDC.2011.5968300
- Prabowo, A. (2004). *Malaria, Mencegah dan Mengatasinya*. Puspa Swara.
- Putra, I. M. A. W., Nirmala, B. M. S., & Liandana, M. (2016). Perbandingan Hasil Segmentasi pada Masing-Masing Kanal Ruang Warna untuk Memunculkan Fitur Plasmodium pada Thin Blood Films. *Prosiding Seminar Nasional Pendidikan Teknik Informatika (SENAPATI 2016)*, *Senapati*.
- *Sequential Feature Selection - MATLAB & Simulink*. (n.d.). Retrieved March 25, 2021, from https://www.mathworks.com/help/stats/sequential-feature-selection.html#brluyid-1
- Tang, W., Hu, J., Zhang, H., Wu, P., & He, H. (2015). Kappa coefficient: a popular measure of rater agreement. *Shanghai Archives of Psychiatry*, *27*(1), 62–67. https://doi.org/10.11919/j.issn.1002-0829.215010
- World Health Organization. (2010). *Basic malaria microscopy – Part I: Learner's guide. Second edition* (2nd Editio). World Health Organization.
- Zheng, N., & Xue, J. (2009). *Statistical Learning and Pattern Analysis for Image and Video Processing* (1st ed.). Springer-Verlag London. https://doi.org/10.1007/978-1-84882-312- 9